# Informatik und Wissenschaft

Arbeitsmaterialien, Aufgabensammlung und Reader

Clemens H. Cap

2. April 2023, Version 1.4

Hinweis: Aus urheberrechtlichen Gründen gibt es dieses Dokument in zwei Varianten. Die öffentliche Variante enthält nur die Referenzen auf die Texte des Readers. Die eingeschränkte Variante wendet sich an die Teilnehmer meiner entsprechenden Lehrveranstaltung und gibt im Teil 3 (Reader) auch die zitierten Texte nach [§60a](https://dejure.org/gesetze/UrhG/60a.html) [UrhG](https://dejure.org/gesetze/UrhG/60a.html) wieder; sie ist nur hochschulintern zugänglich.

Dieses Exemplar ist die öffentliche Variante.

Copyright in den Teilen 1 und 2: Clemens H. Cap, ©2023.

Dieses Werk ist lizenziert unter einer [Creative Commons "Namens](https://creativecommons.org/licenses/by-nc-sa/4.0/deed.de)[nennung – Nicht-kommerziell – Weitergabe unter gleichen Bedingun](https://creativecommons.org/licenses/by-nc-sa/4.0/deed.de)[gen 4.0 International"](https://creativecommons.org/licenses/by-nc-sa/4.0/deed.de) [Lizenz.](https://creativecommons.org/licenses/by-nc-sa/4.0/deed.de)

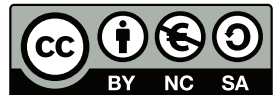

Copyright im Teil 3: Es gilt das Copyright der jeweiligen Rechteinhaber.

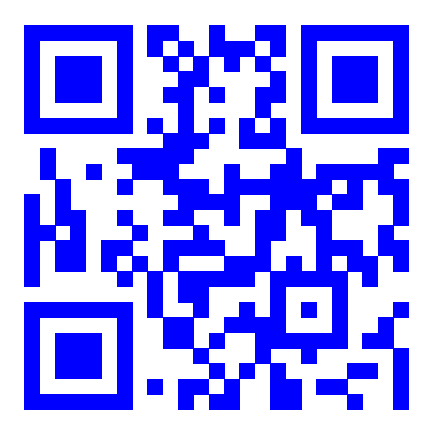

[Verteilung auf https://iuk.one](https://iuk.one) [Quellen des Dokuments](https://github.com/clecap/vorlesung-informatik-und-wissenschaft) [auf https://github.com/clecap/](https://github.com/clecap/vorlesung-informatik-und-wissenschaft)

Hinweise auf Fehler im Dokument bitte im Repository [https://github.com/cleca](https://github.com/clecap/vorlesung-informatik-und-wissenschaft) [p/vorlesung-informatik-und-wissenschaft](https://github.com/clecap/vorlesung-informatik-und-wissenschaft) als [issue](https://github.com/clecap/vorlesung-informatik-und-wissenschaft/issues) einpflegen.

#### Versionsgeschichte

#### Version 1.4

- Anpassung des Wording Präsenzübung: Es gibt nur eine Form von Übungen.
- Anpassung der Zeitpläne an 2023.
- Behebung kleiner Schreib- und Verständnisfehler.
- Einfügen von Hinweisen und Beiträgen zu ChatGPT.
- Kleine inhaltliche Anpassungen.
- Anpassungen in der Aufgabenstellung der Hausarbeit.
- Entfernung der Teile für die IWG Vorlesung des 7. Semesters.
- Verbesserung der Numerierung, Strukturierung und Gliederung.
- Anpassung einzelner Aufgabenstellungen.
- Veröffentlichung der Quellen auf Github.
- Anpassung des Copyright für eigene Teile an Creative Commons.

#### Danksagung

Ich danke meinem Mitarbeiter Richard Dabels für viele Hinweise und Vorschläge, die zur Verbesserung dieses Dokuments geführt haben.

Alle Hindernisse und Schwierigkeiten sind Stufen, auf denen wir in die Höhe steigen.

#### FRIEDRICH NIETZSCHE<sup>[1](#page-2-0)</sup>, Deutscher Philosoph

Bildung ist letztlich viel mehr als einzelne Fakten auswendig zu lernen. Was am wichtigsten ist: Lernen selber zu denken, lernen zu argumentieren und lernen wie man am besten lernt.[2](#page-2-1)

VITALIK BUTERIN, Mitbegründer von Ethereum

<span id="page-2-0"></span> $1$ NIETZSCHE zugeschrieben nach: H. Brosche: Warum es nicht so schlimm ist, in der Schule schlecht zu sein. Kösel-Verlag, 2009. Siehe aber auch: [https://falschzitate.blogspot.com/2019/05/hindernisse-und-schwieri](https://falschzitate.blogspot.com/2019/05/hindernisse-und-schwierigkeiten-sind.html) [gkeiten-sind.html](https://falschzitate.blogspot.com/2019/05/hindernisse-und-schwierigkeiten-sind.html).

<span id="page-2-1"></span> $^{2}$ Quelle: [https://de.wikipedia.org/wiki/Vitalik\\_Buterin](https://de.wikipedia.org/wiki/Vitalik_Buterin).

# <span id="page-3-0"></span>Inhaltsverzeichnis

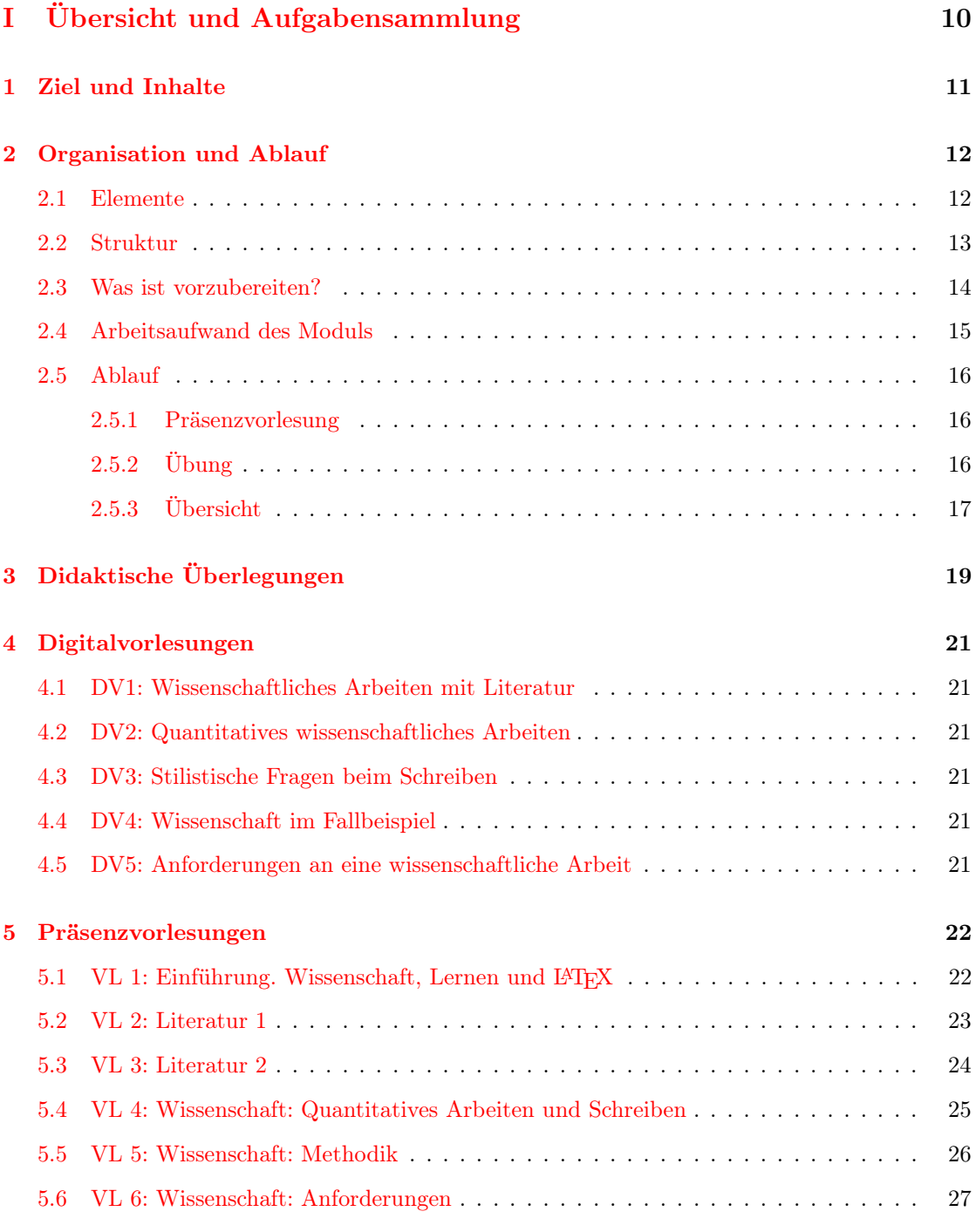

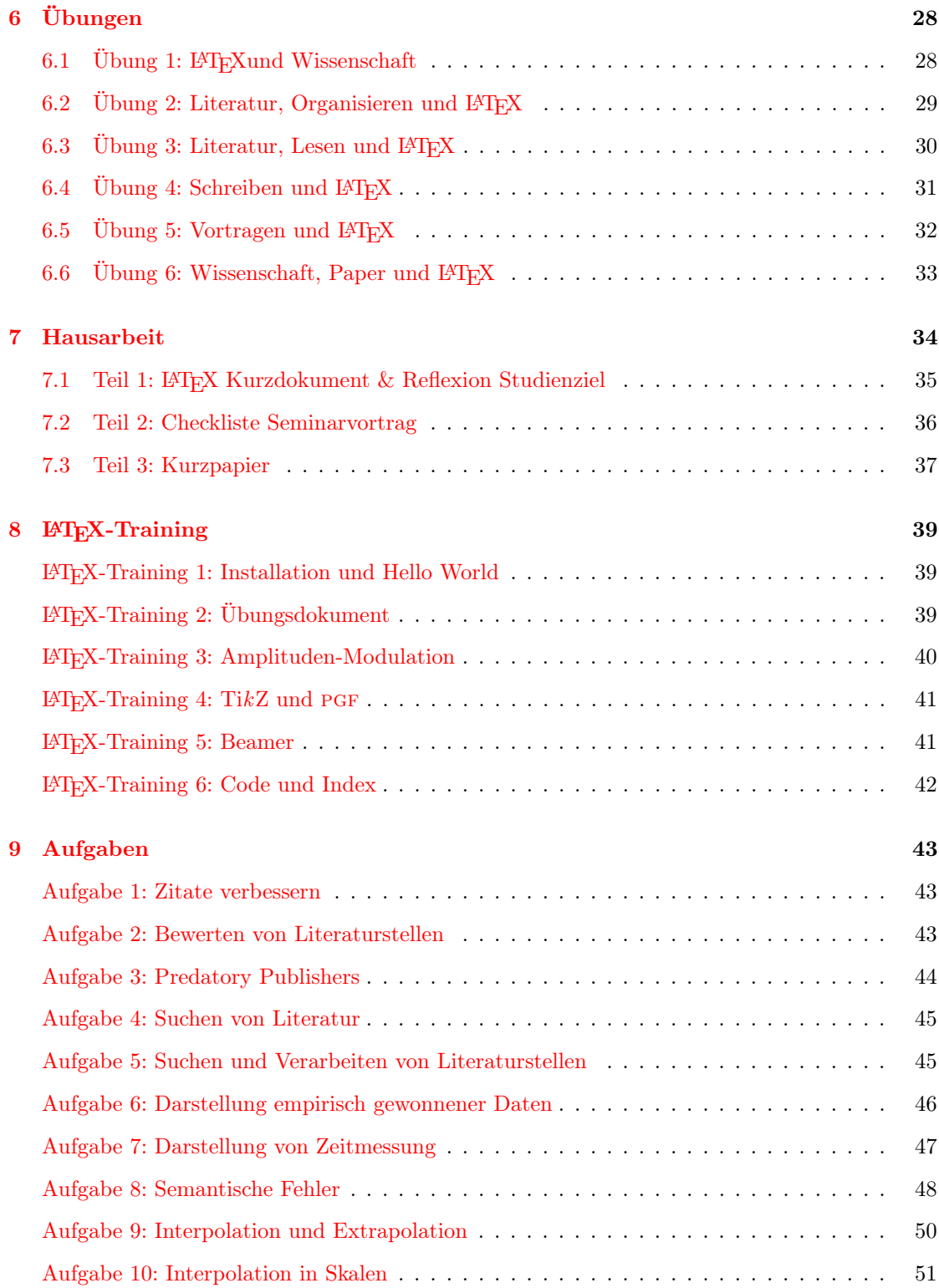

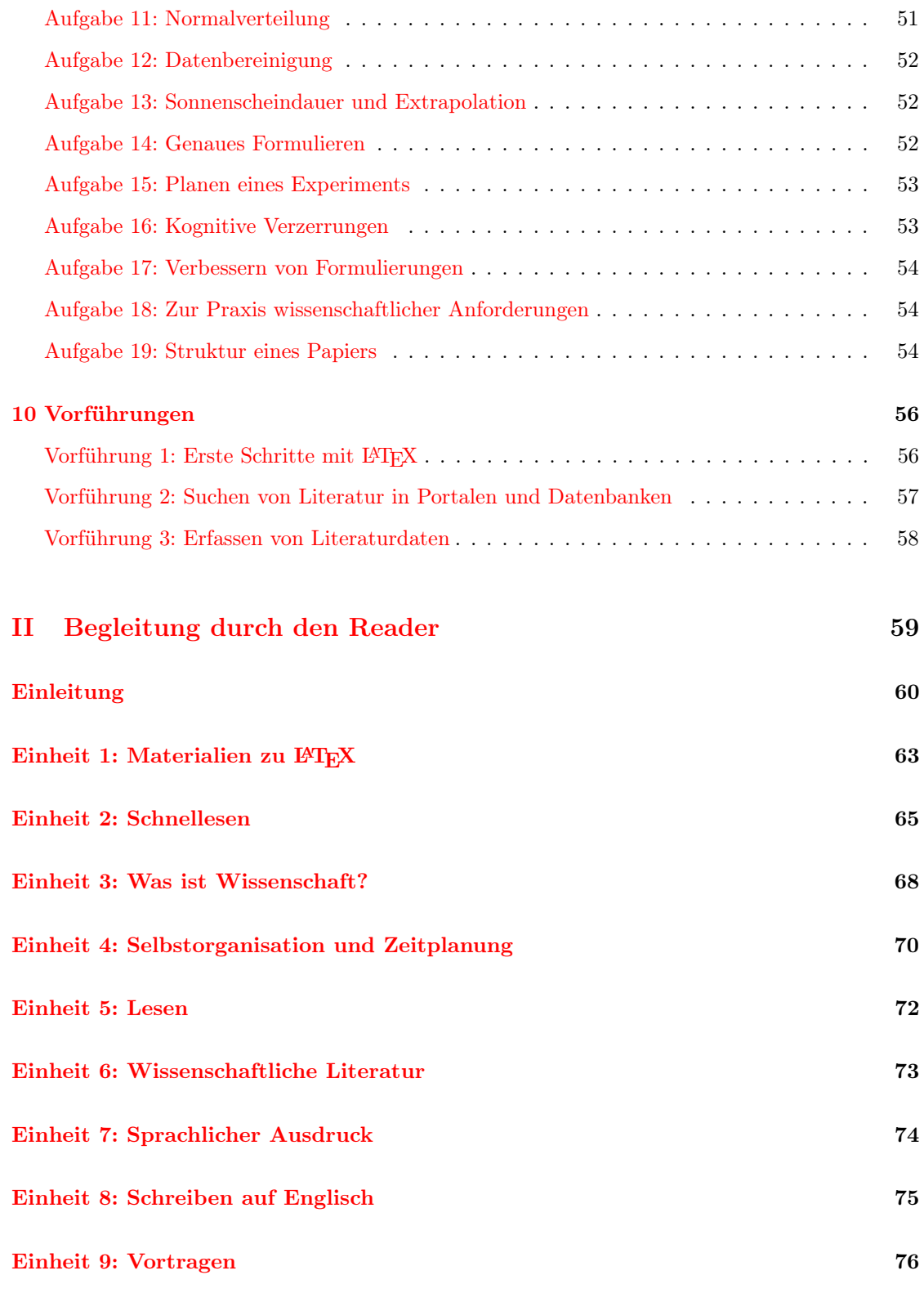

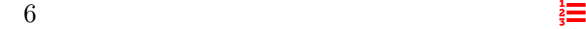

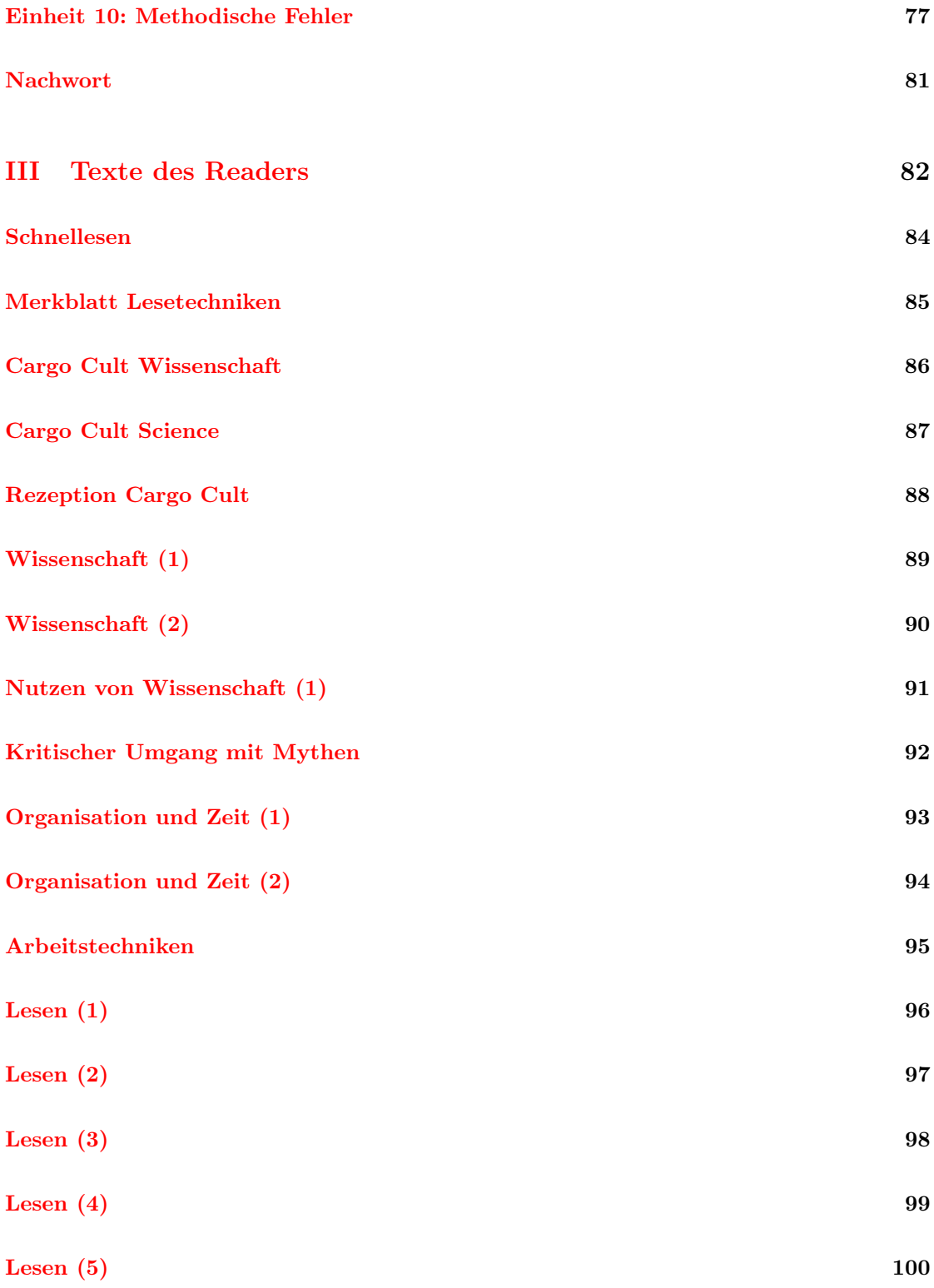

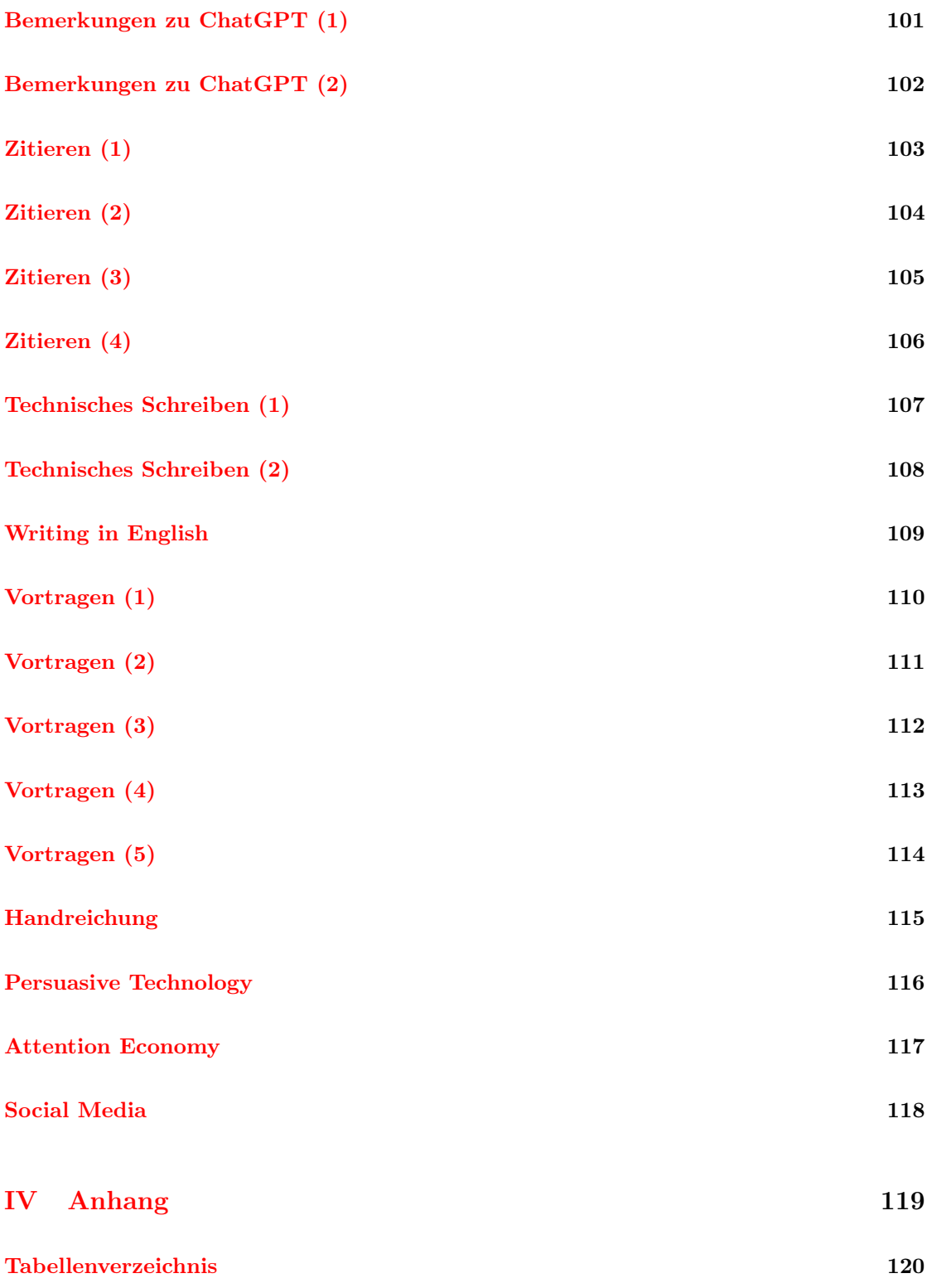

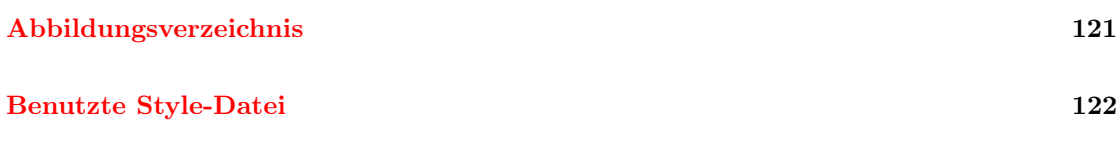

# <span id="page-9-0"></span>Teil I Übersicht und Aufgabensammlung

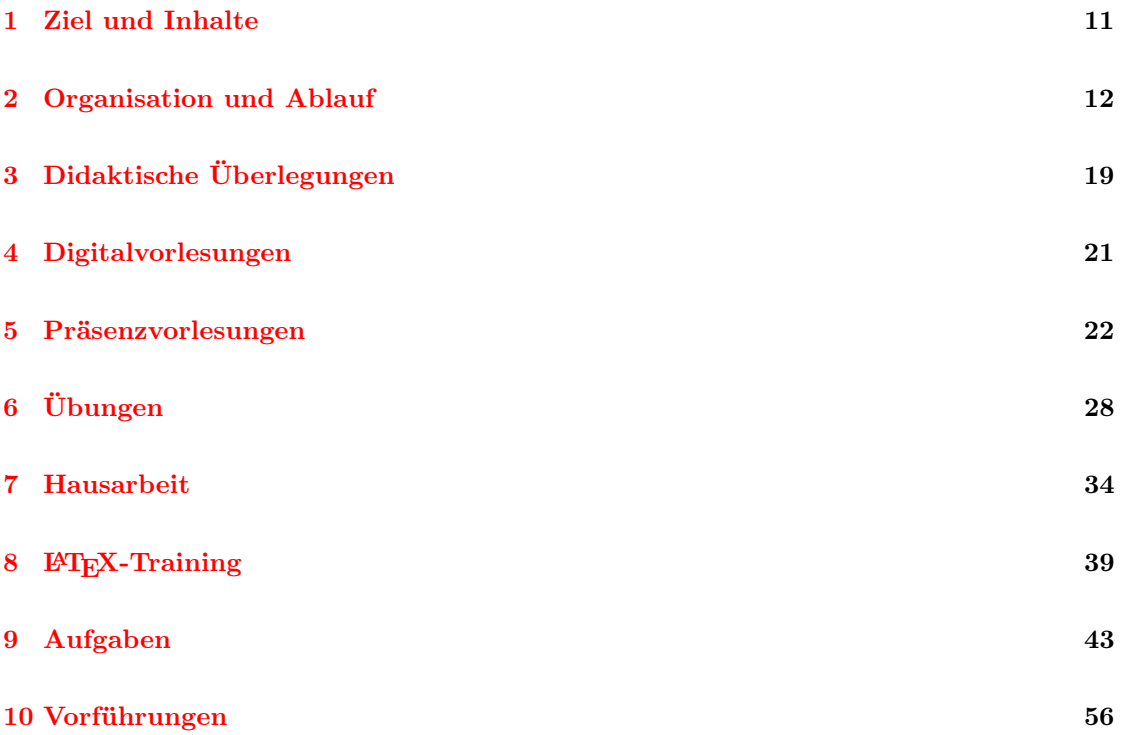

# <span id="page-10-0"></span>1 Ziel und Inhalte

Ziel: Die Lehrveranstaltung "Informatik und Wissenschaft" (IW) führt im 2. Semester des Bachelor-Studiums in das wissenschaftliche Arbeiten in Informatik ein.

Inhalte: In der Veranstaltung werden die folgenden Themenfelder behandelt:

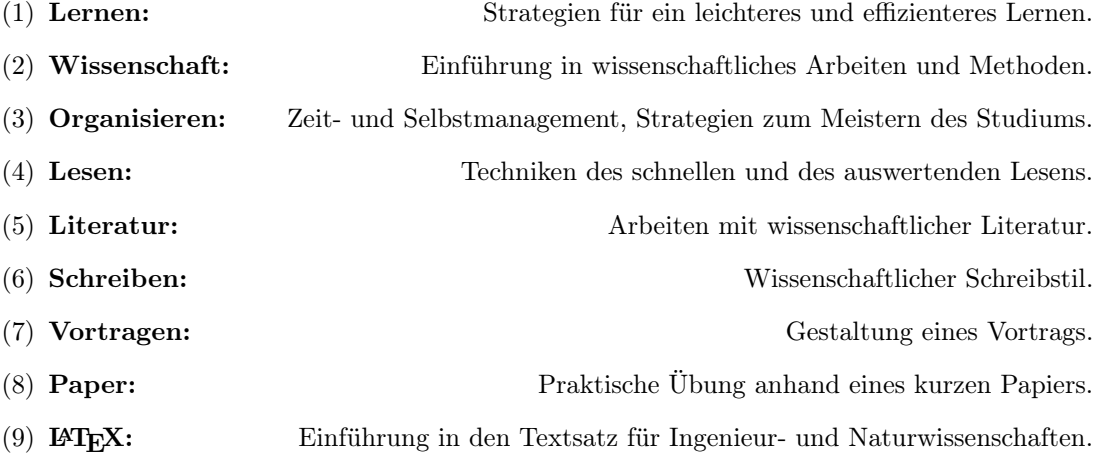

Fortsetzung: Im 7. Semester schließt die Lehrveranstaltung "Informatik, Wissenschaft und Gesellschaft" (IWG) an. Sie vertieft einige Inhalte, geht auf die besondere gesellschaftliche Verantwortung des Informatikers ein, bespricht das Verhältnis zwischen Wissenschaft und Gesellschaft und bereitet auf die Bachelorarbeit als selbständige wissenschaftliche Arbeit vor.

### <span id="page-11-0"></span>2 Organisation und Ablauf

#### <span id="page-11-1"></span>2.1 Elemente

Die Lehrveranstaltung umfaßt die folgenden Elemente:

Die [Digitalvorlesung](#page-20-0) besteht aus aufgenommenen Vorlesungen (Video/Audio-Strom sowie Unterlagen in PDF-Form). Sie dient der ersten Wissensvermittlung. Sie wird von Ihnen nach eigenem Zeitplan selbständig angesehen und individuell oder in selbstorganisierten Gruppen erarbeitet. Die dabei entstandenen Fragen bringen Sie in die Präsenzvorlesung mit.

Die [Präsenzvorlesung](#page-21-0) arbeitet nach dem Modell des *inverted* oder *flipped classroom*<sup>[3](#page-11-2)</sup> Dieses setzt eine Beschäftigung mit den Materialien der Digitalvorlesung und des Readers (s. unten) als Vorbereitung voraus. Die Veranstaltung wiederholt und diskutiert das erworbene Wissen. Dabei können entstandene Fragen geklärt werden. In der gemeinsamen Anwendung des Wissens auf Beispiele sollen Grenzfälle ausgelotet werden und die eigene Modellbildung kann auf den Prüfstand gestellt werden. Da der Stofferwerb teilweise bereits vor der Präsenzvorlesung erfolgt ist, kann dabei eine Kontrolle und ein Nachjustieren der erworbenen Kenntnisse erfolgen.

Die [Übung](#page-27-0) setzt eine *vorangehende Bearbeitung* von Übungsaufgaben voraus. Sie dient der praktischen Einübung von Standardverfahren des wissenschaftlichen Arbeitens; sie bietet Raum für weitere Diskussionen und ergänzende Sichtweisen.

Die [Hausarbeit](#page-33-0) ist eine eigenständige Arbeitsprobe über das erworbene Wissen. Sie schließt diese Lehrveranstaltung als *(einzige) Prüfungsleistung* ab und wird mit den Attributen "bestanden" oder "nicht bestanden" bewertet.

Eigenständig bedeutet bei der Hausarbeit, daß Sie die Texte selber entwickeln und sich diese nicht von Programmen wie ChatGPT schreiben lassen. Plagiate – das sollte in einer Lehrveranstaltung über wissenschaftliches Arbeiten eigentlich selbstverständlich sein – führen zu einer negativen Bewertung der Hausarbeit und werden nach den Regeln der Studienordnungen sanktioniert.

Betrachten Sie diese Lehrveranstaltung und die begleitenden Aufgaben als Fitness-Training für Ihr Gehirn: Machen Sie die Aufgaben selber und lernen Sie in den Übungen und in den Präsenzvorlesungen dabei aus Ihren Fehlern! Auch im Fitness-Center strampeln Sie am Standfahrrad selber, um Kreislauf und Muskeln zu trainieren, und schließen das Fahrrad nicht an einen Elektromotor an.

Die [Aufgaben](#page-42-0) umfassen Fragestellungen, die zu einer intensiveren praktischen Beschäftigung mit dem Stoff anregen. Jede Aufgabe wird entweder in einer Präsenzvorlesung oder in einer Übung mit den Teilnehmern behandelt.

Drei [Vorführungen](#page-55-0) umfassen Demonstrationen, die in den Übungen gemeinsamen mit den Teilnehmern durchgeführt werden. Zum Nachvollziehen empfiehlt sich die Mitnahme eines Laptop in die Übung.

Der [Reader](#page-58-0) besteht aus einer kommentierten Auswahl von Texten. Er dient der Ergänzung der Digitalvorlesung. Er soll zu einer weitergehenden Befassung mit dem Stoff anregen und Ausgangspunkt für Fragen und Diskussionen in der Präsenzvorlesung und in der Übung sein. Einzelne Elemente der Lehrveranstaltung verweisen daher auf Teile des Readers.

<span id="page-11-2"></span><sup>3</sup>Mehr dazu siehe [https://www.e-teaching.org/lehrszenarien/vorlesung/inverted\\_classroom](https://www.e-teaching.org/lehrszenarien/vorlesung/inverted_classroom).

#### <span id="page-12-0"></span>2.2 Struktur

Die Übungen bestehen aus einem durchgehenden LATEX-Kurs, drei praktischen Vorführungen und drei Terminen zur Besprechung der von Ihnen dazu vorbereiteten Fragen betreffend der drei Teile der Hausarbeit.

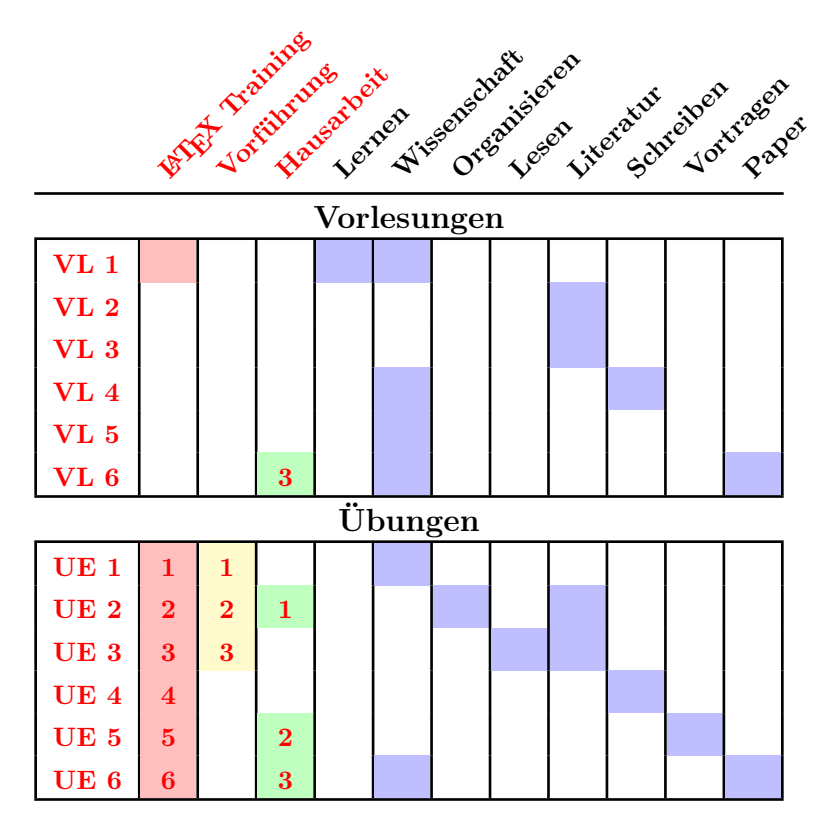

Tabelle 1: Übersicht über die Struktur der Vorlesungen und Übungen: In welchen Stunden behandeln wir welche Themenfelder?

#### <span id="page-13-0"></span>2.3 Was ist vorzubereiten?

Die einzelnen Elemente der Lehrveranstaltung sind miteinander verzahnt. Damit leichter ersichtlich wird, auf wann was vorbereitet werden soll, habe ich die folgenden beiden Tabellen erstellt:

|                       | Autresiden         | Reader         | Jigital V       |
|-----------------------|--------------------|----------------|-----------------|
| $\overline{\bf VL}$ 1 |                    | 1, 2, 3        |                 |
| <b>VL 2</b>           |                    | $\overline{6}$ | DV1             |
| VL <sub>3</sub>       | 2, 3               | 6              | DV1             |
| VL <sub>4</sub>       | 6, 7, 8, 9, 10, 11 | 7, 8           | DV2, DV3        |
| VL <sub>5</sub>       | 12, 13, 14, 15, 16 | 10             | DV <sub>4</sub> |
| VL <sub>6</sub>       | 18, 19             | 3              | DV <sub>5</sub> |

Tabelle 2: Vorbereitung auf die Präsenzvorlesungen: Bis wann ist was vorzubereiten? Welche Aufgaben sind vorzubereiten? Welche Einheiten im Reader sollen bis wann gelesen werden? Welche Digitalvorlesungen sollen wann angesehen werden? Bei [VL 1](#page-21-1) handelt es sich um eine Nachbereitung, in allen anderen Fällen um eine Vorbereitung.

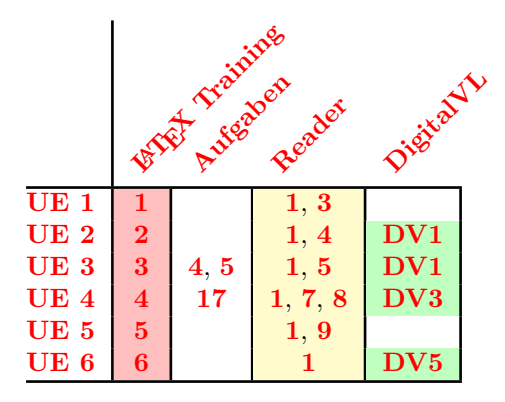

Tabelle 3: Vorbereitung auf die Übungen: Welche L<sup>AT</sup>F<sub>X</sub>-Trainings sind vorzubereiten? Welche Aufgaben sind vorzubereiten? Wann finden welche Vorführungen statt? Wann sprechen wir über die Hausarbeit? Welche Einheiten im Reader sollen bis wann gelesen werden? Welche Digitalvorlesungen sollen wann angesehen werden?

# <span id="page-14-0"></span>2.4 Arbeitsaufwand des Moduls

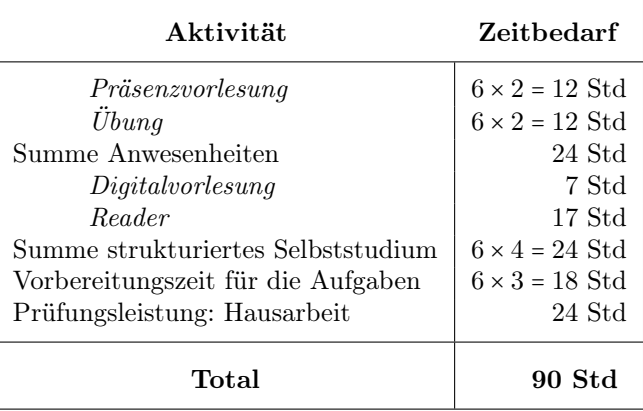

Tabelle 4: Zeitbilanz der Veranstaltung: 3 Leistungspunkte = 90 Stunden Zeitaufwand.

#### <span id="page-15-0"></span>2.5 Ablauf

#### <span id="page-15-1"></span>2.5.1 Präsenzvorlesung

Zeit: Die Veranstaltung ist auf 6 Präsenzvorlesungen im Semester ausgelegt. Die Zeitplanung richtet sich nach Tabelle [5.](#page-15-3)

Ort: Die Veranstaltung findet in der Albert-Einstein-Strasse 22 (Zusehaus) in Raum 037 statt.

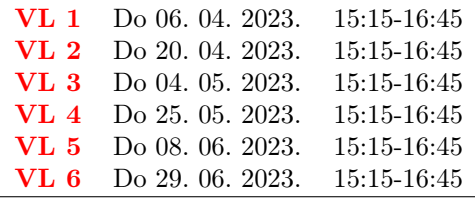

<span id="page-15-3"></span>Tabelle 5: Zeitplan der Präsenzvorlesung.

#### <span id="page-15-2"></span>2.5.2 Übung

Zeit: Die Veranstaltung ist auf 6 Übungstermine im Semester ausgelegt.

Vor der 1. Vorlesung findet keine Übung statt. In der Projektwoche finden keine Lehrveranstaltungen statt, da diese Woche für Projektaktivitäten freigehalten werden soll. Insgesamt ergeben sich die 6 Übungstermine aus der Tabelle [6.](#page-15-4)

Ort: Die Veranstaltung findet in der Albert-Einstein-Strasse 22 (Zusehaus) in Raum 037 statt.

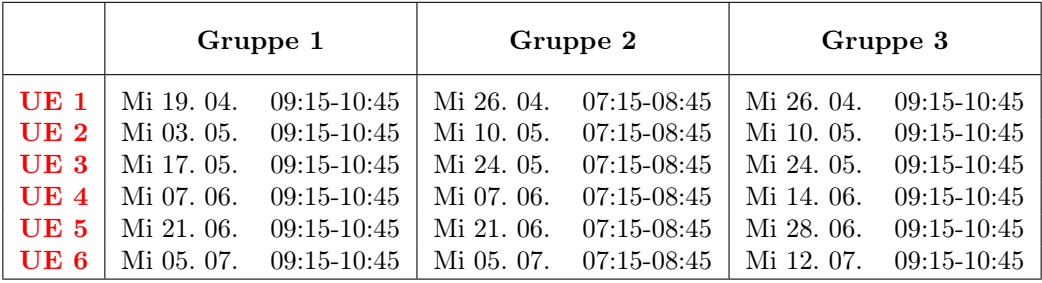

<span id="page-15-4"></span>Tabelle 6: Zeitplan der Übung.

#### <span id="page-16-0"></span>2.5.3 Übersicht

Für die einzelnen Übungsgruppen ergeben sich daraus die Präsenzveranstaltungen aus Tabelle [7.](#page-16-1)

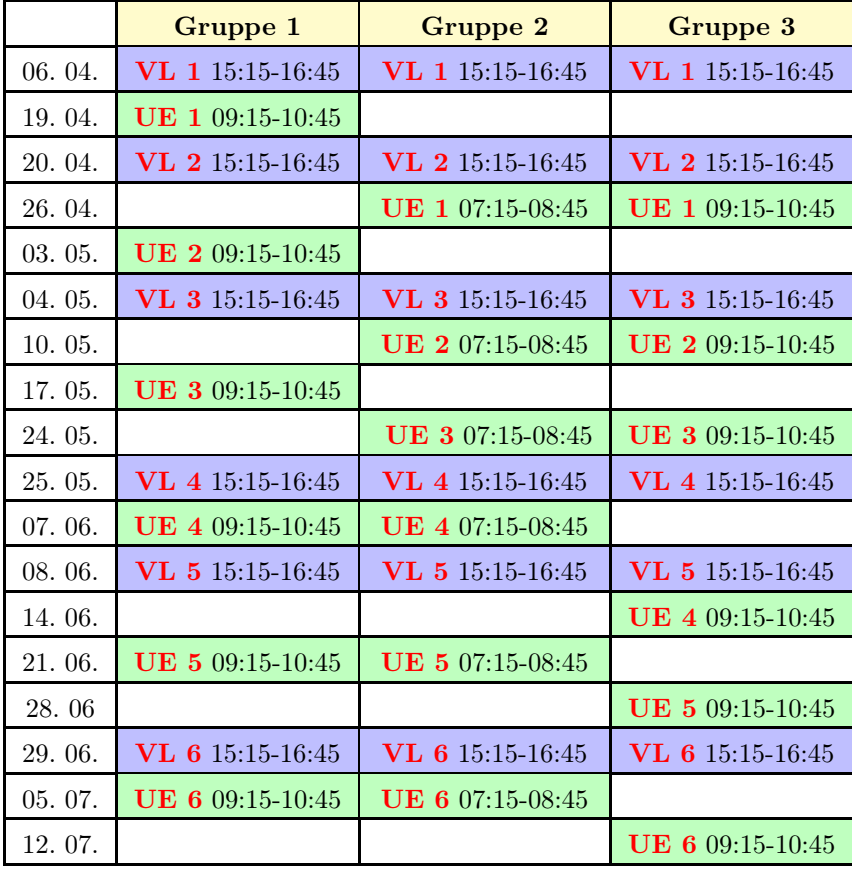

<span id="page-16-1"></span>Tabelle 7: Gesamtansicht der Zeitplanung.

| SS 2023                               |          |          |          |         |            |          |
|---------------------------------------|----------|----------|----------|---------|------------|----------|
| Zeit A                                | Thema    |          |          | Tур     | Raum       | Aktionen |
| 0 Mi., 05.04.2023, 09:00 - 11:00 Uhr  | Entfällt |          |          | Sitzung | AE22-HS037 |          |
| 0 Mi., 12.04.2023, 07:00 - 09:00 Uhr  | Entfällt |          |          | Sitzung | AE22-HS037 |          |
| 0 Mi., 12.04.2023, 09:00 - 11:00 Uhr  | Entfällt |          |          | Sitzung | AE22-HS037 |          |
| 0 Mi., 19.04.2023, 09:00 - 11:00 Uhr  | Gruppe 1 |          |          | Sitzung | AE22-HS037 |          |
| 03 Mi., 26.04.2023, 07:00 - 09:00 Uhr |          | Gruppe 2 |          | Sitzung | AE22-HS037 |          |
| 07 Mi., 26.04.2023, 09:00 - 11:00 Uhr |          |          | Gruppe 3 | Sitzung | AE22-HS037 |          |
| 0 Mi., 03.05.2023, 09:00 - 11:00 Uhr  | Gruppe 1 |          |          | Sitzung | AE22-HS037 |          |
| 03 Mi., 10.05.2023, 07:00 - 09:00 Uhr |          | Gruppe 2 |          | Sitzung | AE22-HS037 |          |
| 07 Mi., 10.05.2023, 09:00 - 11:00 Uhr |          |          | Gruppe 3 | Sitzung | AE22-HS037 |          |
| 0 Mi., 17.05.2023, 09:00 - 11:00 Uhr  | Gruppe 1 |          |          | Sitzung | AE22-HS037 |          |
| 0 Mi., 24.05.2023, 07:00 - 09:00 Uhr  |          | Gruppe 2 |          | Sitzung | AE22-HS037 |          |
| 07 Mi., 24.05.2023, 09:00 - 11:00 Uhr |          |          | Gruppe 3 | Sitzung | AE22-HS037 |          |
| 0 Mi., 07.06.2023, 07:00 - 09:00 Uhr  |          | Gruppe 2 |          | Sitzung | AE22-HS037 |          |
| 0 Mi., 07.06.2023, 09:00 - 11:00 Uhr  | Gruppe 1 |          |          | Sitzung | AE22-HS037 |          |
| 0 Mi., 14.06.2023, 09:00 - 11:00 Uhr  |          |          | Gruppe 3 | Sitzung | AE22-HS037 |          |
| 0 Mi., 21.06.2023, 07:00 - 09:00 Uhr  |          | Gruppe 2 |          | Sitzung | AE22-HS037 |          |
| 0 Mi., 21.06.2023, 09:00 - 11:00 Uhr  | Gruppe 1 |          |          | Sitzung | AE22-HS037 |          |
| 0 Mi., 28.06.2023, 09:00 - 11:00 Uhr  |          |          | Gruppe 3 | Sitzung | AE22-HS037 |          |
| 0 Mi., 05.07.2023, 07:00 - 09:00 Uhr  |          | Gruppe 2 |          | Sitzung | AE22-HS037 |          |
| 0 Mi., 05.07.2023, 09:00 - 11:00 Uhr  | Gruppe 1 |          |          | Sitzung | AE22-HS037 |          |
| 0 Mi., 12.07.2023, 09:00 - 11:00 Uhr  |          |          | Gruppe 3 | Sitzung | AE22-HS037 |          |
|                                       |          |          |          |         |            |          |

Abbildung 1: Abgleich mit der Planung auf StudIP.

i.

# <span id="page-18-0"></span>3 Didaktische Überlegungen

Der Stil dieses Textes ist nicht der Stil, den Sie für die eigene wissenschaftliche Arbeit nutzen sollten. In einer wissenschaftlichen Arbeit ist der intersubjektive Schreibstil wichtig, während hier ein anderes, nämlich ein didaktisches und motivationelles Ziel im Vordergrund steht. Gleichwohl kann der Reader als Beispiel dienen, wie Texte gegliedert und satztechnisch aufbereitet werden können.

Die Anforderungen an den wissenschaftlichen Schreibstil werden wir im Laufe dieses Kurses besprechen. Trotzdem wollen wir hier zur Abgrenzung einige Unterschiede nochmals besonders herausarbeiten:

Schreibstil: Mit meinem Stil hier versuche ich, Sie zu motivieren, Sie durch den Lesevorgang zu begleiten und die Lektüre kurzweilig zu gestalten. Daher schreibe ich im persönlichen ich-Stil, nutze rhetorische Fragen, erzeuge gelegentlich einmal Widersprüche, bevor ich diese wieder auflöse usw. Das soll den Text spannend machen und zum Nachdenken anregen. In einer wissenschaftlichen Arbeit ist das nicht immer angebracht – ausgenommen Sie verfolgen dort, beispielsweise in der Einleitung oder in der Zusammenfassung ein ähnliches Ziel.

Layout: Mit meinem Layout versuche ich, die Struktur und die Zusammenhänge zwischen den einzelnen Lehrelementen herauszuarbeiten. Der Text soll dadurch leichter lesbar werden. Sicher ist das auch ein sinnvolles Ziel für eine Belegarbeit. Andererseits sollte eine Belegarbeit auch eine gewisse minimale Länger haben – was einem Layout mit viel "Luft" zuwiderläuft.

Fußnoten: Für die Informatik ungewöhnlich ist die intensive Nutzung von Fußnoten. Diese werden hier gebraucht, um Kontexte zu Aussagen zu setzen, Dinge zu hinterfragen, nach einer überspitzten Formulierung wieder zurecht zu rücken, sowie um Zusatzinformationen zu geben.

In geisteswissenschaftlichen Arbeiten finden sich häufig sehr viele Fußnoten, in den Ingenieurund Naturwissenschaften stellen sie eher eher die Ausnahme dar. Es handelt sich hier um eine Tradition der jeweiligen Disziplinen. Zudem: In Wissenschaften, die überzeugt davon sind, die Dinge durch Definitionen formal präzise beschrieben zu können entsteht seltener der Bedarf, zu kontextualisieren oder zurecht zu rücken.

Zitate: Dieser Reader arbeitet mit Hypertext-Links, die in PDF durch L<sup>AT</sup>EX erzeugt werden. Wenn Sie ihn in einem Standard-kompatiblen PDF-Reader betrachten, so können Sie direkt den farbigen Links folgen.

Diese Art der Einbindung von Zitaten orientiert sich an der digitalen Welt, ist auf Webseiten und Blogs üblich und erlaubt einen raschen Zugriff auf die zitierte Stelle. Aus wissenschaftlicher Sicht wäre das aus etlichen Gründen problematisch: Das Link-Ziel ist einer auf Papier gedruckten Version des Readers nicht immer zu entnehmen<sup>[4](#page-18-1)</sup>; ein Link ist manchmal sehr lang oder enthält viele Sonderzeichen und ist damit nicht gut für den menschlichen Gebrauch oder den Abdruck in einem Dokument geeignet<sup>[5](#page-18-2)</sup>; Links bieten keine stabilen Zitate, da sie sich ändern können (Versions-Problem), ganz verschwinden können (broken link) oder nur kontextuell zugänglich

<span id="page-18-1"></span><sup>4</sup>Der Reader behebt dieses Problem teilweise, indem er – meistens – auch ein vollständiges Literaturzitat angibt. Diese Vorgehensweise ist in einer wissenschaftlichen Arbeit jedenfalls erforderlich. 5 In diesem Fall würde man in einer gedruckten Arbeit den Link eher nicht einarbeiten, vorausgesetzt, das

<span id="page-18-2"></span>Literaturzitat ist durch die anderen Angaben hinreichend präzise angegeben.

sind (Cookies, pay walls). Zudem zitiert der Reader mitten im Text und gelegentlich in Fußnoten, wie es in Literatursammlungen üblich ist; in wissenschaftlichen Arbeiten wird meistens mit einem Literaturverzeichnis gearbeitet.

Wie in wissenschaftlichen Arbeiten zitiert wird, finden Sie beispielsweise in der [Lerneinheit über](https://iuk.one/1012-1044.pdf) [wissenschaftliche Literatur https://iuk.one/1012-1044.pdf](https://iuk.one/1012-1044.pdf) genauer erklärt. Eine Kombination der wissenschaftlichen Zitierweise mit Hypertext-Links ist für den Leser wissenschaftlicher Arbeiten sicher am bequemsten und daher anzustreben.

Flipped Classroom: Die Entscheidung für die zumindest teilweise Nutzung des flipped classroom Modells folgt der lernpsychologischen Beobachtung, daß man sich am besten jene Dinge merkt, die man sich selber erarbeitet hat. Ein Auswendiglernen von Begriffen oder Methoden bedeutet oftmals nur genau das: Begriffe und Methoden werden nach der verbalen Präsentation des Dozenten verinnerlicht und die tiefere Bedeutung der Begriffe und Modelle wird nicht erkannt. Dazu ist es erforderlich, daß man die Konzepte sich selber sortiert, sie anwendet und erforderlichenfalls dabei Rückmeldungen durch den Dozenten erhält. Zusätzlich regt diese Methode auch zu einem laufenden Mitlernen während des Semesters an und ersetzt die sich sonst oft ergebende Zweiphasen-Struktur eines Semester aus passivem Anhören gefolgt von Auswendiglernen.

LATEX Quellen: Die meisten LATEX Quellen dieses Dokuments sind im Github Repository <https://github.com/clecap/vorlesung-informatik-und-wissenschaft> zugänglich. Sie haben damit auch ein Beispiel für ein längeres L<sup>A</sup>T<sub>EX</sub> Dokument, für die Nutzung diverser L<sup>A</sup>TEX-Pakete und dafür, wie bestimmte LATEX-Aufgaben gelöst werden können.

Lassen Sie sich aber nicht durch die Komplexität dieser Datei abschrecken! In diesem Dokument bestanden nämlich eine ganze Reihe komplizierter Zusatzanforderungen. So mußten beispielsweise externe PDF-Dateien eingebunden werden und L<sup>A</sup>T<sub>E</sub>X-Programme innerhalb eines L<sup>AT</sup>EX-Dokuments abgebildet werden. Ebenso werden viele Verlinkungen und automatische Referenzen genutzt.

Fehler: Wenn Sie in diesem Dokument Fehler finden oder Verbesserungsmöglichkeiten sehen, tragen Sie diese bitte als Issue im Github Repository ein:

Hinweise auf Fehler im Dokument bitte im Repository [https://github.com/clecap/vorlesun](https://github.com/clecap/vorlesung-informatik-und-wissenschaft) [g-informatik-und-wissenschaft](https://github.com/clecap/vorlesung-informatik-und-wissenschaft) als [issue](https://github.com/clecap/vorlesung-informatik-und-wissenschaft/issues) einpflegen.

## <span id="page-20-0"></span>4 Digitalvorlesungen

#### <span id="page-20-1"></span>4.1 DV1: Wissenschaftliches Arbeiten mit Literatur

Wissenschaftliches Arbeiten mit Literatur

Video: D<https://youtu.be/9GuG2AbmfNA> (Dauer 2:52:00) Skriptum: **A** <https://iuk.one/1012-1044.pdf>

#### <span id="page-20-2"></span>4.2 DV2: Quantitatives wissenschaftliches Arbeiten

Quantitatives wissenschaftliches Arbeiten Video: D[https://youtu.be/RF\\_g\\_CHkQX8](https://youtu.be/RF_g_CHkQX8) (Dauer 0:38:00) Skriptum: **A** <https://iuk.one/1012-1050.pdf>

#### <span id="page-20-3"></span>4.3 DV3: Stilistische Fragen beim Schreiben

Stilistische Fragen beim Schreiben einer wissenschaftlichen Arbeit Video: D[https://youtu.be/s\\_RMbU36LC0](https://youtu.be/s_RMbU36LC0) (Dauer 0:28:00) Skriptum: **A**<https://iuk.one/1012-1052.pdf>

#### <span id="page-20-4"></span>4.4 DV4: Wissenschaft im Fallbeispiel

Wissenschaft im Fallbeispiel: Was ist und wie arbeitet Wissenschaft? Video: **D** <https://youtu.be/tbodCUsUra4> (Dauer 1:58:00) Skriptum: **A** <https://iuk.one/1012-1046.pdf>

#### <span id="page-20-5"></span>4.5 DV5: Anforderungen an eine wissenschaftliche Arbeit

Anforderungen an eine wissenschaftliche Arbeit Video: **D** <https://youtu.be/AecVy5rMG9M> (Dauer 1:06:00) Skriptum: **A**<https://iuk.one/1012-1049.pdf>

Pro-Tipp: Wir behandeln die einzelnen Themen in Vorlesung und Übung zwar linear, es gibt aber eine gewisse wechselseitige Abhängigkeit. Daher ist es sinnvoll, die Inhalte nicht erst am Tag vor der jeweiligen Veranstaltung vorzubereiten, sondern etwas stärker vorausschauend. Das betrifft nicht nur die Digitalvorlesung, sondern auch den Reader.

# <span id="page-21-0"></span>5 Präsenzvorlesungen

#### <span id="page-21-1"></span>5.1 VL 1: Einführung. Wissenschaft, Lernen und L<sup>AT</sup>FX

Vorher ansehen: Nichts. Ist ja die erste Veranstaltung überhaupt.  $\mathbb{Q}^6$  $\mathbb{Q}^6$ 

#### Ablauf:

- (1) [Ziele und Inhalte.](#page-10-0)
- (2) [Organisation und Ablauf.](#page-11-0)
- (3) Kurzvortrag zu wissenschaftlicher Methodik.
- (4) Vortrag zu [Lernstrategien \(Link führt zum PDF Skriptum\).](https://iuk.one/1113-1001.pdf)
- (5) Vortrag Einführung zu LA[TEX \(Link führt zum PDF Skriptum\).](https://iuk.one/1112-1001.pdf)

#### Nachbereitung:

- (1) [Reader Einheit 1: Materialien zu L](#page-62-0)ATEX (Hier: Sich einen Überblick über die bestehenden Materialien verschaffen und sich jene auswählen, mit denen man selber im Semester arbeiten wird).
- (2) [Reader Einheit 2: Schnellesen](#page-64-0) (Hier: Einige Tricks, um größere Mengen an Lesestoff zu bewältigen).
- (3) [Reader Einheit 3: Was ist Wissenschaft?](#page-67-0) (Hier: Die ersten beiden Beiträge zu Cargo Cult Wissenschaft, die im Kurzvortrag zu wissenschaftlicher Methodik erwähnt wurden).

<span id="page-21-2"></span><sup>&</sup>lt;sup>6</sup>Knobelaufgabe: Wie setzen Sie in L<sup>AT</sup>FX ein solches Smiley?

#### <span id="page-22-0"></span>5.2 VL 2: Literatur 1

#### Vorher ansehen:

- (1) [Digitalvorlesung: Wissenschaftliches Arbeiten mit Literatur](#page-20-0)
- (2) [Reader Einheit 6: Wissenschaftliche Literatur](#page-72-0)

#### Aufgaben:

(1) [Aufgabe 1: Zitate verbessern](#page-42-3)

#### Kontrollfragen zur Präsenzvorlesung  $1^7$  $1^7$ :

- (1) Was ist eigentlich eine "wissenschaftliche Methode"?
- $(2)$  Woher wissen wir, ob eine wissenschaftliche Methode "richtig" ist?

#### Kontrollfragen:

- (1) Warum ist Literaturarbeit überhaupt so wichtig?
- (2) Wie finden wir Quellen?
- (3) Ist die Angabe einer DoI im Literaturverzeichnis ausreichend? (ja/nein). Argumentation?
- (4) Ist die Angabe der Auflage und/oder des Erscheinungsdatums bei einem Buch wichtig? (ja/nein). Argumentation?
- (5) Ist die automatisch Übernahme bibliographischer Metadaten aus dem Internet (z.B.: Google Scholar) ausreichend? (ja/nein). Argumentation?
- (6) Wenn ich mit ChatGPT recherchiere, muß ich das dann zitieren? (ja/nein). Argumentation?
- (7) Wie zitieren wir: Blogs, Wikipedia, Internet-Quellen, Google, ChatGPT und ähnliche textgenerierende KI-Systeme?
- (8) Im Abschnitt "Stand der Technik" führe ich an, was in der Literatur zum Thema bekannt ist. Dazu lese ich Literatur, beschreibe das dort Erklärte und füge ein Literaturzitat an. Reicht das aus? (ja/nein). Argumentation?

<span id="page-22-1"></span><sup>7</sup>Wir hatten in der Präsenzvorlesung 1 keine Vorbereitung, sondern nur eine Nachbereitung. Diese Kontrollfragen beziehen sich auf diese Nachbereitung. Die weiter unten angeführten Kontrollfragen beziehen sich auf die Vorbereitung dieser Präsenzvorlesung 2. Ebenso sind die Kontrollfragen bei den weiteren Präsenzvorlesungen zu verstehen.

#### <span id="page-23-0"></span>5.3 VL 3: Literatur 2

#### Vorher ansehen:

- (1) [Digitalvorlesung: Wissenschaftliches Arbeiten mit Literatur](#page-20-0)
- (2) [Reader Einheit 6: Wissenschaftliche Literatur](#page-72-0)

#### Aufgaben:

- (1) [Aufgabe 2: Bewerten von Literaturstellen](#page-42-4)
- (2) [Aufgabe 3: Predatory Publishers](#page-43-1)

#### Kontrollfragen:

- (1) Warum ist die Bewertung von Quellen wichtig?
- (2) Wie bewerten wir Quellen? Warum gehen wir dabei so vor?
- (3) Was bedeutet peer reviewed? An welchen Merkmalen stellt man das fest?
- (4) Ist die Wikipedia nicht auch peer reviewed? (ja/nein). Argumentation?
- (5) Was bedeutet wissenschaftlich qualitätsgesichert? An welchen Merkmalen stellt man das fest?
- (6) Was sind in der Informatik typische Beispiele guter Quellen?
- (7) Wir erarbeiten uns eine Checkliste zur Bewertung wissenschaftlicher Literatur.
- (8) Wir haben in der Belegarbeit eine Quelle verwendet, die wissenschaftlich nicht besonders wertvoll erscheint. Zitieren wir diese Quelle? (ja/nein). Argumentation?
- (9) Wir verwenden in der Belegarbeit Informationen, die wir aus einer Grundlagenvorlesung entnehmen. Zitieren wir das Vorlesungsmanuskript? (ja/nein). Argumentation?
- (10) Wir verwenden in der Belegarbeit Informationen, die wir aus der Wikipedia entnehmen. Zitieren wir den Artikel? (ja/nein) Diskussion!

#### <span id="page-24-0"></span>5.4 VL 4: Wissenschaft: Quantitatives Arbeiten und Schreiben

#### Vorher ansehen:

- (1) [Digitalvorlesung: Stilistische Fragen beim Schreiben einer wissenschaftlichen Arbeit.](#page-20-0)
- (2) [Digitalvorlesung: Quantitatives wissenschaftliches Arbeiten.](#page-20-0)
- (3) [Reader Einheit 7: Sprachlicher Ausdruck](#page-73-0)
- (4) [Reader Einheit 8: Schreiben auf Englisch](#page-74-0)

#### Aufgaben:

- (1) [Aufgabe 6: Darstellung empirisch gewonnener Daten](#page-44-2)
- (2) [Aufgabe 7: Darstellung von Zeitmessung](#page-46-1)
- (3) [Aufgabe 8: Semantische Fehler](#page-47-1)
- (4) [Aufgabe 9: Interpolation und Extrapolation](#page-49-1)
- (5) [Aufgabe 10: Interpolation in Skalen](#page-50-2)
- (6) [Aufgabe 11: Normalverteilung](#page-50-3)

#### Kontrollfragen:

- (1) Worin bestehen die typischen Probleme bei Interpolation und Extrapolation?
- (2) Bei welchen Skalen machen Interpolationen bzw. Extrapolationen Sinn?

#### <span id="page-25-0"></span>5.5 VL 5: Wissenschaft: Methodik

#### Vorher ansehen:

- (1) [Digitalvorlesung: Wissenschaft im Fallbeispiel](#page-20-0)
- (2) [Reader Einheit 10: Methodische Fehler](#page-76-0)

#### Aufgaben:

- (1) [Aufgabe 12: Datenbereinigung](#page-50-4)
- (2) [Aufgabe 13: Sonnenscheindauer und Extrapolation](#page-51-3)
- (3) [Aufgabe 14: Genaues Formulieren](#page-51-4)
- (4) [Aufgabe 15: Planen eines Experiments](#page-52-2)
- (5) [Aufgabe 16: Kognitive Verzerrungen](#page-52-3)

#### Kontrollfragen:

- $(1)$  Was ist eigentlich eine "wissenschaftliche Methode"?
- (2) Woher wissen wir, ob eine wissenschaftliche Methode "richtig" ist?
- (3) Was bedeutet Korrelation?
- (4) Was bedeutet Kausation?
- (5) Wie unterscheiden wir Korrelation von Kausation?

#### <span id="page-26-0"></span>5.6 VL 6: Wissenschaft: Anforderungen

#### Vorher ansehen:

- (1) [Digitalvorlesung: Anforderungen an eine wissenschaftliche Arbeit](#page-20-0)
- (2) [Reader Einheit 3: Was ist Wissenschaft?](#page-67-0)

#### Aufgaben:

- (1) [Aufgabe 18: Zur Praxis wissenschaftlicher Anforderungen](#page-53-3)
- (2) [Aufgabe 19: Struktur eines Papiers](#page-53-4)

#### Kontrollfragen:

- (1) Welche Probleme entstehen bei der Verwendung textgenerativer Werkzeuge (Bsp: ChatGPT) in Bezug auf die Anforderungen an eine wissenschaftliche Arbeit?
- (2) Bewerten Sie nach den 10 Anforderungen an technische Arbeit die folgenden Artefakte:
	- (1) Selbstfahrende Kraftfahrzeuge im SInne dieser beiden Beiträge: [https://www.tage](https://www.tagesschau.de/wissen/technologie/selbstfahrende-autonome-autos-autobahn-101.html) [sschau.de/wissen/technologie/selbstfahrende-autonome-autos-autobahn-10](https://www.tagesschau.de/wissen/technologie/selbstfahrende-autonome-autos-autobahn-101.html) [1.html](https://www.tagesschau.de/wissen/technologie/selbstfahrende-autonome-autos-autobahn-101.html) [https://de.wikipedia.org/wiki/Selbstfahrendes\\_Kraftfahrzeug](https://de.wikipedia.org/wiki/Selbstfahrendes_Kraftfahrzeug).
	- (2) Die Google Suchmaschine
	- (3) Das textgenerative Werkzeug ChatGPT.
- (3) Wo liegen Grenzen der empirischen wissenschaftlichen Methode?

# <span id="page-27-0"></span>6 Übungen

# <span id="page-27-1"></span>6.1 Übung 1: LATFXund Wissenschaft

#### Themen:

- (1) Organisation und Ablauf der Veranstaltung
- (2) LATEX: Erste Einführung
- (3) Wissenschaft: Selbstreflexion über Wissenschaft:
	- (a) Was ist für mich Wissenschaft?
	- (b) Was erwarte ich, was Wissenschaft leisten kann?

#### Vorführung: [Vorführung 1: Erste Schritte mit L](#page-55-1)<sup>AT</sup>FX

#### Aufgaben vorbereiten:

(1) LA[TEX-Training 1: Installation und Hello World](#page-38-1)

#### Relevante Abschnitte im Reader:

- (1) [Reader Einheit 1: Materialien zu L](#page-62-0)ATEX, nach Bedarf der aktuellen Aufgaben
- (2) [Reader Einheit 3: Was ist Wissenschaft?](#page-67-0)

### <span id="page-28-0"></span>6.2 Übung 2: Literatur, Organisieren und  $BTRX$

#### Themen:

- (1) Literatur: Einführung in das Arbeiten mit Literatur.
- (2) Organisieren: Selbstorganisation und Zeitplanung.
- (3)  $\mathbf{L}$ F<sub>E</sub>X: Dokumente.
- (4) [Vorführung 2: Suchen von Literatur in Portalen und Datenbanken](#page-56-0)

Vorführung: [Vorführung 2: Suchen von Literatur in Portalen und Datenbanken](#page-56-0)

#### Aufgaben vorbereiten:

- (1) LA[TEX-Training 2: Übungsdokument](#page-38-2)
- (2) Nachdenken zum [1. Teil der Hausarbeit: Reflexion Studienziel.](#page-34-0)

#### Relevante Digitalvorlesung:

(1) [Digitalvorlesung: Wissenschaftliches Arbeiten mit Literatur.](#page-20-0)

#### Relevante Abschnitte im Reader:

- (1) [Reader Einheit 1: Materialien zu L](#page-62-0)ATEX, nach Bedarf der aktuellen Aufgaben
- (2) [Reader Einheit 4: Selbstorganisation und Zeitplanung](#page-69-0)

### <span id="page-29-0"></span>6.3 Übung 3: Literatur, Lesen und  $\rm \mathbb{F}T_{F}X$

#### Themen:

- (1) Literatur: Arbeiten mit wissenschaftlicher Literatur, Erfassen und Verarbeiten von Literaturdaten
- (2) Lesen: Techniken des erfassenden Lesens
- (3) LATEX: Arbeiten mit BIBTEX, Einführung in TikZ und PGF

Vorführung: [Vorführung 3: Erfassen von Literaturdaten](#page-57-0)

#### Aufgaben vorbereiten:

- (1) LA[TEX-Training 3: Amplituden-Modulation](#page-39-0)
- (2) [Aufgabe 4: Suchen von Literatur](#page-44-3)
- (3) [Aufgabe 5: Suchen und Verarbeiten von Literaturstellen](#page-44-4)

#### Relevante Digitalvorlesung:

(1) [Digitalvorlesung: Wissenschaftliches Arbeiten mit Literatur.](#page-20-0)

#### Relevante Abschnitte im Reader:

- (1) [Reader Einheit 1: Materialien zu L](#page-62-0)ATEX, nach Bedarf der aktuellen Aufgaben
- (2) [Reader Einheit 5: Lesen](#page-71-0)

# <span id="page-30-0"></span>6.4 Übung 4: Schreiben und L<sup>AT</sup>EX

#### Themen:

- (1) Schreiben: Schreibstil und Formulieren in wissenschaftlichen Arbeiten
- (2)  $\mathbf{L}$ F<sub>F</sub>X: Abbildungen erstellen in TikZ und PGF

#### Aufgaben vorbereiten:

- (1)  $IATFX-Training 4: TikZ und PGF$
- (2) [Aufgabe 17: Verbessern von Formulierungen](#page-52-4)

#### Relevante Digitalvorlesung:

(1) [Digitalvorlesung: Stilistische Fragen beim Schreiben.](#page-20-0)

#### Relevante Abschnitte im Reader:

- (1) [Reader Einheit 1: Materialien zu L](#page-62-0)ATEX, nach Bedarf der aktuellen Aufgaben
- (2) [Reader Einheit 7: Sprachlicher Ausdruck](#page-73-0)
- (3) [Reader Einheit 8: Schreiben auf Englisch](#page-74-0)

 $31 \qquad \qquad \frac{1}{2}$ 

# <span id="page-31-0"></span>6.5 Übung 5: Vortragen und PTEX

#### Themen:

- (1) Vortragen: Vorbereitung eines wissenschaftlichen Kurzvortrags
- (2) **LATEX:** Vortragsfolien in LATEX

#### Aufgaben vorbereiten:

- (1) LA[TEX-Training 5: Beamer](#page-40-1)
- (2) Nachdenken zum [2. Teil der Hausarbeit: Checkliste Seminarvortrag](#page-35-0)

#### Relevante Abschnitte im Reader:

- (1) [Reader Einheit 1: Materialien zu L](#page-62-0)ATEX, nach Bedarf der aktuellen Aufgaben
- (2) [Reader Einheit 9: Vortragen](#page-75-0)

# <span id="page-32-0"></span>6.6 Übung 6: Wissenschaft, Paper und L<sup>AT</sup>FX

#### Themen:

- (1) Wissenschaft: Anforderungen an eine wissenschaftliche Arbeit
- (2) Paper: Anwendung des Gerlenten zum Schreiben einer kurzen wissenschaftlichen Arbeit
- (3) LATEX: Einbinden von Code, Erzeugen von Verzeichnissen

#### Aufgaben vorbereiten:

- (1) LA[TEX-Training 6: Code und Index](#page-41-0)
- (2) Nachdenken zum [3. Teil der Hausarbeit: Kurzpapier.](#page-36-0)

#### Relevante Digitalvorlesungen:

- (1) [Digitalvorlesung: Anforderungen an eine wissenschaftliche Arbeit.](#page-20-0)
- (2) [Digitalvorlesung: Quantitatives wissenschaftliches Arbeiten.](#page-20-0)

#### Relevante Abschnitte im Reader:

(1) [Reader Einheit 1: Materialien zu L](#page-62-0)ATEX, nach Bedarf der aktuellen Aufgaben

# <span id="page-33-0"></span>7 Hausarbeit

Die Lehrveranstaltung "Informatik und Wissenschaft" wird prüfungsmäßig durch eine Hausarbeit abgeschlossen. Diese Prüfungsleistung wird nicht numerisch benotet sondern nur als "bestanden" oder "nicht bestanden" gewertet. Es gibt keine mündliche Prüfung und keine Klausur.

Die Hausarbeit besteht aus drei kurzen Arbeitsproben, in denen sie die Kernkompetenzen dieser Veranstaltung einüben und nachweisen.

Wichtig: Die Abgabe erfolgt per Email in Form einer einzigen PDF-Datei, welche die drei unten beschriebenen Arbeitsproben zusammenfaßt. Die Datei muß spätestens bis zum 15. Juli beim Leiter Ihrer Übungsgruppe eingetroffen sein.

Hinweise: Sie müssen alle drei Teildokumente der Hausarbeit persönlich und alleine erstellen; sie dürfen nicht in Zusammenarbeit oder gemeinsam mit anderen Studenten erarbeitet werden.

Die Nutzung von Suchmaschinen bei der Recherche ist sinnvoll und zulässig. Auf die Regelungen für Zitate, Wortzitate und Plagiate wird ausdrücklich hingewiesen, da diese Lehrinhalte dieses Moduls sind.

Der Einsatz von ChatGPT und ähnlichen Werkzeugen kann teilweise sinnvoll sein, führt aber erfahrungsgemäß auch zu einer Verengung von Perspektiven auf Mehrheitsmeinungen, soweit diese in Texten im World Wide Web verfügbar sind; ebenso können beim Einsatz dieser Systeme massive Fehler auftreten. In jedem Fall bleiben Sie als Autor endverantwortlich für die dargelegten Aussagen und Argumente.

Die Nicht-Beachtung dieser Hinweise kann zu einer negativen Bewertung der Hausarbeit führen; Plagiate können einen Eintrag als Betrugsversuch in die Akte im Studienbüro nach sich ziehen.

#### <span id="page-34-0"></span>7.1 Teil 1: ETEX Kurzdokument & Reflexion Studienziel

Aufgabe: Erstellen Sie ein kurzes Dokument (3-4 Seiten), das Ihre persönlichen Studienziele erläutert und erklärt, wie Sie diese erreichen wollen.

Formatvorgabe: LATEX, DIN A4, 11 Punkt Font, eigene Formatentscheidung.

Ziele dieser Aufgabe sind:

(1) Eigenständige Gestaltung eines vollständigen Kurzdokuments in L<sup>AT</sup>FX.

Die Aufgabe bietet viele Möglichkeiten zur Einübung unterschiedlicher Formatierungstechniken von LATEX (Titelgestaltung, Gliederung, Hervorhebung, Tabelle, Liste usw.) Diese sollten genutzt werden und dem Inhalt entsprechend angepaßt sein.

(2) Reflexion über die Ziele Ihres Studiums und Umsetzung in eine Planung.

Mögliche inhaltliche Schwerpunkte können dabei sein: Warum studiere ich das, was ich studiere? Was plane ich nach dem Bachelor-Abschluß? Welche inhaltlichen, zeitlichen und organisatorischen Schwerpunkte folgen daraus? Welche besonderen Schwierigkeiten und Herausforderungen erkenne ich bereits heute? Wie will ich diese meistern? Woran erkenne ich, ob ich im Plan bin? Wie würde ich auf erkannte Planabweichungen reagieren?

Da es hier um Ihre eigene Reflexion geht, ist es nicht sinnvoll, sich Anregungen aus Internet-Blogs zu holen – unabhängig, ob Sie diese dann zitieren oder nicht. Im letzteren Fall wäre es natürlich auch noch ein Plagiat.

#### <span id="page-35-0"></span>7.2 Teil 2: Checkliste Seminarvortrag

Aufgabe: Erstellen Sie eine einseitige Checkliste für Seminarvorträge für den Eigengebrauch.

Formatvorgabe: LATEX, DIN A4, 11 Punkt Font, eigene Formatentscheidung.

#### Hinweise:

- (1) Ein Seminarvortrag wird nicht deshalb gut, weil Sie Checkliste 17 beachtet haben und nicht Checkliste 23a, sondern deshalb, weil Sie sich rechtzeitig Gedanken darüber gemacht haben, was bei einem Vortrag wirklich wichtig ist. Dazu noch vor dem ersten eigenen Seminarvortrag anzuregen ist der Sinn dieser Aufgabe.
- (2) Es gibt nicht die eine, richtige Art und Weise eines Vortrags, aber es gibt eine ganze Reihe von Fehlern, die man vermeiden möchte. Dabei kann eine Checkliste helfen.
- (3) Sehen Sie sich die Quellen im Reader auf Seite [76ff](#page-75-0). zu diesem Thema an. Suchen Sie weitere Hinweise im Internet. Quellennachweise direkt in der Checkliste sind nicht erforderlich, da die Checkliste für den Eigengebrauch erstellt werden soll. Wenn Sie allerdings nur Quellen zusammenkopieren, sich nicht über eine eigene Auswahl oder Gewichtung Gedanken machen und auch keine eigenen Vorschläge einbringen, dann haben Sie die Aufgabe nicht richtig gelöst.
- (4) Wenn in der Checkliste fremde Ideen verwendet werden, ist eine Liste benutzter Quellen auf einer separaten Seite anzufügen.

Ziele dieser Aufgabe sind:

- (1) Sie beschäftigen sich mit verschiedenen Perspektiven, wie ein Seminarvortrag gestaltet werden soll.
- (2) Sie machen sich eigene Gedanken zu den Qualitätskriterien eines Seminarvortrags und treffen eine persönliche Auswahlentscheidung.
- (3) Sie strukturieren das Ergebnis eigenständig und wie wir aus der Lerntheorie wissen, ist das die effizienteste Form des Lernens.
#### 7.3 Teil 3: Kurzpapier

Aufgabe: Erstellen Sie ein kurzes Dokument von 4-6 Seiten Textinhalt zu einem vorgegebenen Thema der Informatik.

Formatvorgabe: LATEX, DIN A4, 11 Punkt Font, doppelspaltiger IEEE-Stil.

Der doppelspaltige IEEE-Konferenz-Stil ist ein in der Informatik sehr häufig benutzter Satz-Stil. Weitere Informationen zu diesem Stil finden Sie auf der [Homepage des Stils bei der IEEE](https://www.ieee.org/conferences/publishing/templates.html) <https://www.ieee.org/conferences/publishing/templates.html>. Es gibt ein Musterdokument, das selber in diesem Stil geschrieben ist und zugleich als Howto für diesen Stil dient. [Howto https://ftp.agdsn.de/pub/mirrors/latex/dante/macros/latex/contrib/IEEEtran/ IEEE](https://ftp.agdsn.de/pub/mirrors/latex/dante/macros/latex/contrib/IEEEtran/IEEEtran_HOWTO.pdf)[tran\\_HOW TO.pdf](https://ftp.agdsn.de/pub/mirrors/latex/dante/macros/latex/contrib/IEEEtran/IEEEtran_HOWTO.pdf) . Rund 95% dieses Howto werden Sie nicht benötigen. Es dient uns hier aber als Muster für diesen Stil und als Beispiel dafür, wie solche Formatvorgaben typischerweise aufgebaut sind. Wenn Sie Overleaf als LATEX-Umgebung nutzen, so finden Sie weitere Informationen auf <https://www.overleaf.com/gallery/tagged/ieee-official>.

Anforderungen: Das Dokument soll enthalten:

- (1) mindestens eine Tabelle,
- (2) mindestens eine Abbildung oder Grafik,
- (3) mindestens eine Fußnote,
- (4) mindestens ein eingebundenes Beispielprogramm,
- (5) eine Titelseite,
- (6) ein Inhaltsverzeichnis,
- (7) ein Abbildungsverzeichnis,
- (8) ein Tabellenverzeichnis und
- (9) ein Literaturverzeichnis.

Titelseite, Verzeichnisse, Bilder und Tabellen werden nicht auf die Seitenzahl des Textinhalts angerechnet, da diese von LATEX automatisch erzeugt werden.

Themenvorgabe: Die Datenstruktur des Binärbaums und ihre Anwendung.

Ziele dieser Aufgabe sind:

- (1) Sie üben die wichtigen Grundfunktionen von LATEX in einem Dokument.
- (2) Sie erstellen ein Kurzdokument zu einem bekannten und einfachen Thema der Informatik.
- (3) Sie vertiefen Ihr Wissen über eine der wichtigsten Datenstrukturen.
- (4) Sie wenden die in Vorlesung und Übung erarbeiteten Techniken zur Erstellung einer fachwissenschaftlichen Kurzarbeit an.
- (5) Sie üben die Nutzung eines vorgegebenen Dokumenten-Templates.

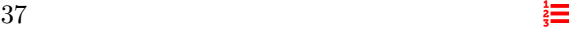

Zur Motivation: Es ist uns bewußt, daß es zu diesem Thema tausende verschiedener Dokumente im World Wide Web und im akademischen Schrifttum gibt. Ziel dieser Aufgabe ist nicht, diesen Dokumenten noch weitere hundert hinzuzufügen. Wenn Sie aber später einen Projektbericht, eine Bachelor- oder Masterarbeit schreiben, dann ist es notwendig, daß Sie sich mit den formalen und schreibtechnischen Fragen, die bei der Erstellung eines solchen Dokuments auftreten, schon einmal beschäftigt haben, und die dafür erforderlichen Grundtechniken eingeübt haben.

 $38 \frac{1}{3}$ 

### 8 LAT<sub>EX</sub>-Training

Dieser Abschnitt enthält Aufgaben, anhand derer wir uns in den Übungen in LATEX einarbeiten werden. In jeder Übung werden wir eine LATEX-Trainingseinheit anhand einer praktischen Anforderung bearbeiten, die im Informatik-Studium auftritt.

#### LATEX-Training 1: Installation und Hello World

#### Einführende Aufgaben:

- (1) Informieren Sie sich über LATEX-Installationen, die für Ihr Rechnersystem verfügbar sind.
- (2) Wählen Sie eine geeignete LATEX-Installation aus.
- (3) Installieren Sie diese auf Ihrem Rechner.
- (4) Erstellen Sie ein einfaches "Hello World" Dokument und wandeln Sie dieses in eine PDF-Datei um.

### LATEX-Training 2: Übungsdokument

Erstellen Sie Übungsdokumente, in denen Sie die folgenden Funktionen von LATEX an jeweils zwei Beispielen ausprobieren:

#### Teilaufgaben:

(1) Textauszeichnungen wie beispielsweise fett, kursiv, unterstrichen oder farbig.

Zusatzfrage:<sup>[8](#page-38-0)</sup> Wie können Sie in L<sup>A</sup>T<sub>F</sub>X selber neue Farben definieren?

- (2) Tabellen. Probieren Sie aus, wie Sie die Abstände zwischen den Zeilen und Spalten anpassen können, wie einzelne Zellen mal linksbündig und mal rechtsbündig gesetzt werden können, wie einfache und doppelte Linien gezeichnet werden und wie Zellen eingefärbt werden können.
- (3) Abschnitte von Dokumenten (etwa: \section und \subsection) und ein automatisch erzeugtes Inhaltsverzeichnis.

Zusatzfrage: Wie können Sie die Formatierungen \section oder \subsection nutzen, ohne daß diese im Inhaltsverzeichnis aufscheinen?

- (4) Automatisch erzeugte Titelseite mit \maketitle.
- (5) Einbinden einer Abbildung im PNG, SVG und PDF Format. Wie können Sie die Abbildung skalieren und im Dokument mittig positionieren?

Zusatzfrage: Wie können Sie mehrere Abbildungen nebeneinander darstellen?

(6) Nutzung der Silbentrennung mit eingebundener Trenntabelle der benutzten Sprache.

<span id="page-38-0"></span><sup>8</sup>LATEX kann sehr viel. Als Programmiersprache ist es sogar Turing-vollständig und kann beispielsweise die ersten hundert Dezimalstellen von π berechnen. Das Lernziel bei den Zusatzfragen ist, zu üben, wie und wo Sie im Internet bei LATEX-Fragen Hilfe finden können. Wir müssen Werkzeuge nicht perfekt beherrschen – wir müssen aber wissen, wie wir neue Anforderungen mit den Werkzeugen erfüllen, wenn sie bei unserer Arbeit auftauchen.

### LATEX-Training 3: Amplituden-Modulation

In einer Bachelorarbeit soll die Amplituden-Modulation dargestellt werden. Dazu besteht bereits die folgende Abbildung:

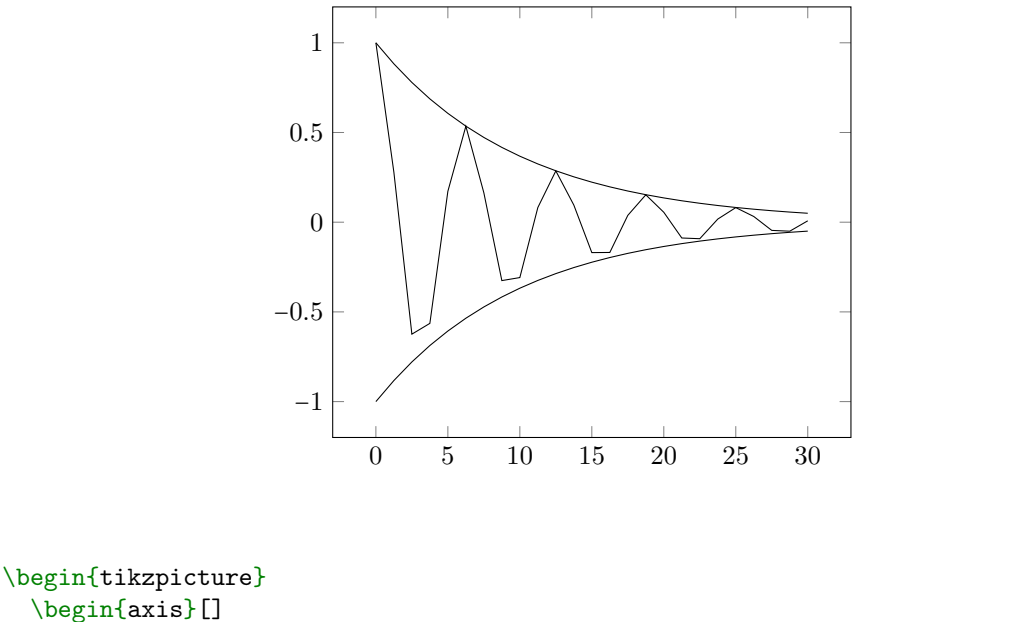

```
\addplot[ domain = 0:30 ] { exp(-x/10)*(cos(deg(x)) ) }; % Hochfrequenz
   \addplot[ domain = 0:30 ] { exp(-x/10) }; % Obere Hüllkurve
   \addplot[ domain = 0:30 ] { -exp(-x/10)}; <br> % Untere Hüllkurve
\end{axis}
```
Aufgabe: Verbessern Sie die Abbildung. Konkret:

\end{tikzpicture}

- (1) Die Hochfrequenz ist doch ziemlich eckig.
- (2) Die Frequenzkurve sollte die Hüllkurve berühren! Warum sollte sie das? Warum tut sie das hier nicht? Wie reparieren Sie das?
- (3) Die Hüllkurven sollten von der Hochfrequenz besser abgegrenzt sein. Wir können sie dazu in einer anderen Farbe oder strichliert zeichnen.
- (4) Eine Null-Linie würde das Bild noch etwas verbessern.
- (5) Die Abbildung benötigt noch eine Legende und eine Figure-Caption zur Erläuterung.

Erstellen Sie ein Dokument, in dem diese Probleme behoben sind.

Hinweis: Diese Aufgabe nutzt verschiedene Zusatzpakete, die Sie beispielsweise mit dieser Anweisung einbinden können: \usepackage{tikz,pgfplots}. Auch die weiteren Aufgaben benötigen ggf. Zusatzpakete.

 $40 \frac{1}{3}$ 

#### $\LaTeX$ -Training 4: TikZ und PGF

Die folgende Tabelle und der nebenstehende Graph beschreiben einen endlichen Automaten, der genau alle Wörter über dem Alphabet  $\{0,1\}$  akzeptiert, die ein oder mehr Zeichen "0" enthalten.

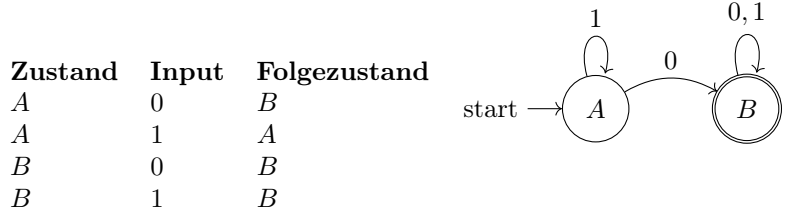

#### Aufgaben:

- (1) Erstellen Sie diese Tabelle und den Graphen.
- (2) Machen Sie das Layout der Tabelle schöner: Die Tabelleneinträge sehen horizontal zentriert besser aus, das Wort "Folgezustand" ist zu breit und könnte als "Folge-zustand" umgebrochen werden – dann allerdings wird der Tabellenkopf zweizeilig und man würde sich nun eine vertikale Zentrierung aller Kopfzellen wünschen. Vielleicht möchte man Trennlinien oder einen Rahmen einzeichnen.
- (3) Verbessern Sie das Layout insgesamt: Der Graph sollte vertikal mittig zur Tabelle gesetzt sein, in einem sinnvollen Abstand. Alles sollte auf der Seite horizontal zentriert stehen. Das Wort "start" sollte mit einem großen "S" beginnen. Wir benötigen eine **\caption** und einen Label, um die Tabelle referenzieren zu können. Wenn die Start-Zustände und die End-Zustände im Hintergrund farbig unterlegt sind, dann läßt sich der Graph leichter lesen.
- (4) Erstellen Sie nun die Beschreibungs-Tabelle und den Graphen für einen endlichen Automaten, der genau alle Wörter über dem Alphabet {0, 1} akzeptiert, die eine durch drei teilbare Anzahl von Einsern enthalten.

#### LATEX-Training 5: Beamer

Erstellen Sie eine eine 3-Folien-Kurzpräsentation mit L<sup>AT</sup>EX-Beamer über das Thema "Model-View-Controller". Wir benötigen:

- (1) Eine Titelfolie mit Namen, Vortragstitel, Datum usw.
- (2) Eine Folie mit Text.
- (3) Eine Folie mit einer selbst gezeichneten Abbildung.

#### Anleitung:

- (1) Für Abbildungen lassen Sie sich vom Internet inspirieren: [https://duckduckgo.com/?q](https://duckduckgo.com/?q=model+view+controller&iax=images&ia=images) =model+view+[controller&iax=images&ia=images](https://duckduckgo.com/?q=model+view+controller&iax=images&ia=images)
- (2) Zur Umsetzung der Abbildung gibt es viele Möglichkeiten: [Mit Smartdiagram](https://texample.net/tikz/examples/smart-flowchart/) oder mit [Ti](https://texample.net/tikz/examples/borrowers-and-lenders/)kZ. Starten Sie mit einem Beispiel und arbeiten Sie sich von dort aus weiter.
- (3) Für die Erklärung des Design-Musters Model-View-Controller greifen Sie auf entsprechende Vorlesungen zu Programmierung zurück oder nutzen Beschreibungen im Internet oder von Wikipedia.
- (4) Zu LATEX-Beamer finden Sie Informationen im Reader auf Seite [64.](#page-63-0)
- (5) Ihrer Fantasie ist nun keine Grenze mehr gesetzt: Wollen Sie einen eleganten Footer? Ein schöneres Template? Nutzen Sie die Aufgabe, um LATEX-Beamer besser kennenzulernen.

#### LATEX-Training 6: Code und Index

- (1) Installieren Sie auf Ihrem System das LATEX-Paket minted und die dazu gegebenenfalls noch erforderlichen Zusatzprogramme<sup>[9](#page-41-0)</sup>
- (2) Erstellen Sie ein kurzes Textdokument, in das Sie mittels minted oder listings ein kurzes Javascript Programm und den Quelltext eines kurzen LATEX-Dokuments mittels Syntax Highlighting (minted) oder Quelltext-Formatierung (listings) einbinden. Tipp: Optisch sieht das schön aus, wenn man das Ergebnis noch horizontal zentriert, in eine float Umgebung (table oder figure) verpackt und mit einer \caption zur Erklärung versieht.
- (3) Fügen Sie in das Dokument noch einige Einträge für ein Schlagwortverzeichnis (Index) ein und generieren Sie automatisch diesen Index.

Bonusfrage: Wenn Sie den Code in eine table oder figure verpacken, dann scheint er auch in der entsprechenden Tabelle auf. Geben Sie diese ebenso aus!

Superbonusfrage: Code als Teil einer \listoftables vorzufinden ist nicht optimal. Wäre es nicht schön, wenn wir ein neues float definieren könnten, etwa so:

> \begin{program} ... hier steht die minted Umgebung mit dem Programmcode ... \end{program}

Abbildung 2: Beispiel für eine neue LATEX-Umgebung.

In diese Umgebung schreiben wir dann auch eine Beschreibung mit \caption und erzeugen uns am Ende der Arbeit eine \listofprograms. LATEX kann alles – also geht auch das; wenn Sie es umgesetzt haben, dann sind Sie ein wahrer TEXnician geworden.

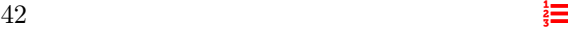

<span id="page-41-0"></span><sup>9</sup>Das ist nicht auf jedem System ganz einfach. Nehmen Sie die Herausforderung an: Mit Geduld und StackExchange finden Sie eine Lösung und lernen dabei Ihr Betriebssystem, Pfade und Shebangs besser kennen. Alternativ können Sie das minted auf [Overleaf](www.overleaf.com) nutzen oder das alternative Paket listings verwenden.

## 9 Aufgaben

Dieser Abschnitt enthält Aufgaben, die wir im Laufe der Veranstaltung bearbeiten werden. Die [Arbeitspläne der Präsenzvorlesung](#page-21-0) und der [Übung](#page-27-0) verweisen dabei auf die einzelnen Aufgaben.

#### Aufgabe 1: Zitate verbessern

Behandelt: In [VL 2: Literatur 1.](#page-22-0)

In einer Arbeit finden Sie die folgenden Literaturangaben:

[44] Seoung Kim Measuring Ethereum Network Peers 2020.

[Dr.W] Dr. Wood, Ethereum. https://sands.kaust.edu.sa/classes/CS394B/S18/papers/ethereum.pdf

[ASpier2021] Alexander Spier: Ethereum schürfen leicht gemacht. Heise, 9. 3. 2021.

[Wikipedia.En] Wikipedia: Ethereum. [https://en.wikipedia.org/wiki/Ethereum](https://en.wikipedia.org/wiki/E thereum), PageId 41754003, Revision 1073898461 vom 25. 02. 2022, abgerufen am 25. 02. 2022.

#### Aufgabe:

- (1) Welche Probleme bestehen bei diesen Literaturangaben? Begründen Sie jeweils im Einzelnen, warum das Probleme sind.
- (2) Beheben Sie diese Probleme indem Sie eine korrekte Literaturangabe anfertigen. Erstellen Sie dazu eine BibTEXDatei, eine LATEX-Datei und schließlich eine PDF Datei. Wenn zur zitierten Arbeit ein Web-Link existiert, dann soll die PDF Datei im Literaturverzeichnis auch auf die Arbeit mit einem klickbaren Link verweisen.
- (3) Wie bewerten Sie diese Zitate hinsichtlich ihrer Qualität?
- (4) Wie oft wurden diese Arbeiten von anderen Arbeiten zitiert? Wie gehen Sie bei der Beantwortung dieser Frage vor? Warum ist diese Vorgehensweise sinnvoll und vertrauenswürdig?
- (5) Sind diese Arbeiten für ein wissenschaftliches Zitat geeignet? An welchen Kriterien machen Sie Ihre Entscheidung fest?
- (6) Sind diese Arbeiten wissenschaftlich qualitätsgesichert (peer review)? An welchen Kriterien machen Sie Ihre Entscheidung fest?

#### Aufgabe 2: Bewerten von Literaturstellen

#### Behandelt: In [VL 3: Literatur 2.](#page-23-0)

#### Aufgaben:

- (1) Welche der im folgenden angegebenen 4 Literaturstellen sind von einer wissenschaftlich guten Qualität?
- (2) Welche Kriterien verwenden wir dafür?

(3) Warum sind diese Kriterien gut bzw. wann sind sie schlecht?

Hinweis: Die Fragen nach den Kriterien, nach der Eignung der Kriterien und nach den Grenzen ihrer Anwendbarkeit sind die drei unvermeidlichen Fragen, die wir uns als Wissenschaftler immer stellen müssen, auch wenn sie oft nicht explizit in der Aufgabenstellung stehen!

#### Die Literaturzitate:

(1) M. Nguyen, H. Nguyen, K. Teague: Wavelet-based Energy Efficient Data Collection Algorithm in Wireless Sensor Networks. ICSES Transactions on Computer Networks and Communications, Vol 4 (2), 2018, pp 3-10,ISSN 2588-5847, DOI: [10.31424/icses.itcnc](https://doi.org/10.31424/icses.itcnc)

(2) J. Zhang, J. Guo, W. Su: TIC: A Methodology for the Construction of E-Commerce. International Conference on Quality, Reliability, Risk, Maintenance, and Safety Engineering (QR2MSE), 2013. DOI: [10.1109/QR2MSE.2013.6626010](https://doi.org/10.1109/QR2MSE.2013.6626010)

(3) J. Stribling, D. Aguayo, M. Krohn: Rooter: A Methodology for the Typical Unification of Access Points and Redundancy. 9th World Multi-Conference on Systemics, Cybernetics and Informatikcs (WMSCI),

(4) R. Mosallahnezhad: Cooperative, Compact Algorithms for Randomized Algorithms. Applied Mathematics and Computation, Elsevier, ISSN 0096-3003, DOI: [10.1016/j.amc.2007.03.011](https://doi.org/10.1016/j.amc.2007.03.011)

#### Aufgabe 3: Predatory Publishers

#### Behandelt: In [VL 3: Literatur 2.](#page-23-0)

Ist es sinnvoll, auf die nachfolgende Email zu reagieren? Warum? Warum nicht?

#### Aufgabe:

- (1) Welche Kriterien können wir benutzen, um einen publisher zu bewerten?
- (2) Was ergibt sich bei einer Anwendung dieser Kriterien auf den unten angeführten Verlag?

Hinweis: Es ist schon öfters vorgekommen, daß Studenten nach Abgabe und Veröffentlichung Ihrer Masterarbeit eine ähnliche Mail erhalten haben. Die in dieser Aufgabe eingeübten Fähigkeiten und Einschätzungen sind ebenso für die Beurteilung von Literaturstellen sinnvoll, die Sie in einer Belegarbeit nutzen wollen.

#### Dear Dr. Cap,

Due to your involvement in the field and the research you published in your paper, The limits of blockchain [Grenzen der Blockchain],ÏntechOpen invites you to contribute a chapter to "Blockchain,än Open Access book edited by Dr. Vardan Mkrttchian.

Work with an internationally recognized peer group and gain increased visibility for your published work. Please visit the book project page to start the submission process.

We look forward to hearing from you.

Kind Regards,

Romina Rovan Author Service Manager IntechOpen Rijeka: Janeza Trdine 9, 51000 Rijeka, Croatia London: 5 Princes Gate Court, London, SW7 2QJ, UK +44 20 8089 5702 INTECHOPEN LIMITED, Registered in England and Wales No. 11086078 We are IntechOpen, the world's leading publisher of Open Access books Built by scientists, for scientists

#### Aufgabe 4: Suchen von Literatur

Behandelt: In [Übung 3: Literatur, Lesen und L](#page-29-0)<sup>AT</sup>FX.

#### Aufgaben:

- (1) Welche Arbeiten hat Clemens Cap zu Bitcoin veröffentlicht?
- (2) Suchen Sie alle Arbeiten heraus. Wie häufig wurden diese Arbeiten zitiert?
- (3) Erfassen Sie diese Arbeiten in einer Datei im BibTEXFormat.
- (4) Erstellen Sie ein Literaturverzeichnis, das alle diese Arbeiten anführt.

#### Aufgabe 5: Suchen und Verarbeiten von Literaturstellen

#### Behandelt: In Übung 3: Literatur, Lesen und IATFX.

Sie benötigen von den folgenden vier Texten jeweils die veröffentlichte Originalversion als PDF-Dokument, die vollständigen bibliographischen Daten und den DoI Link. Sie haben dazu die folgenden Informationen:

- (1) Kapitel 2 "Sortieren und Suchen" aus dem Buch "Algorithmen und Datenstrukturen" von Helmut Knebl in der neuesten an der UB Rostock verfügbaren Auflage.
- $(2)$  Anika Mansura et. al:  $A_n$ n energy balanced and nodes aware routing protocol for energy harvesting wireless sensor networks"
- (3) Den Text "A Security Enhanced Verification Framework Based on Device Fingerprint" von Fu, Huang und Zhang.
- (4) Die Promotionsarbeit von Christian Bünnig an der Universität Rostock über Privacy Management.

#### Aufgaben:

- (1) Besorgen Sie sich die PDF-Dateien dieser Literaturstellen.
- (2) Erstellen Sie eine Datei im BibTEX-Format, welche die vollständigen bibliographischen Daten erfaßt (auch DOIs, wo solche existieren).
- (3) Erstellen Sie ein LATEX-Dokument, das diese vier Arbeiten zitiert und das ein Literaturverzeichnis enthält.
- (4) Konvertieren Sie das Dokument nach PDF und kontrollieren Sie es auf Satzfehler.

#### Aufgabe 6: Darstellung empirisch gewonnener Daten

Behandelt: In [VL 4: Wissenschaft: Quantitatives Arbeiten und Schreiben.](#page-24-0)

Alice und Bob bereiten einen Seminarvortrag über das Zeitverhalten von Sortierverfahren vor. Sie verwenden dazu das folgende Programm in HTML / Javascript und lassen es im Browser laufen.

```
<html><br/>>body><script>
function swap (arr, first, second) {
  arr [first] = arr [second];
  arr [second] = arr [first];
}
function bubbleSort (arr) {
  var len = arr.length;
  for (var i=0; i < len; i++) {
    for (var j=0; j < len-i; j++) {
      if ( arr[j] > arr[j+1] ) {swap(arr, j, j+1);}
    }
  }
  return arr;
}
console.time("eins");
console.log( bubbleSort ( [3, 6, 2, 5, -75, 4, 1] ) );
console.timeEnd ("eins");
console.time("zwei");
console.log( bubbleSort ( [3, 6, 2, 5, -75, 4, 1] ) );
console.timeEnd ("zwei");
console.time("drei");
console.log( bubbleSort ( [3, 6, 2, 5, -75, 4, 1] ) );
console.timeEnd ("drei");
console.time("vier");
console.log( bubbleSort ( [3, 6, 2, 5, -75, 4, 1] ) );
console.timeEnd ("vier");
```
</script></body></html>

#### Fragen:

- (1) Warum sortiert dieser Algorithmus nicht richtig? Finden und beheben Sie den kleinen Fehler im Algorithmus.
- (2) Nach Behebung des Fehlers geben die beiden in der Ausarbeitung der Seminararbeit für die Laufzeiten die Tabelle [8](#page-46-0) an. Was sollte daran alles verbessert werden? Welche allge-

meinen praktischen Hinweise folgen daraus für die quantitative Darstellung in der eigenen Belegarbeit?

> eins 0.1860351 zwei 0.051025390625 drei 0.037841796875 vier 0.031005859375

> > <span id="page-46-0"></span>Tabelle 8:

### Aufgabe 7: Darstellung von Zeitmessung

Behandelt: In [VL 4: Wissenschaft: Quantitatives Arbeiten und Schreiben.](#page-24-0)

Eine Hausarbeit über den Quicksort-Algorithmus enthält den folgenden Text:

Um zu verstehen, wie das Zeitverhalten des Quicksort ist, habe ich das untenstehende Programm geschrieben. Ich habe das Programm gestartet und die Abbildung zeigt die Laufzeiten des Quicksort abhängig von der Array-Größe. Daher gehe ich davon aus, daß der Quicksort ein lineares Laufzeitverhalten hat.

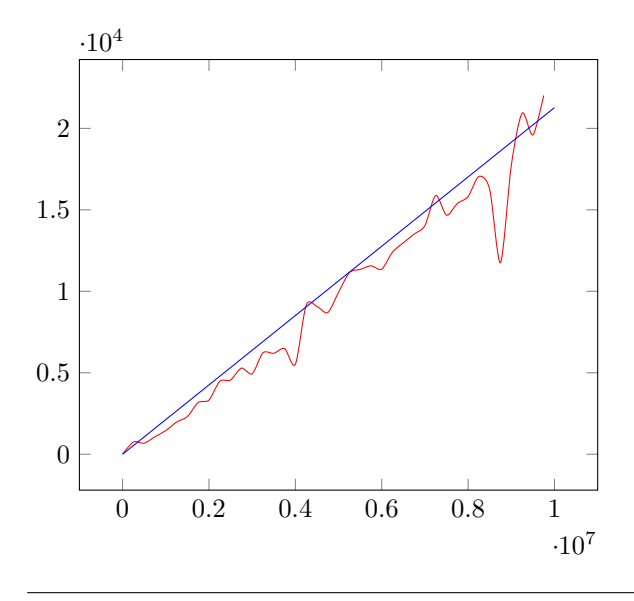

Für die Ausgabe des Graphen wurde dabei das L<sup>AT</sup>EX-Programm in Tabelle [9](#page-47-0) genutzt.

```
\documentclass{standalone}
\usepackage{pgfplots} % Lade Plot Funktion
\begin{document}
 \begin{tikzpicture}
   \begin{axis}[] % Zeichne Achsen
     \addplot[thin, red, smooth] file {times.dat}; % Plotte Daten
     \addplot[blue,domain=0:10000000] { x/470 }; % Lineares theoretisches Modell
   \end{axis}
 \end{tikzpicture}
\end{document}
```
<span id="page-47-0"></span>Tabelle 9: Genutztes LATEX-Programm für die Ausgabe des Graphen.

Frage: Was läuft hier alles falsch? Welche allgemeinen praktischen Hinweise folgen daraus für die eigene Belegarbeit?

Hinweis: Als Hausarbeit wird ja ein Kurztext dieser Art verlangt. Sie können an dieser Aufgabe also sehr viel lernen!

#### Aufgabe 8: Semantische Fehler

Behandelt: In [VL 4: Wissenschaft: Quantitatives Arbeiten und Schreiben.](#page-24-0)

 $48 \frac{1}{3}$ 

In dieser Aufgabe fassen wir einige Denk- und Schreibfehler zusammen, die das Verständnis und die Präzision stören können.

Skalenfehler entstehen, wenn eine Größe einer falschen Skala zugeordnet wird.

Aufgabe 1: Nehmen Sie Bezug auf die in der Digitalvorlesung eingeführten Skalen und geben Sie drei Beispiele für Skalenfehler.

Kategorienfehler entstehen, wenn Begriffe entgegen ihrem logischen Typ verwendet werden.

Sehr häufig finden sich die folgenden Kategorienfehler in Klausuren:

- Es ist eine Definition gefragt, der Kandidat gibt aber ein Beispiel an.
- Es ist die Definition eines "Dings" gefragt, der Kandidat gibt aber Eigenschaften des "Dings" an.

Kategoriell richtig und sachlich richtig: "Turing war ein britischer Informatiker." Kategoriell richtig und sachlich falsch: "Turing war ein britischer Fußballer." Kategoriell falsch und (daher auch) sachlich falsch: "Turing war ein britischer Planet."

Aufgabe 2: Untersuchen Sie die folgenden Satzfragmente auf Kategorienfehler. Erklären Sie, worin der Kategorienfehler genau besteht, und stellen Sie bei Bedarf richtig.

- $(1)$  Ist "Ein Deadlock ist ein Prozeß, bei dem..."
- (2) Ist "Ein Deadlock ist eine Ressource, bei der..."
- (3) Frage: Was ist ein Deadlock. Antwort: "Ein Deadlock tritt auf, wenn zum Beispiel..."

Abstraktionsfehler: Er werden Begriffe unterschiedlicher Abstraktionsstufen in eine ungerechtfertigte Beziehung zueinander gesetzt. Beispiel: TCP ist der Transportlayer

Aufgabe 3: Eine Hausarbeit führt unter der Überschrift "Protocols and technologies typically used in smart home environments" die folgenden Unterabschnitte an:

- (1) ZigBee
- (2) Z-wave
- (3) M2M (machine to machine) communication
- (4) Smart City

Bestehen hier Abstraktionsfehler?

Pars pro toto: Es werden Objekte oder Konzepte mit ihren Teilen oder Repräsentanten verwechselt. Beispiel: Wenn Sie nicht wissen, was ein Livelock ist, dann können Sie das ja googeln.

Aufgabe 4: Stellen Sie den folgenden Satz richtig: "Eine Firewall filtert IP Adressen". Worin besteht hier genau der semantische Fehler?

Ontologische Fehlannahme: Es wird von einer Bezeichnung auf die Existenz des benannten Objekts geschlossen. Beispiel: Weil es das Wort Einhorn gibt, schließen wir auf die Existenz solcher Wesen. Beispiel: Eine gerade Zahl, deren Quadrat ungerade ist.

Aufgabe 5: Bitten Sie ChatGPT Ihnen Beispiele für Kategorienfehler, pars pro toto Fehler und für ontologische Fehlannahmen in der Informatik zu nennen. Bewerten Sie die Antworten! Möglicherweise beobachten Sie, daß ChatGPT ein sehr gutes Verständnis für Kategorienfehler und pars pro toto Fehler hat, bei ontologischen Fehlannahmen aber unsicher wirkt. Haben Sie eine Idee, woran das liegen kann?

Semiotischer Irrtum: Es wird ein Symbol mit dem Objekt verwechselt, das es darstellen soll.

Aufgabe 6: In einem Text über die Programmiersprache C steht:

strlen ( <string> ); ermittelt die Länge einer String.

Der erste Programmierer schreibt

strlen (  $\langle$ "hallo"> );

Der zweite Programmierer schreibt

strlen ( <hallo> );

Der dritte Programmierer schreibt

strlen ( hallo );

Alle drei wundern sich überFehlermeldungen.

Was ging hier schief?

An einer anderen Stelle findet sich

strlen ( "text" ); gibt die Anzahl der Zeichen des Arguments an.

Ist der Wert nun 4, 6 oder 8?

Wie kann man diese Probleme vermeiden?

Aufgabe 7: Der bekannteste semiotische Fehler in der Informatik ist die Verwechslung von Zeichen mit Metazeichen. Als SQL injection stellen sie die häufigsten Sicherheitsangriffe auf Webseiten dar. Recherchieren Sie, was eine SQL injection ist. Geben Sie eine Definition an und ein Beispiel.

#### Aufgabe 9: Interpolation und Extrapolation

Behandelt: In [VL 4: Wissenschaft: Quantitatives Arbeiten und Schreiben.](#page-24-0)

#### Aufgabe 1: Lineare Interpolation:

- (1) Was ist lineare Interpolation?
- (2) Wie führt man diese durch?

 $\frac{1}{3}$   $\equiv$ 

- (3) Wann ist sie methodisch sinnvoll?
- (4) Geben Sie ein Beispiel wo sie methodisch sinnvoll ist!
- (5) Geben Sie ein Beispiel wo sie nicht methodisch sinnvoll ist!

#### Aufgabe 2: Andere Formen von Interpolation:

- (1) Was ist lineare Regression und was bietet sie mehr?
- (2) Was ist polynomiale Interpolation und was bietet sie mehr?
- (3) Was ist Spline-Interpolation und was bietet sie mehr?

#### Aufgabe 3: Extrapolation:

- (1) Was ist Extrapolation?
- (2) Wie unterscheiden sich Interpolation und Extrapolation?
- (3) Wann ist sie methodisch sinnvoll?

#### Aufgabe 10: Interpolation in Skalen

Behandelt: In [VL 4: Wissenschaft: Quantitatives Arbeiten und Schreiben.](#page-24-0)

#### Vorliegende Situation:

- Alice sendet mit 10  $[mW] = 10$  [dBm].
- Bob sendet mit 1000  $[mW] = 30$  [dBm].

#### Aufgaben:

- Sendet Bob mit der 100-fachen oder mit der 3-fachen Leistung?
- Macht ein arithmetisches Mittel in der [mW] Skala Sinn?
- Macht ein arithmetisches Mittel in der [dBm] Skala Sinn?
- Macht lineare Interpolation in einem Graphen bei einer [mW] Skala Sinn?
- Macht lineare Interpolation in einem Graphen bei einer [dbM] Skala Sinn?

#### Aufgabe 11: Normalverteilung

Behandelt: In [VL 4: Wissenschaft: Quantitatives Arbeiten und Schreiben.](#page-24-0)

- (1) Was besagt der zentrale Grenzwertsatz?
- (2) Warum ist die folgende Erwartungshaltung "Das Gewicht von Karotten ist normalverteilt" zumindest in der Nähe des Durchschnittsgewichts sinnvoll?
- (3) Bei Klausuren werden oft Häufigkeitsverteilungen von Noten angegeben. Ist die Erwartungshaltung gerechtfertigt, daß die Noten normalverteilt sind? (ja/nein). Argumentation?

#### Aufgabe 12: Datenbereinigung

#### Behandelt: In [VL 5: Wissenschaft: Methodik.](#page-25-0)

Auf Folie 11 der Digitalvorlesung zu quantitativem wissenschaftlichem Arbeiten findet sich das folgende Zitat:

... wobei fehlerhafte oder zweifelhafte Werte weggelassen wurden. (Aus einer meteorologischen Arbeit: p. 2, [https://meteo.boku.ac.at/klima/berichte/wald\\_interpolation.pdf](https://meteo.boku.ac.at/klima/berichte/wald_interpolation.pdf))

#### Aufgabe:

- (1) Geben Sie ein vollständiges Literaturzitat zu diesem Wortzitat an.
- (2) Geben Sie eine inhaltliche Kritik dieses Wortzitats im Kontext seiner Verwendung in der ursprünglichen Arbeit.

#### Aufgabe 13: Sonnenscheindauer und Extrapolation

#### Behandelt: In [VL 5: Wissenschaft: Methodik.](#page-25-0)

#### Situation:

Bob hat gerade etwas über lineare Extrapolation gelernt. Er macht die folgenden Beobachtungen:

- (1) Im Monat 8 betrug die mittlere Sonnenscheindauer pro Monat 200 Stunden.
- (2) Im Monat 9 betrug die mittlere Sonnenscheindauer pro Monat 150 Stunden.
- (3) Im Monat 10 betrug die mittlere Sonnenscheindauer pro Monat 109 Stunden.

Zur Plausibilität der Daten siehe [Bo](https://wohnen-heimwerken.de/photovoltaik-sonnenstunden-pro-jahr-und-monat-in-deutschland.html#diese Quelle..)b führt eine lineare Extrapolation durch und kommt zum Schluß: Mitte Januar scheint die Sonne überhaupt nicht mehr.

Aufgabe: Kritisieren Sie die Vorgehensweise von Bob.

Hinweis: Unser gerne so genannter "Hausverstand" sagt uns, daß die Schlußfolgerung von Bob Quatsch ist, weil der Hausverstand glaubt, zu wissen, wie sich die Sonnenscheindauer verändert. Wie aber verhält es sich, wenn wir etwas beobachten, das wir noch nicht verstehen und gerade untersuchen? Wir müssen die Frage nach methodischen Zweifeln immer dann besonders deutlich stellen, wenn wir noch nicht wissen oder glauben zu wissen, wie sich eine Sache verhält.

#### Aufgabe 14: Genaues Formulieren

#### Behandelt: In [VL 5: Wissenschaft: Methodik.](#page-25-0)

Wählen Sie sich einen der folgenden Begriffe aus: (1) Imperative Programmiersprache (2) Kellerspeicher (3) Binärbaum (4) Fibonacci Zahlen.

Erstellen Sie ein kurzes Dokument von ca. einer Seite Länge, das diesen Begriff erklärt bzw. definiert.

 $52$   $\frac{1}{3}$ 

#### Anforderungen:

- (1) Adressat ist ein Student der Informatik im 2. Semester. Sie können Grundkenntnisse der Programmierung, von Datenstrukturen usw. voraussetzen.
- (2) Ziel ist eine abstrakte, konzeptuelle Beschreibung, die
	- (1) sprachlich präzise,
	- (2) inhaltlich korrekt und
	- (3) kompakt ist.

Zur Motivation können Sie ein einleitendes Beispiel verwenden. Zur Illustration können Sie eine Anwendung benutzen.

(3) Die Idee ist, daß Sie die eigene Vorstellung der Konzepte selber formulieren. Übernehmen Sie nicht einfach die Definition aus einer Vorlesung, aus einem Skriptum oder Lehrbuch, aus der Wikipedia oder aus einem Online Lexikon. Formulierungen in der Form "Ein Kellerspeicher ist wenn" oder "Ein Kellerspeicher ist zum Beispiel" sollen vermieden werden. Es geht bei dieser Aufgabe um eine druckreife Formulierung. Nehmen Sie sich dazu Zeit und gehen Sie mit der erforderlichen Selbstkritik an die Verbesserung Ihres Textes!

#### Aufgabe 15: Planen eines Experiments

#### Behandelt: In [VL 5: Wissenschaft: Methodik.](#page-25-0)

Wir interessieren uns für die Laufzeit eines Algorithmus. Wir wissen um die theoretische Zeit-Komplexität und wollen diese in Beispielen untersuchen.

- (1) Wie planen und dokumentieren wir unsere Experimente?
- (2) Wie gewährleisten wir die 7 Anforderungen an ein Experiment?
- (3) Könnte es noch weitere Anforderungen geben? Wir haben in einer Lerneinheit von 7 Anforderungen an ein Experiment gehört und diese für die Prüfung gelernt. Aber: Sind das alle? Könnten weitere sinnvoll sein? Welche? Warum?
- (4) Wie gehen wir damit um, wenn die gemessenen Werte nicht zu unserer theoretischen Erwartung passen? Wie würden wir das überhaupt feststellen? Wenn es denn so ist: Was ist die richtige Vorgehensweise?

#### Aufgabe 16: Kognitive Verzerrungen

#### Behandelt: In [VL 5: Wissenschaft: Methodik.](#page-25-0)

Recherchieren Sie zu den kognitiven Verzerrungen in [Reader Einheit 10: Methodische Fehler.](#page-76-0) Geben Sie zu jeder der auf Seite [79](#page-78-0) angeführten Verzerrungen ein praktisches Beispiel aus dem Alltag oder aus dem Umfeld ihres wissenschaftlichen Arbeitens.

### Aufgabe 17: Verbessern von Formulierungen

#### Behandelt: In [Übung 4: Schreiben und L](#page-30-0)<sup>AT</sup>EX.

Bearbeiten Sie im Dokument §7.1 (Technisches Schreiben (1)) des Readers die Aufgaben 2a, 4a, 5a, 7i, 9i, 10i, 12i, 13i, 14i, 16i, 18i, 19i, 20i.

Bearbeiten Sie im Dokument §7.2 (Technisches Schreiben (2)) des Readers die Aufgaben 1a, 4a, 6a, 8a, 9a, 12a, 13i, 14i, 17i, 18i, 19i, 20i.

#### Hinweise:

- (1) Die Zip-Datei des Readers enthält übrigens eine Datei mit den Lösungsvorschlägen des Autors der Aufgaben. Die entsprechende Datei ist nicht verlinkt – geben Sie sich mit den Aufgaben also zunächst selber etwas Mühe und sehen Sie bitte erst danach die Auflösung des Autors an.
- (2) Es kommt, wie übrigens auch der Verfasser des zitierten Dokuments andeutet, nicht darauf an, genau die vorgeschlagene Lösung zu finden. Stilistische Fragen haben nicht immer eindeutige Antworten! Wichtig ist aber, eine gewisse Sensibilität zu entwickeln und die eigenen Sätze immer wieder kritisch zu überprüfen sowie auf mögliche Mißverständnisse zu hinterfragen.

#### Aufgabe 18: Zur Praxis wissenschaftlicher Anforderungen

#### Behandelt: In [VL 6: Wissenschaft: Anforderungen.](#page-26-0)

Wir betrachten die folgenden fiktiven Thematiken bzw. Fragestellungen.

- (1) "Der Quicksort: Ein effizientes Sortierverfahren."
- (2) "Der Einsatz von QR-Codes und Blockchain-Verfahren zur Authentisierung Papier-Dokumenten am Beispiel von Corona-Impfnachweisen."
- (3) "Sicherheitsanalyse und Penetrationstests bei vernetzten Bewässerungsanlagen in der Landwirtschaft."
- (4) "Optimierung des Webseitenabrufs der Rostocker Firma DIGITAL EUPHORIX."

Wir diskutieren anhand dieser Beispiele die 10 Anforderungen an eine wissenschaftliche Arbeit und die 10 Anforderungen an eine technische Arbeit: Können diese Anforderungen eingehalten werden? Wenn ja: Wie gehen wir dabei vor? Wo könnten sich dabei Probleme ergeben? Was wäre dabei jeweils zu beachten?

#### Aufgabe 19: Struktur eines Papiers

#### Behandelt: In [VL 6: Wissenschaft: Anforderungen.](#page-26-0)

Wie lernen Sie am besten, gute wissenschaftliche Arbeiten zu schreiben? Der einzige richtige Weg ist, daß Sie ein interessantes Problem lösen und dann etwas darüber zu berichten haben. Man lernt allerdings sehr viel über den Aufbau und Stil, in dem eine Arbeit üblicherweise geschrieben wird,

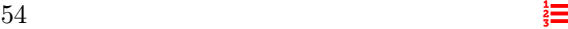

indem man gute wissenschaftliche Arbeiten liest. Damit hat man allerdings noch kein wichtiges Forschungsproblem gelöst – und das ist meistens das größere Problem als der gute Schreibstil. Diesen sollte man gleichwohl trainieren.

Diese Aufgabe besteht daher darin:

- (1) Suchen Sie sich nach Ihrem eigenen Interesse zwei oder drei gute wissenschaftliche Arbeit der Informatik aus. Anregungen finden Sie in den folgenden kuratierten Listen zumeist exzellenter Papiere:
	- [Kuratierte Liste der wichtigsten Veröffentlichungen in der Informatik auf der englisch](https://en.wikipedia.org/wiki/List_of_important_publications_in_computer_science)[sprachigen Wikipedia](https://en.wikipedia.org/wiki/List_of_important_publications_in_computer_science)
	- [Collection of best paper awards for 30 computer science conferences since 1996](https://jeffhuang.com/best_paper_awards/)
	- [Great Papers in Computer Science](https://gist.github.com/elizabrock/d1206a4031c8215ad433)
	- [Github Repository: Computer Science Research Papers](https://github.com/donutloop/computer-science-research-papers)
	- [Github Repository: Papers You Must Read](https://github.com/leomindez/papers-you-must-read)
	- [Gthub Repository: Research Papers](https://github.com/learn-anything/research-papers)

Papiere, die ich persönlich sehr interessant finde, sind die folgenden:

- Ken Thompson, Reflections on Trusting Trust.
- David Goldberg, What every computer scientist should know about floating point arithmetic.
- J. Hartmanis und E. Stearns, On the computational complexity of algorithms.
- M. Abadi et al, TensorFlow: A System for Large-Scale Machine Learning.
- S. Brin und L. Page: The Anatomy of a Large-Scale Hypertextual Web Search Engine.
- (2) Lesen Sie die ausgewählten Papiere.
- (3) Beantworten Sie nun die folgenden Fragen:
	- (1) Wie sind diese Papiere typischerweise aufgebaut?
	- (2) Folgt der Aufbau immer demselben Muster?
	- (3) Welche Schlußfolgerungen würden Sie aus der Lektüre für das Schreiben eigener Papiere ziehen?
	- (4) Was gefällt Ihnen an diesen Papieren besonders gut?
	- (5) Gibt es etwas, das Sie anders machen würden? Warum?

### 10 Vorführungen

### Vorführung 1: Erste Schritte mit L<sup>AT</sup>EX

### Vorbereitung:

- $\bullet\,$  Die Teilnehmer haben sich mit den verschiedenen LATEX-Installationen vertraut gemacht, sich für eine entschieden und diese im eigenen Arbeitsumfeld eingerichtet.
- Die Teilnehmer bereiten vor der Vorführung Fragen und Probleme aus dem eigenen Arbeitsumfeld vor.
- Mitnahme eines Laptop zum Nachvollziehen der Arbeitsschritte.

#### Ablauf:

- (1) Wir diskutieren verfügbare LATEX-Installationen und deren Nutzungsmöglichkeiten.
- (2) Wir besprechen bei der Installation der Teilnehmer aufgetretene Schwierigkeiten.
- (3) Wir zeigen bei Bedarf ausgewählte Schritte der Installation.
- (4) Wir führen die Erstellung eines Hello World LATEX-Dokuments auf einer LATEX-Installation praktisch vor.
- (5) Wir führen die Erstellung eines Hello World LATEX-Dokuments unter Overleaf vor.

### Vorführung 2: Suchen von Literatur in Portalen und Datenbanken

#### Vorbereitung:

• Mitnahme eines Laptop zum Nachvollziehen der Arbeitsschritte.

Ablauf: Wir führen die folgenden Arbeitstechniken praktisch vor und besprechen mit den Studenten Beispiele anhand vorgegebener Problemstellungen:

- (1) Suchen von Literatur auf Such-Portalen (Google Scholar)
- (2) Arbeiten mit VPN und Remote Desktop (Application Server) in Homeoffice, Bibliothek, Institut. Hinweis auf die Voraussetzung für die Freischaltung etlicher Literaturdatenbanken.
- (3) Nutzung der lizensierten Literaturdatenbanken der Uni Rostock (ACM Library, IEEE Digital Library).
- (4) Informelles Besprechen grauer Literaturversorgung unter Hinweis auf die Möglichkeiten und die rechtlichen Grenzen.

 $\frac{1}{3}$   $\frac{1}{3}$   $\frac{1}{3}$ 

### Vorführung 3: Erfassen von Literaturdaten

#### Vorbereitung:

• Mitnahme eines Laptop zum Nachvollziehen der Arbeitsschritte.

#### Ablauf:

- (1) Wir führen das Erfassen von Literaturdaten in BibTEXmit verschiedenen Hilfsmitteln vor (Bsp: Jabref).
- (2) Wir zeigen, wie die LATEX und BibTEX Abläufe miteinander verzahnt werden, damit ein korrektes Literaturverzeichnis erstellt wird.
- (3) Wir demonstrieren und diskutieren verschiedene Probleme, die bei BibTEX in der Praxis auftreten können, und erklären die jeweilige Lösung.
	- (1) Nutzen eines falschen bibliographischen Typs führt zum Unterdrücken erforderlicher Literaturangaben.
	- (2) Automatische Veränderung der Großschreibung durch TEX führt zur Verstümmelung deutscher Titel.
	- (3) Notwendigkeit der Kontrolle von BibTEX Datensätzen, die aus Literaturportalen übernommen wurden, da dort oft Einträge fehlen oder fehlerhaft sind.
	- (4) Einbinden der DoI als URL im Literaturverzeichnis.
	- (5) Notwendigkeit der Nachkontrolle des Literaturverzeichnisses.
	- (6) Umbruchprobleme bei langen URLs im Literaturverzeichnis.

# Teil II Begleitung durch den Reader

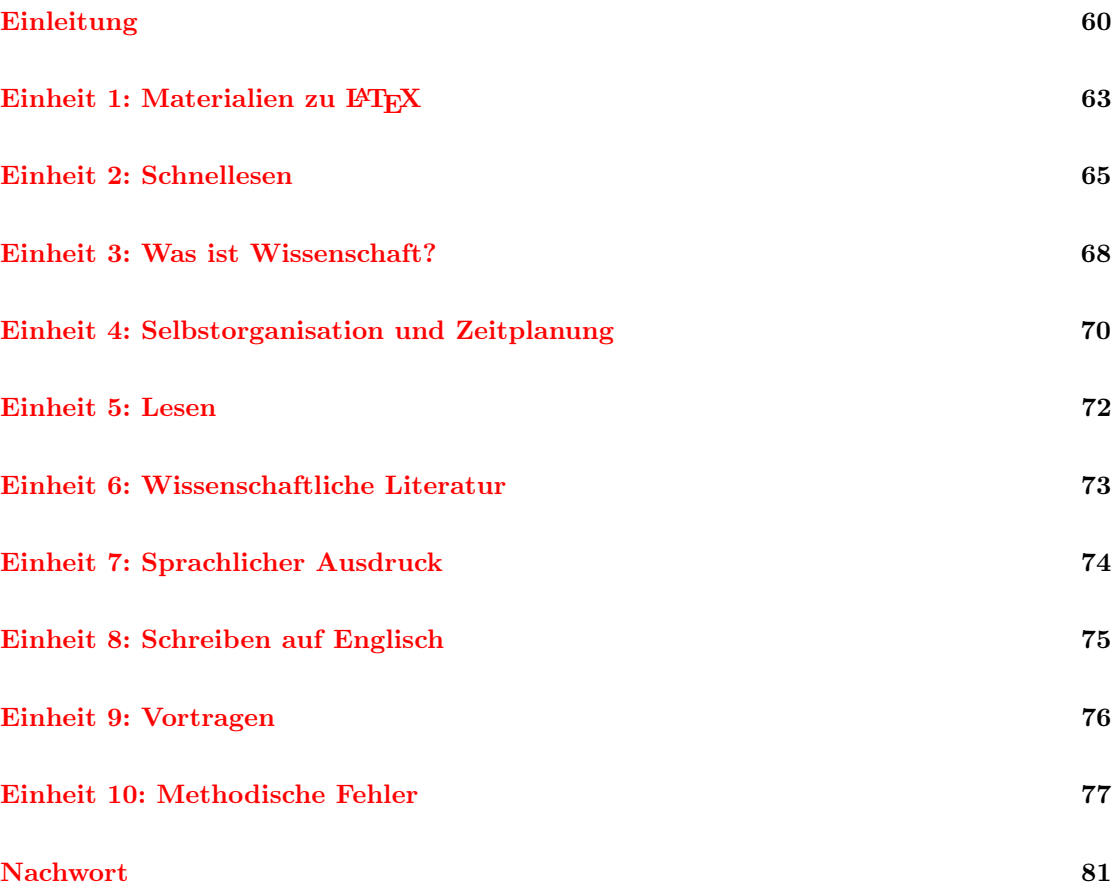

### <span id="page-59-0"></span>Einleitung

Mit diesem Reader will ich Ihnen meine Sicht auf Wissenschaft und Studium näherbringen und durch ausgewählte Texte illustrieren.

Meine Sicht? Ich schränke gleich wieder ein: Meine Sicht auf Wissenschaft ist ziemlich unwichtig<sup>[10](#page-59-1)</sup> – wichtig wäre, daß Sie sich selber Ihre eigene Sicht auf Wissenschaft erarbeiten, um dann über Instrumente zu verfügen, mit denen Sie Ihre Sicht anderen erklären, sie begründen und gegen kritische Argumente verteidigen<sup>[11](#page-59-2)</sup> können. Das ist das Ziel dieses Readers.

Ihre Sicht auf Wissenschaft wird sich möglicherweise von der Sicht anderer Menschen unterscheiden – oder aber mit ihr übereinstimmen. Was von beidem der Fall ist, hat jetzt nicht die allergrößte Bedeutung. Wichtiger ist, daß Sie wissen, warum Ihre Sicht so-und-so ist und warum Sie diese für sinnvoll halten<sup>[12](#page-59-3)</sup>. Wird Ihre Sicht im Diskurs mit anderen dann brüchig, so würden Sie Ihre Sicht nachkorrigieren; umgekehrt würde auch Ihr Gesprächspartner seine Sicht nachju-stiieren, wenn Sie ihm überzeugende Argumente darlegen<sup>[13](#page-59-4)</sup>.

Natürlich wäre es sinnvoll, wenn Sie sich jetzt 2 Jahre Zeit nehmen, in denen Sie die 100 wichtigsten Texte zum Thema Wissenschaft lesen könnten. Sie würden sich mit Wissenschaftsgeschichte befassen und dabei an verschiedenen Beispielen sehen, warum welche Ansätze zum Ziel geführt haben und welche fehlgeschlagen sind. Sie werden dazu auch 100 Texte benötigen, denn immerhin betreibt die Menschheit mindestens rund 5.000 Jahre Wissenschaft und hat in dieser Zeit sehr viel gelernt.

Diese Zeit haben Sie aber nicht – und vermutlich wollen Sie sich diese Zeit auch nicht nehmen: Sie wollen Informatiker werden und nicht Wissenschaftstheoretiker!

Checkliste . Wissenschaft": Warum also gebe ich Ihnen nicht gleich einfach jene Checkliste. auf welcher die wichtigsten 122 Regeln für wissenschaftliches Arbeiten zusammengefaßt sind? Diese 122 Regeln lernen Sie dann auswendig und alles ist gut.

#### 122 Regeln? Ist das nicht etwas viel?

<span id="page-59-4"></span><sup>13</sup>Der Satz schildert den Idealfall!

<span id="page-59-1"></span><sup>10</sup>Wir sehen einmal von der Tatsache ab, daß ich in der Rolle als Lehrer gelegentlich von der Gesellschaft die Aufgabe zugewiesen bekomme, Sie zu bewerten. In diesem Moment wird meine Sicht für Sie natürlich ziemlich wichtig sein.

<span id="page-59-2"></span> $11$ Verteidigen bedeutet nicht, daß Sie lernen sollen, Ihre Sicht rhetorisch, populistisch oder gar stur durchzusetzen. Im Gegenteil: Die wissenschaftliche Position umfaßt immer höchste Skepsis gegenüber der eigenen Position und die Bereitschaft, anderen Argumenten aufzunehmen, um diese dann zu entkräften, um sie zu übernehmen oder um auf spätere Abklärung zu warten.

<span id="page-59-3"></span><sup>12</sup>Ich muß das in der Fußnote gleich wieder einschränken: Sicher kennen Sie den Witz mit dem Geisterfahrer auf der Autobahn. Bob hört im Autoradio die Nachricht: Achtung, Achtung: Auf der A7 kommt Ihnen ein Geisterfahrer entgegen. Neugierig schaut Bob auf die Straße und er ruft aus: "Ein Geisterfahrer? Nein! Hunderte! Tausende!!" Der Witz soll uns darauf aufmerksam machen, daß eine Sichtweise, die sich von der Sichtweise sehr vieler Menschen stark unterscheidet, nicht allein deshalb hilfreich, wichtig oder gar "richtig" ist, weil es Ihre eigene Sichtweise ist. Das könnte man dem oben geschriebenen Text nämlich – fälschlicherweise – entnehmen. Andererseits war jede wichtige wissenschaftliche Neuerung irgendwann einmal die fixe Idee einer "verrückten" Einzelperson (solche Fälle sind aber heute historisch ausgesprochen selten). Ihre Begründung, Ihr warum, muß also Antworten enthalten auf die vielen Rückfragen anderer Menschen – und das, dieser intersubjektive Diskurs, macht Wissenschaft aus.

Eigentlich ist die Zahl sehr klein! Sie entspricht der Kapitelanzahl des schönen Buches Harry Potter and the Methods of Rationality, das ich Ihnen gleich als ersten der 100 Texte empfehlen würde.<sup>[14](#page-60-0)</sup>

7 Regeln: Sicher wären Ihnen 7 Regeln lieber! Die Psychologen und Pädagogen bestätigen, daß 7 gerade jene Zahl von Regeln ist, die sich ein Mensch einfach und in einem Anlauf gerade noch merken kann<sup>[15](#page-60-1)</sup>. Also lieber 7 Regeln!

Und was sind diese 7 Regeln nun?

Wissenschaft als Regelwerk? Leider klappt das so nicht. Wissenschaft läßt sich gerade nicht auf einen kleinen Satz von Regeln reduzieren, die man dann Methodik nennt und einfach abarbeitet. Die Gründe dazu finden Sie im ersten Text dieses Readers, in dem schönen Vortrag von Richard Feynman über Cargo Cult Wissenschaft.

Für Ungeduldige hier [ein Link auf die deutsche Version](#page-85-0) und [auf die englische Version.](#page-86-0)

Andererseits kann Logik gerade als Versuch betrachtet werden, das gesamte menschliche Nachdenken auf eine möglichst kleine Anzahl von Regeln zu reduzieren. Wie Sie in der Logik-Vorlesung gesehen haben: Mit 7 Regeln kommen wir schon sehr weit. Ist also die Position von Feynman falsch? Gibt es also diese 7 Regeln – und dann landen die Flugzeuge?

Eine weitere Sichtweise entstammt der Empirie und reduziert Wissenschaft auf das mathematischstatistische Analysieren gemessener Daten und Fakten. Wir leben in einer Zeit, in der unsere Rechner dieses auf neue und uns daher beeindruckende Weise beherrschen. Deshalb gilt diese Herangehensweise ("data science") heute auch als modern. In der Tat: Die Ergebnisse von "big data" sind beeindruckend. Man kann argumentieren, daß diese Art von Wissenschaft zur kompaktesten Beschreibung des gesamten Wissensbestandes führt, der in einer Datensammlung enthalten ist. Dieser Ansatz findet aber auch seine Kritiker. So schreibt beispielsweise der Wis-senschaftsphilosoph KONRAD LIESSMANN<sup>[16](#page-60-2)</sup> sehr kritisch über rein empirische Ansätze.

"Die neue Liebe zu den Fakten ist verräterisch. Intellektuelle haben Fakten immer mißtraut, weil sie um deren Kontextabhängigkeit wußten. Empirie, so formulierte es einmal mit unangenehmer Schärfe der Philosoph Günther Anders, ist nur etwas für Idioten. Denen mangelt es nämlich an der Fähigkeit, über das Handgreifliche hinaus zu denken. Solche Beschränktheit mag auch bei so manchen Rufen nach einer Zensur des Netzes und nach automatisierten Fakten-Checks eine Rolle spielen."

**Fazit?** Die Frage ist nun *nicht*, welche der vielen<sup>[17](#page-60-3)</sup> Positionen "richtig" ist – denn das ist nicht so einfach zu beantworten<sup>[18](#page-60-4)</sup>. Die Antwort ist aber *ebenso nicht* ein skeptisches oder hilfloses "Kommt darauf an, alles ist relativ und wir wissen nichts." Der Erfolg von Natur- und Ingenieurwissenschaften, wie groß oder klein wir ihn nun einschätzen, und unabhängig davon, wie wir ihn bewerten, ist unmittelbar greifbar.

<span id="page-60-1"></span><span id="page-60-0"></span><sup>&</sup>lt;sup>14</sup>Der Text ist übrigens  $\mathbb{Z}$ [online](http://www.hpmor.com/) frei zugänglich und ich würde ihn in der Tat als einen von 100 Texten empfehlen. <sup>15</sup>Wichtig: Daher stammt auch die Regel, daß auf einer Folie nicht mehr als 7 verschiedene Punkte stehen sollten und ein Vortrag höchstens 7 — besser weniger! — "take home messages" enthalten soll.

<span id="page-60-2"></span><sup>16</sup>K. Liessmann: Bildung als Provokation. Zsolnay Verlag, 2017. p216.

<span id="page-60-4"></span><span id="page-60-3"></span><sup>17</sup>Wir haben unser hier nur einige, wenige ausgewählte Beispiele angesehen.

<sup>18</sup>Sprechen Sie allerdings mit einem überzeugten Proponenten einer Sichtweise, so werden Sie oft eine andere Antwort erhalten und viele Argumente, warum gerade diese oder jene Sichtweise einfach richtig sein muß.

Wissenschaft bewegt sich zwischen diesen Positionen.

Genau deshalb habe ich Ihnen diesen Reader zusammengestellt. Er soll Ihnen dabei helfen, im Laufe des Semesters unterschiedliche Aspekte von Wissenschaft und unterschiedliche Sichten auf wissenschaftliches Arbeiten zu erfahren und daraus dann Ihre eigene Sicht zu entwickeln. Für alle Texte gilt übrigens, wie auf Twitter: Citing does not mean endorsement. Der Prozeß, aus Materialien selber gedanklich etwas zu entwickeln ist wesentlich effizienter als das Reinfressen-Rauskotzen des "Bulimie-Lernens", auch wenn er *zunächst* einmal mehr inneres Engagement erfordert.

#### Muß ich das alles lesen? Ist das prüfungsrelevant?

Zu Studienbeginn haben Sie sicherlich den Satz gehört "Es gibt keine dummen Fragen."

Diese zwei Fragen allerdings sollten Sie nicht stellen. Als Sie Ihr Studium begannen, haben Sie diese bereits für sich beantwortet. Studium (lateinisch für STUDERE, nach etwas streben, sich um etwas bemühen) bedeutet ja, daß Sie sich eifrig strebend darum bemühen wollen, in Ihrer Fachdisziplin das Beste zu geben, was Sie können.

Gleichwohl bleibt diese Antwort unbefriedigend. Jeder Wissenschaftler weiß um den Wert und die Knappheit von Zeit, hat daher Verständnis, daß das Angestrebte nicht immer umsetzbar ist, strebt aber auch immer danach, sich weiterzuentwickeln und mehr zu lernen.

Es ist daher eine wesentliche Kompetenz wissenschaftlichen Arbeitens, für sich selber Prioritäten zu setzen und aus diesen dann Handlungen abzuleiten. Das umfaßt auch Entscheidungen, mit welchen Materialien man sich in welcher Tiefe beschäftigt. Die Diskussionen in den begleitenden Veranstaltungen sollen helfen, hier Akzente zu setzen; der Selbstreflexionsteil der Hausarbeit zielt auch auf diese Thematik ab.

#### Urheberrechtlicher Hinweis

Die Weitergabe der Texte geschieht hier nach §60a UrhG. Dazu verweise ich auf eine [Handrei](https://www.ub.uni-koeln.de/USB/ilias/e-sem.pdf)[chung der Universität Köln](https://www.ub.uni-koeln.de/USB/ilias/e-sem.pdf) und auf [Hinweise der Universität Rostock.](https://www.ub.uni-rostock.de/lernen-arbeiten/wissenschaftliches-arbeiten/urheberrecht/)

Voraussetzung für die Weitergabe ist der auf die Teilnehmer an einer Lehrveranstaltung eingeschränkte Zuhörerkreis. Das für den Zugriff auf die Datei notwendige Paßwort erhalten Sie im eingeschränkten Bereich auf StudIP der Lehrveranstaltung "Informatik und Wissenschaft" sowie "Informatik, Wissenschaft und Gesellschaft" der Universität Rostock im jeweils aktuellen Semester.

#### Wie nutzen Sie diesen Reader am Besten?

Besorgen Sie sich die Zip-Datei mit den Materialien dieses Readers und das Paßwort dazu auf StudIP. Entpacken Sie die Zip-Datei in dasselbe Verzeichnis, in dem sich auch diese PDF-Datei des Kommentars befindet. Nun können Sie aus der PDF-Datei des Kommentars direkt in die Materialien des Readers navigieren, wenn Sie einen PDF-Reader nutzen, der Hyperlinks unterstützt.

### <span id="page-62-0"></span>Einheit 1: Materialien zu L<sup>AT</sup>FX

**LATEX** lernen – aber wie? LATEX kann alles<sup>[19](#page-62-1)</sup>. Ohne Macro-Pakete verfügt TEX bereits über mehr als 500 Programmierprimitiva. Die kann und soll man nicht alle auf Vorrat lernen. Wichtig aber ist:

- (1) die Grundfunktionen zu kennen und anhand eines Beispiels einmal selber aktiv ausprobiert zu haben.
- (2) zu wissen, wie und wo man sich bei einer bestimmten Anforderung Hilfe suchen kann.

Regelmäßig üben: Wir werden in dieser Lehrveranstaltung immer wieder kleine Elemente von LATEX gemeinsam ansehen und üben. Machen Sie bitte regelmäßig mit! Das ist wichtig, damit Sie Ihre Fragen und Probleme mit in die Diskussion einbringen können und wir gemeinsam die Lösungen finden können!

Quellen: Es gibt eine Vielzahl exzellenter Lernmaterialien, Tutorien und Beispielsammlungen.

- (1) Overleaf Materialien
	- $(1)$  Learn L<sup>AT</sup><sub>E</sub>X in 30 minutes
	- $(2)$  LAT<sub>F</sub>X video tutorial for beginners
	- (3) Das Menu auf der linken Seite der [Overleaf Webseite](https://www.overleaf.com) bietet zu fast jedem Thema von LATEX ein Tutorial mit ausführlichen Beispielen.
- (2) Learnlatex.org
	- (1) LA[TEX lernen mit Learnlatex.org \(deutsch\)](https://www.learnlatex.org/de/)
	- (2) Learning LA[TEX with Learnlatex.org \(englisch\)](https://www.learnlatex.org/en/)
- (3) Online Materialien auf Englisch
	- (1) LA[TEX Wiki Book](https://en.wikibooks.org/wiki/LaTeX)
	- (2)  $IATEX2e$  in 139 minutes
	- (3) LA[TEX for Complete Novices](https://www.dickimaw-books.com/latex/novices/novices-report.pdf)

<span id="page-62-1"></span><sup>19</sup>TEX ist Turing vollständig. Wir können in TEX also auch Fibonacci-Zahlen berechnen, Matrizen multiplizieren und den Sinus auf 10 Dezimalstellen genau bestimmen.

#### (4) Online Materialien auf Deutsch

- (1) Einführung in LA[TEX der TU Dresden](https://tu-dresden.de/mn/math/stochastik/das-institut/beschaeftigte/jan-rudl/ressourcen/dateien/latex_win/LaTeX-Kurs.pdf?lang=en)
- (2) Einführung in LA[TEX der Universität Tübingen](http://www.nagel-net.de/Latex/DOKU/Latexkurs_Skript.pdf)

#### (5) FAQs:

- (1) [Texfaq](https://texfaq.org/)
- (2) [Stackexchange](https://tex.stackexchange.com/)

#### (6) Beispiele

- (1) [Sammlung von Beispielen mit dem Zeichenpaket Ti](https://texample.net/tikz/examples/all/) $kZ / PGF^{20}$  $kZ / PGF^{20}$  $kZ / PGF^{20}$
- (2) LA[TEX Beispiele von Malte](https://www.mlte.de/latex/beispiele/)
- (3) [Einführung in Ti](https://docs.freitagsrunde.org/Veranstaltungen/techtalk/2016/slides-plotting-2016-02-12.pdf)kZ mit Beispielen
- (4) [latex-examples](https://github.com/clecap/latex-examples) Github repository von Clemens Cap.
- <span id="page-63-0"></span>(7) LATEX-Beamer: Dokumente mit unterschiedlichem Detailgrad
	- (1) [Kurzeinführung auf Overleaf](https://www.overleaf.com/learn/latex/Beamer)
	- (2) [5-teiliges Tutorial auf Overleaf](https://www.overleaf.com/learn/latex/Beamer_Presentations%3A_A_Tutorial_for_Beginners_(Part_1)%E2%80%94Getting_Started)
	- (3) [Vortrag zu Beamer](https://www.tp.nt.uni-siegen.de/talks/files/Feger_Journal-Club_13-03-2006.pdf)
	- (4) [Einführungskurs zu Beamer](https://statsoz-neu.userweb.mwn.de/lehre/2016_WiSe/Latex_Kurs/material/Beamer.pdf)
	- (5) [234-seitiger User Guide](http://tug.ctan.org/macros/latex/contrib/beamer/doc/beameruserguide.pdf)<sup>[21](#page-63-2)</sup>

#### (8) Referenzhandbücher

- (1) LA[TEX Reference Manual \(PDF\)](https://texdoc.org/serve/latex2e.pdf/0)
- (2) LA[TEX Reference Manual \(HTML\)](https://tug.org/texinfohtml/latex2e.html)
- (3) [Beamer Referenzhandbuch](http://tug.ctan.org/macros/latex/contrib/beamer/doc/beameruserguide.pdf)
- (4) Tik[Z/ PGF Referenzhandbuch](https://mirror.informatik.hs-fulda.de/tex-archive/graphics/pgf/base/doc/pgfmanual.pdf)<sup>[22](#page-63-3)</sup>

<span id="page-63-1"></span> $^{20}$ TikZ / PGF ist ein extrem umfangreiches Makropaket für Graphiken aller Art. Der beste Weg, es zu lernen, ist anhand von Beispielen, die nahe an der eigenen Anforderung liegen.

<span id="page-63-2"></span><sup>21</sup>Die Idee ist natürlich nicht, daß Sie jetzt diese 234 Seiten alle durcharbeiten. Lassen Sie sich einfach von simplen Beispielen inspirieren, wie etwa [hier.](http://www2.informatik.uni-freiburg.de/~frank/latex-kurs/latex-kurs-3/Latex-Kurs-3.html)

<span id="page-63-3"></span> $^{22}$ Pro Tipp: Es ist durchaus anspruchsvoll, in diesem über 1.000 Seiten langen Handbuch etwas zu finden. Mit ein wenig Übung gibt man bei Google einige Suchstichworte ein, zusammen mit dem Schlüsselwort TIKZ – und findet dann eine geeignete Stelle auf Stackexchange, die genau das Gewünschte erklärt.

## <span id="page-64-0"></span>Einheit 2: Schnellesen

Oops! Da kommt ja eine ganze Menge Lesestoff auf mich zu!! Wie bewältige ich das bloß? Dazu empfehle ich Ihnen das folgende unterhaltsame Video.

§2.1: Speed Reading Puls Reportage: Doppelt so schnell lesen in nur einer Woche? [YouTube](https://www.youtube.com/watch?v=uRO4c0fCF9o) [Video: https://www.youtube.com/ watch?v=uRO4c0fCF9o \(Dauer 14:28\)](https://www.youtube.com/watch?v=uRO4c0fCF9o)

Jetzt das Video ansehen – dann erst weiterblättern!

Eigenbeobachtung zum Behalten: Sie haben sich das Video angesehen? Gut. Vorsicht Falle: Glauben Sie bloß nicht, daß Sie es durch reines Ansehen auch verinnerlicht haben. Wenn Sie sich an die Anweisungen gehalten haben<sup>[23](#page-65-0)</sup>, so könnte Sie der folgende Test überzeugen. Vermutlich haben Sie nur wenig rezipierend zugesehen. Erinnern Sie sich an die Selbsterkenntnis der jungen Dame im Video?

Die Testfragen an Sie lauten nun:

- (1) Wie viele Tipps wurden in dem Video gegeben?
- (2) Wie lauteten diese Tipps genau?

Wenn Sie das jetzt nicht beantworten können, dann war die Zeit offenbar umsonst. Sie sollten sich das Video gegebenenfalls also nochmal ansehen...  $\odot$ . Davor will ich Sie aber noch auf etwas weiteres aufmerksam machen und Ihnen eine Beobachtungsaufgabe für die Betrachtung mitgeben.

Meta-Ebene: Auf der Meta-Ebene ergeben sich aus dem Video für die aufmerksamen Zuseher viele weitere wichtige Erkenntnisse:

- (1) Wissensstand: Es ist wichtig, sich mit dem Wissensstand zu beschäftigen, den es zu einer Sache bereits gibt. Der muß nicht immer stimmen, erleichtert aber den Einstieg<sup>[24](#page-65-1)</sup>.
- (2) Vorgehensweise: Wissenschaft hat viel mit Messen, Operationalisieren und Empirie zu  $\tan^{25}$  $\tan^{25}$  $\tan^{25}$ .
- (3) Einstellung: Wesentlich sind Ausdauer und Beharrlichkeit.
- (4) Überprüfen: Wichtig ist, den eigenen Wissensstand immer wieder kritisch zu hinterfragen und zu überprüfen.
- (5) Effizienz: Es gibt nur endlich viel Zeit. Lesen lernen also ... in einer Woche.

Beobachtungsaufgabe: Wenn Sie sich das Video jetzt gleich noch einmal ansehen, achten Sie bitte auf die folgenden Aspekte. Machen Sie sich dazu Notizen. Behalten Sie die Beobachtungsaufgaben im Blick. Falls notwendig, halten Sie das Video kurz an.

#### 4 Fragen:

- (1) Wie viele Tipps gibt das Video?
- (2) Wie lauten diese Tipps?
- (3) Welche Stellen im Video könnten denn auf die oben erwähnten 5 "wichtigen Erkenntnisse auf der Meta-Ebene" anspielen?
- (4) Wie schnell kann man in einer Woche lesen lernen?

<span id="page-65-1"></span><span id="page-65-0"></span> $^{23}\rm{n}$ ämlich erst das Video anzusehen und erst danach weiterzublättern

<sup>24</sup>Wie wir den Einsteig meistern, erfahren wir in der entsprechenden Lerneinheit der Digitalvorlesung über wissenschaftliches Arbeiten mit Literatur.

<span id="page-65-2"></span> $^{25}\rm{Mehr}$  dazu in der entsprechenden Lerneinheit der Digitalvorlesung.

Weitere Hinweise zum Schnelllesen finden Sie in dem folgenden Text. Vergleichen Sie die Empfehlungen mit jenen aus dem Video!

§2.2: Schnellesen D. Berger-Grabner: Wissenschaftliches Arbeiten in den Wirtschafts- und Sozialwissenschaften. 3. Auflage. Springer-Gabler, 2016. Abschnitt 2.4: Speed Reading. pp 47-55. [PDF](#page-83-0) (9 Seiten)

Das folgende Merkblatt stammt zwar aus einer anderen Wissenschaft, nämlich der Germanistik, enthält aber eine ganze Reihe sehr guter Hinweise:

§2.3: Merkblatt Lesetechniken H. Siebenpfeiffer; Lesetechniken. Merkblatt des Instituts für Germanistik der Universität Greifswald. **A[PDF](#page-84-0) C[online](https://germanistik.uni-greifswald.de/storages/uni-greifswald/fakultaet/phil/germanistik/Mitarbeitende/Siebenpfeiffer/Merkblatt__4_Lesetechniken.pdf)** (4 Seiten)

### <span id="page-67-0"></span>Einheit 3: Was ist Wissenschaft?

Zur Frage, was Wissenschaft ist und wie sie von nichtwissenschaftlichen Aktivitäten abgegrenzt werden kann, gibt es einen bemerkenswerten Vortrag vom Nobelpreisträger für Physik, RICHARD Feynman.

§3.1: Cargo Cult Wissenschaft R. Feynman: Sie belieben wohl zu scherzen, Mr. Feynman. Abenteuer eines neugierigen Physikers. 10. Auflage, Piper Verlag München, 2000. Abschnitt: Cargo-Kult-Wissenschaft, pp. 448-460.  $\triangle$ [PDF](#page-85-0) (13 Seiten)

§3.2: Cargo Cult Science R. Feynman: Cargo Cult Science. Adaptation of the Caltech commencement address, 1974.  $\mathbb{R}$ [PDF](#page-86-0) (6 Seiten)

Der Text schildert auf eindrückliche Weise, warum die Frage "Wie mache ich Wissenschaft?" so schwierig zu beantworten ist und weshalb es die 7 magischen Regeln für Wissenschaft nicht gibt: Die Flugzeuge landen dann nämlich einfach nicht...<sup>[26](#page-67-1)</sup>

Gelegentlich ist es wichtig, zu wissen, wie andere Autoren einen Text rezipieren. Da der Vortrag von FEYNMAN so begriffsprägend war, wollen wir das hier $^{27}$  $^{27}$  $^{27}$  auch einmal tun:

§3.3: Rezeption Cargo Cult H. Hanlon: Cargo Cult Science. European Review, Vol 21 (S1), pp. 51-55 doi:10.1017/ S1062798713000124. [DOI](https://doi.org/10.1017/S1062798713000124) A[PDF](#page-87-0) C[online](https://www.cambridge.org/core/journals/european-review/article/cargo-cult-science/38CA581FFAB42704E5F667AA4A2D6D79) (5 Seiten)

So wundervoll diese Texte erklären, was Wissenschaft ist, so wenig helfen sie Ihnen aber praktisch weiter, wenn Sie selber erfolgreich Wissenschaft betreiben wollen. Deshalb enthält dieser Reader noch weitere Inhalte. Wir werden uns auch einen Satz von Regeln für das wissenschaftliche Arbeiten erstellen. Wir wissen nun aber – und das ist das Wichtige in dieser Einheit – warum diese Regeln, Hinweise und Methoden, so bedeutsam sie sind, allein aber nicht ausreichen, um die Flugzeuge zum Landen zu bringen.

Der Gedanke ist allerdings schon älter und findet sich in ähnlich prägnanter Weise, aber weniger didaktisch aufbereitet, beim Physiker ERNST MACH:

§3.4: Wissenschaft (1) Ernst Mach. Erkenntnis und Irrtum: Skizzen zur Psychologie der Forschung. Barth, Leipzig, 1906. p 200.  $\triangle$ [PDF](#page-88-0) (1 Seite)

Wissenschaft muß von Pseudowissenschaft abgegrenzt werden. Dazu finden wir noch ein wenig mehr bei Lakatos:

§3.5: Wissenschaft (2) I. Lakatos, J. Worrall, G. Currie: The Methodology of Scientific Research Programmes. Cambridge University Press, 1978. Introduction: Science and Pseudoscience. pp. 1-7.  $\mathbb{E}$ [PDF](#page-89-0) (7 Seiten)

Etwas lebhafter argumentiert dieses Video:

§3.6: Wissenschaft (3) S. Hossenfelder: How to tell science from pseudoscience. [Video \(Dauer:](http://backreaction.blogspot.com/2020/06/how-to-tell-science-from-pseudoscience.html) [8:28\)](http://backreaction.blogspot.com/2020/06/how-to-tell-science-from-pseudoscience.html)

<span id="page-67-2"></span><span id="page-67-1"></span> $^{26}\!$ und um diese Bemerkungen einsortieren zu können, müssen Sie den Text von Feynman lesen!

<sup>27</sup>Sie nehmen dabei mit, daß diese Strategie auch für Ihre Bachelorarbeit wichtig sein kann. Für die zentralen Arbeiten, die Sie zitieren, sollten Sie sich kurz ansehen, wie diese rezipiert wurden: Wer hat sie gelesen? Wer hat sie zitiert? Wie wurden sie dabei kommentiert? Haben andere die Arbeit ähnlich interpretiert wie Sie – oder liegen Sie mit Ihrer Interpretation ganz daneben?

Natürlich hat Wissenschaft einen praktischen Nutzen: §3.7: Nutzen von Wissenschaft (1) B. Heesen: Wissenschaftliches Arbeiten: Methodenwissen für das Bachelor-, Master- und Promotionsstudium. 3. Auflage. Springer-Verlag Berlin Heidelberg 2014. Kapitel 2: Nutzen des wissenschaftlichen Arbeitens. pp. 5-14.  $\mathbb{R}$ [PDF](#page-90-0) (10 Seiten)

Dieser Text hat zunächst einen für Geistesarbeiter sehr interessanten Inhalt, da er Lernmythen behandelt. Zugleich aber ist er auch ein schönes Beispiel für den kritischen Umgang mit Thesen und Mythen. §3.8: Kritischer Umgang mit Mythen N. Mukerji: Lernmythen. skeptiker, 2/2018, GWUP – Gesellschaft zur wissenschaftlichen Untersuchung von Parawissenschaften e.V. [PDF](#page-91-0) [Homepage der Zeitschrift](https://www.gwup.org/zeitschrift-skeptiker) (6 Seiten)

### <span id="page-69-0"></span>Einheit 4: Selbstorganisation und Zeitplanung

Organisationsaufgabe Reader: Wie bekommen wir den Reader zeitlich auf die Reihe? Mal sehen...

Das Mengengerüst: Der Reader umfaßt 365<sup>[28](#page-69-1)</sup> Textseiten.<sup>[29](#page-69-2)</sup> Eine Normseite enthält rund 250 Wörter.<sup>[30](#page-69-3)</sup> Wir unterstellen eine Lesegeschwindigkeit von einer Normseite pro Minute.<sup>[31](#page-69-4)</sup> Das wären also 60 Seiten pro Stunde. Wir wollen auch einmal Pause machen, Notizen anfertigen, Dinge durchdenken und unterstreichen. Gehen wir also von 30 Seiten pro Stunde aus!

Was schaffen wir? Da es immerhin um wissenschaftliche Arbeitstechnik geht, also das wichtigste Handwerkzeug für unser Berufsleben, nehmen wir uns vor, pro Woche 2 Stunden Zeit mit diesem Reader zu verbringen. Wann könnten wir das einplanen? Sagen wir Montag und Donnerstag abends jeweils eine Stunde. Ein Semester hat 15 Vorlesungswochen und danach noch Zeit zur Vorbereitung auf Prüfungen. Wir rechnen erst einmal nur mit der Vorlesungszeit. In dieser bekommen wir bei der angenommenen Planung 2∗15∗30 = 900 Seiten gelesen! Das ist eine ganze Menge – und deutlich mehr als dieser Reader umfaßt!

Zeitbudget und Arbeitsdisziplin: Wir haben in Abschnitt [2.4](#page-14-0) mit 17 Stunden Arbeitsaufwand für den Reader gerechnet. Nun verwenden wir erneut die halbe Leseleistung von der oben angeführten üblichen Lesegeschwindigkeit: Das waren 30 Seiten pro Stunde. Im Zeitbudget des Moduls bekommen wir also 510 Seiten gelesen – das ist ganz deutlich mehr Seiten, als der Reader umfaßt.

Der Sinn dieser Rechnung ist nun nicht die Erbsenzählerei, wie viele Seiten wir noch in unsere Köpfe hineingestopft bekommen. Es geht hier um die Beobachtung, daß wir bei stringenter Planung und ein wenig Arbeitsdisziplin durchaus sehr viel erreichen können. Voraussetzung dafür ist aber die vorgängige Zeitplanung. Ohne diese Überlegung hätten wir möglicherweise aus Schreck vor dem Vorhaben kapituliert.

Alles durchplanen? Man muß nun nicht alles bis auf die letzte Minute durchplanen – aber eine gewisse Kenntnis von Zeit- und Selbstmanagement-Techniken kann hilfreich sein! Dabei kommt es nicht so sehr auf die spezifische Technik an, die Sie nutzen, auf das Konzept, die Software oder die App. Wichtig ist nur,  $da\beta$  wir einen Plan aufstellen und über die Frage von Selbstorganisation und Zeitplanung reflektieren.

Was ist das Wichtigste? Wir sehen, daß wir bereits mit einem überschaubaren Zeitaufwand bemerkenswerte Ziele erreichen können, wenn wir regelmäßig vorgehen: 900 Seiten lesen, am verregneten Wochenende unmittelbar vor der Klausur? Das wird nichts! Aber an zwei Tagen die

<span id="page-69-4"></span><span id="page-69-3"></span> $^{30}$ vgl. Wikipedia: <https://de.wikipedia.org/wiki/Normseite>, abgerufen am 16. März 2022.

<span id="page-69-2"></span><span id="page-69-1"></span><sup>&</sup>lt;sup>28</sup>Das hat LATFX selber berechnet aufgrund der eingebundenen Texte.

<sup>29</sup>Das Dokument selber ist deutlich länger, da ich bei den Büchern auch die Titelei und die Inhaltsverzeichnisse eingebunden habe. Das kann Ihnen bei der Entscheidung helfen, ob Sie vielleicht noch in andere Kapitel der jeweiligen Texte hineinlesen wollen. Die meisten Bücher sind übrigens an der UB Rostock vorhanden.

 $31$ Wir erinnern uns an das [YouTube Video: https://www.youtube.com/ watch?v=uRO4c0fCF9o \(Dauer 14:28\)](https://www.youtube.com/watch?v=uRO4c0fCF9o) über Schnellesen, das wir in [Reader Einheit 2: Schnellesen](#page-64-0) angesehen haben.

Woche durch das ganze Semester hindurch? Das klappt! Wir erinnern uns auch an die Bedeutung der Wiederholung in der Lerntheorie und an die Gedächtniskurve von EBBINGHAUS!<sup>[32](#page-70-0)</sup>.

Kleine Tricks können uns das Leben viel leichter machen!

Daher ist es sinnvoll, sich ein wenig mit Arbeitstechniken zu beschäftigen.

§4.1: Organisation und Zeit (1) C. Stickel-Wolf, J. Wolf: Wissenschaftliches Arbeiten und Lerntechniken. 4. Auflage. Gabler-Verlag Wiesbaden, 2006. Kapitel 5: Studienorganisation pp. 335-364. A[PDF](#page-92-0) (30 Seiten)

§4.2: Organisation und Zeit (2) D. Berger-Grabner: Wissenschaftliches Arbeiten in den Wirtschafts- und Sozialwissenschaften. 3. Auflage. Springer-Gabler, 2016. Abschnitt 2.4: Speed Reading. pp. 33-47.  $\mathbb{R}$ [PDF](#page-93-0) (15 Seiten)

Was wird denn sonst noch so alles von mir erwartet? Dazu gibt der folgende Text eine kurze Übersicht:

§4.3: Arbeitstechniken F. Rost: Lern- und Arbeitstechniken für das Studium. 8. Auflage. Springer, 2018. Ausschnitte aus Kapitel 1. pp 3-8.  $\mathbb{R}$ [PDF](#page-94-0) (6 Seiten)

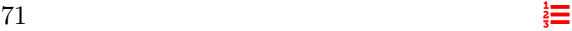

<span id="page-70-0"></span><sup>32</sup>Wenn nicht, dann hier nachsehen: <https://de.wikipedia.org/wiki/Vergessenskurve>.

### <span id="page-71-0"></span>Einheit 5: Lesen

Lesen ist in den Wissenschaften und auch sonst eine zentrale Kulturtechnik. Mit Schnelllesen haben wir uns bereits beschäftigt. Neben der reinen Geschwindigkeit spielt auch die Technik des Durcharbeitens des Lesestoffs eine wichtige Rolle. Dazu geben die folgenden Texte interessante Hinweise:

§5.1: Lesen (1) Zentrale Studienberatung: Wissenschaftliche Lesetechniken. Studientechniken & Expertenbeiträge aus der Reihe Fit fürs Studium, Universität Paderborn. A[PDF](#page-95-0) C[online](https://groups.uni-paderborn.de/zsb-fit-fuers-studium/index.php/wissenschaftliches-lesen-recherchieren/) (3 Seiten)

§5.2: Lesen (2) Zentrale Studienberatung: Die Fünf-S-Methode Studientechniken & Experten-beiträge aus der Reihe Fit fürs Studium, Universität Paderborn. A[PDF](#page-96-0) C[online](https://groups.uni-paderborn.de/zsb-fit-fuers-studium/index.php/allgemein/die-fuenf-s-methode/) (3 Seiten)

§5.3: Lesen (3) S. Keshav: How to Read a Paper. University of Waterloo. Version 17-02-2016. [PDF](#page-97-0) W[online](http://ccr.sigcomm.org/online/files/p83-keshavA.pdf) (2 Seiten).

§5.4: Lesen (4) Zentrum für Weiterbildung und Kompetenzentwicklung: Lesetechniken und Exzerpieren. Hochschule Düsseldorf. **A[PDF](#page-98-0) C[online](https://zwek.hs-duesseldorf.de/Documents/Downloadportal%20Schreibberatung/AB%20Lesetechniken_2019.pdf)** (3 Seiten)

§5.5: Lesen (5) F. Rost: Lern- und Arbeitstechniken für das Studium. 8. Auflage. Springer, 2018. Kapitel 9: Wissenschaftliche Texte lesen, verstehen und verarbeiten. pp 191-227. [PDF](#page-99-0) (37 Seiten)

Die Auswahl in diesem Abschnitt verweist auf ein weiteres Thema: Zu einer Thematik gibt es oft viele Texte: Kurze und lange Texte; Texte, die sich ergänzen; Texte, die sich selber oder anderen widersprechen. Die Herausforderung ist nun, sich rasch einen Überblick zu verschaffen: Was ist wichtig? Was ist weniger wichtig? Warum?

Wir müssen also nicht immer jeden Text Wort-für-Wort lesen – aber wir müssen uns über viele Texte einen Überblick verschaffen.

Könnten ChatGPT und ähnliche Werkzeuge uns die Arbeit des Lesens abnehmen? Sicherlich sind von solchen Tools noch spannende Hilfestellungen zu erwarten. Gleichwohl bleiben wir selber für die Texte verantwortlich, die wir mit Hilfe solcher Systeme erarbeiten. Die folgenden Überlegungen schildern einiger der engen Grenzen dieser Hilfsmittel:

§5.6: Bemerkungen zu ChatGPT (1) C. H. Cap: ChatGPT: Läuft die Diskussion richtig? Noch unveröffentlichtes Manuskript.  $\mathbb{R}$ [PDF](#page-100-0) (3 Seiten)

§5.7: Bemerkungen zu ChatGPT (2) C. H. Cap: Danke, ChatGPT. Kommentar zu ChatGPT, auf verschiedenen sozialen Netzen gepostet.  $\mathbb{E}$ [PDF](#page-101-0) (2 Seiten)

 $72 \frac{1}{3}$
## Einheit 6: Wissenschaftliche Literatur

Wir haben in der Lerneinheit über wissenschaftliches Arbeiten mit Literatur erfahren, warum es so wichtig ist, mit Literatur richtig umzugehen:

In der Praxis findet sich nun eine große Bandbreite von Vorgehensweisen und praktischen Vorschlägen. Wir wollen uns einige davon näher ansehen:

§6.1: Zitieren (1) Hochschule Ludwigshafen am Rhein: Checkliste zum richtigen Zitieren. [PDF](#page-102-0) W[online](https://www.hwg-lu.de/fileadmin/user_upload/service/studium-und-lehre/Schreiblabor/Checkliste_zum_richtigen_Zitieren.pdf) (1 Seite)

§6.2: Zitieren (2) H. Meyer, S. E. Buchanan: Universität Konstanz: Checkliste korrektes Zitie-ren. Oktober 2021. A[PDF](#page-103-0) C[online](https://www.uni-konstanz.de/typo3temp/secure_downloads/56005/0/aa6c4978a124f4750b3f880768fa67be473965e6/Checkliste_Korrektes_Zitieren.pdf) (1 Seite)

§6.3: Zitieren (3) Institut für Publizistik: Zitieren gemäß APA (7<sup>th</sup> Edition) Kurz-Manual. [PDF](#page-104-0) W[online](https://www.studium.ifp.uni-mainz.de/files/2020/12/APA7_Kurz-Manual.pdf) (16 Seiten)

§6.4: Zitieren (4) RWTH Aachen: Richtlinien für die Zitierweise. **A[PDF](#page-105-0) C[online](https://embedded.rwth-aachen.de/lib/exe/fetch.php?media=lehre:zitierrichtlinien.pdf)** (5 Seiten)

Damit kommen wir zur wichtigen praktischen Frage, die Sie sich sicher gerade stellen. Wie soll ich nun in meiner Bachelor- und in meiner Masterarbeit und in später in Firmenberichten oder in wissenschaftlichen Arbeiten zitieren?

Fall 1: Es gibt eine Vorgabe<sup>[33](#page-72-0)</sup>. Dann halte ich diese Vorgabe ein.

Fall 2: Es gibt keine Vorgabe. Dann weiß ich nun, welche Hintergründe die unterschiedlichen Vorgaben verfolgen. Ich nutze dann eine Zitierweise, die mir sinnvoll erscheint, und halte diese in der ganzen Arbeit durchgängig ein.

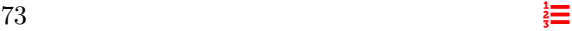

<span id="page-72-0"></span><sup>33</sup>An dem Lehrstuhl, an dem ich schreibe; bei der Zeitschrift, in der ich veröffentlichen will; bei der Firma, in der ich einen Bericht erstelle usw.

## Einheit 7: Sprachlicher Ausdruck

Mit dem sprachlichen Ausdruck ist das so eine Sache. Oft liest (oder schreibt) man etwas und erst im Laufe der Zeit fällt einem auf, was man da für einen Unsinn geschrieben hat. Mein Lieblings-Antibeispiel für Definitionen ist die folgende Definition der Stoffmenge, die sich im Chemielexikon  $https://www.chemie.de'findet<sup>34</sup> und von führenden Suchmaschinen unter den$  $https://www.chemie.de'findet<sup>34</sup> und von führenden Suchmaschinen unter den$  $https://www.chemie.de'findet<sup>34</sup> und von führenden Suchmaschinen unter den$  $https://www.chemie.de'findet<sup>34</sup> und von führenden Suchmaschinen unter den$ ersten Treffern ausgegeben wird, wenn man nach diesem Begriff sucht.

"Mit Stoffmenge wird die quantitative Mengenangabe für Stoffe, besonders in der Chemie, bezeichnet. Diese Stoffmenge ist dabei weder Masse, noch Teilchenzahl, sondern im Internationalen Einheitensystem (SI) durch willkürliche Vereinbarung als Basisgröße eigener Art festgelegt."

Auch die Definition der Wikipedia[35](#page-73-1) ist nicht viel besser:

"Die Stoffmenge (veraltet Molmenge oder Molzahl) mit dem Formelzeichen  $n$  ist eine Basisgröße im Internationalen Einheitensystem (SI) und gibt indirekt die Teilchenzahl einer Stoffportion an."

Das Wort Stoff-Menge wird als Menge von Stoff, also durch sich selber und somit gar nicht erklärt. Das Attribute "indirekt" in der Wikipedia ruft beim aufmerksamen Leser nur Fragezeichen hervor (was wäre denn eine "direkte" Angabe?). Vergleicht man die beiden Definitionen, so lernt man in der ersten, daß die Stoffmenge "nicht die Teilchenzahl ist", und in der zweiten, daß sie "indirekt die Teilchenzahl angibt".

Wer also den Begriff der Stoffmenge nicht bereits kennt, wird ihn durch diese Definition auch nicht erlernen. Die knappe und selbstbezügliche Formulierung verdeckt, daß es historisch ein weiter Weg war: Von DEMOKRIT bis zu DALTON mußte die Modellvorstellung von Materie reifen, bis ein Konzept wie jenes der Stoffmenge überhaupt sinnvoll erschien. Noch im Jahr 1905 schrieb ALBERT EINSTEIN seine Dissertation über eine thematisch sehr verwandte Fragestellung!

Ein treffender, sprachlicher Ausdruck erfordert also zunächst einmal konzeptuelle Klarheit. Anschließend müssen die Konzepte noch in die richtigen Worte gefaßt werden. Beides sind anspruchsvolle Aufgaben!

In der Informatik können wir uns an einem schönen Text von PETER RECHENBERG orientieren, der auch eine ganze Reihe hilfreicher Übungen enthält. Ich verweise hier auf die zwei wichtigsten Abschnitte und empfehle die weiteren Teile des Buches.

§7.1: Technisches Schreiben (1) P. Rechenberg: Technisches Schreiben (nicht nur) für Informatiker. 3. Auflage 2006, Hanser-Verlag München, ISBN 3-446-40695-6. Kapitel 2: Klarheit, Kürze, Klang, pp. 17-50.  $\mathbb{R}$ [PDF](#page-106-0) (34 Seiten)

§7.2: Technisches Schreiben (2) P. Rechenberg: Technisches Schreiben (nicht nur) für Informatiker. 3. Auflage 2006, Hanser-Verlag München, ISBN 3-446-40695-6. Kapitel 3: Einfachheit, pp. 51-77.  $\mathbb{APDF}$  $\mathbb{APDF}$  $\mathbb{APDF}$  (27 Seiten)

<span id="page-73-1"></span><span id="page-73-0"></span> $\rm{^{34}Abgerufen}$ am 27. März 2022 unter [https://www.chemie.de/lexikon/Stoffmenge.html.](https://www.chemie.de/lexikon/Stoffmenge.html)

<sup>35</sup><https://de.wikipedia.org/wiki/Stoffmenge>, abgerufen am 27. März 2022 als [https://de.wikipedia.org](https://de.wikipedia.org/w/index.php?title=Stoffmenge&oldid=221542405) [/w/index.php?title=Stoffmenge&oldid=221542405](https://de.wikipedia.org/w/index.php?title=Stoffmenge&oldid=221542405).

# Einheit 8: Schreiben auf Englisch

Wissenschaftliches Schreiben in der eigenen Muttersprache ist anspruchsvoll. Für die allermeisten Wissenschaftler ist es aber notwendig, in einer fremden Sprache zu schreiben. Bis in das 18. Jahrhundert und somit mehr als zweitausend Jahre lang war Latein die Sprache der Wissenschaft. In den Natur- und Ingenieurwissenschaften folgte dann eine Phase, in welcher Französisch, Englisch und Deutsch die weltweit wichtigsten Sprachen der Wissenschaft waren. In der Informatik ist heute das Englische (fast) die einzige Sprache (wichtiger) wissenschaftlicher Kommunikation.

Dieser Reader kann einen Kurs in Wissenschaftsenglish nicht ersetzen. Da Wortwahl und Satzstruktur ein häufiges Problem darstellen, soll der folgende Text dabei helfen.

§8.1: Writing in English Jen Tsi Yang: An Outline of Scientific Writing for Researchers with English as a Foreign Language. World Scientific, Singapore, 1995. ISBN 9810224664. Chapter 1: Word Choice and Chapter 2: Sentence Structure. pp  $1-25$ . **A[PDF](#page-108-0)** (25 Seiten)

Das Wörterbuch<sup>[36](#page-74-0)</sup> von DIRK SIEPMANN liefert eine ausgesprochen hilfreiche Übersicht mit den wichtigen Wendungen der englischen und der deutschen Wissenschaftssprache in einem übersichtlichen Nebeneinander. Es darf daher als Empfehlung für alle dienen, die Formulierungsvorschläge in einer der beiden Sprachen suchen:

§8.2: Wörterbuch D. Siepmann: Wörterbuch der allgemeinen Wissenschaftssprache. Deutscher Hochschulverband, 2020. [Inhaltsverzeichnis.](https://d-nb.info/1210187280/04)

Darüber hinaus gibt es etliche online-Hilfsmittel, die Sie nutzen können:

- (1) Leo das Lexikon[: https://www.leo.org](https://www.leo.org)
- (2) DeepL der Übersetzer[: https://www.deepl.com](https://www.deepl.com)
- (3) Power Thesaurus für den Wortschatz: <https://www.powerthesaurus.org>
- (4) Grammarly für die Grammatik: <https://www.grammarly.com>

<span id="page-74-0"></span><sup>&</sup>lt;sup>36</sup>Eigentlich ist es kein Wörterbuch im klassischen Sinn sondern ein [Katalog](https://d-nb.info/1210187280/04) von Textbausteinen, der nach Anwendungssituationen zweckmäßig sortiert ist. Gerade diese Strukturierung macht diesen Text so wertvoll.

### Einheit 9: Vortragen

Schreiben ist nur eine Form wissenschaftlicher Präsentation. Der folgende Text gibt zunächst einige Anregungen zur Gestaltung einer Präsentation.

§9.1: Vortragen (1) B. Heesen: Wissenschaftliches Arbeiten: Methodenwissen für das Bachelor-, Master- und Promotionsstudium. 3. Auflage. Springer-Verlag Berlin Heidelberg 2014. Kapitel 7: Präsentation wissenschaftlicher Erkenntnisse, pp. 99-104. **A[PDF](#page-109-0)** (6 Seiten)

Wie unterschiedlich das dann in der Praxis umgesetzt werden kann, soll nun diese Übersicht zeigen:

- (1) §9.2: Vortragen (2) F. Kindermann, Hinweise für den Seminarvortrag. Universität Regensburg. **A[PDF](#page-110-0)** C[online](https://www.uni-regensburg.de/assets/wirtschaftswissenschaften/vwl-kindermann/resources/hinweise_vortrag.pdf)  $(2 \text{ Seiten})$ .
- (2) §9.3: Vortragen (3) U. Jäger: Bewertungskriterien für einen Seminarvortrag.  $\Box$ [PDF](#page-111-0) W[online](https://www.informatik.hu-berlin.de/de/forschung/gebiete/sam/Lehre/proseminar-sysml/material/bewertungskriterien-fur-einen-seminarvortrag) (1 Seite)
- (3) §9.4: Vortragen (4) F. Mattern: Seminarvortrag Hinweise zur Präsentation. ETH Zürich, Februar 2010.  $\triangle$ [PDF](#page-112-0) (31 Seiten)
- (4) §9.5: Vortragen (5) G. Münster: Der goldene Weg zum perfekten Seminarvortrag. Institut für theoretische Physik, Universität Münster. **A[PDF](#page-113-0) C[online](https://www.uni-muenster.de/Physik.TP/archive/Seminare/anleitung.html)** (2 Seiten)
- (5) Es gibt noch [ein klein wenig mehr dazu \[Internet-Suche\].](https://duckduckgo.com/?q=Wie+halte+ich+einen+Seminarvortrag&ia=web) Sie werden also nicht umhin kommen, sich nun zu entscheiden, ob Sie genügend Materialien und Anregungen erhalten haben – und welchen individuellen Charakter Ihr Seminarvortrag tragen soll.

Die Empfehlungen für die Informatik sehen dabei oftmals sehr ähnlich aus wie jene aus anderen Disziplinen. So können Sie etwa aus diesem Merkblatt der Germanistik viele wichtige Hinweise entnehmen:

§9.6: Handreichung H. Siebenpfeiffer: Präsentationsformen & Präsentationstechniken. Handreichung des Instituts für Germanistik der Universität Greifswald.  $\mathbb{R}$ [PDF](#page-114-0)  $\mathbb{Z}_{\text{online}}$  $\mathbb{Z}_{\text{online}}$  $\mathbb{Z}_{\text{online}}$  (4 Seiten)

## Einheit 10: Methodische Fehler

Richtige Regeln: Regeln anzugeben, die nur abgearbeitet werden müssen und die dann zu "richtigen" und gleichzeitig nicht banalen wissenschaftlichen Ergebnissen führen, ist schwer bis unmöglich – wir erinnern uns an den Vortrag von RICHARD FEYNMAN über Cargo Cult Wissenschaft.

Falsche Regeln: Viel einfacher wäre es, Regeln anzugeben, die fehlerhafte Resultate erzeugen – und deshalb wollen wir das hier jetzt auch tun! Natürlich wollen wir diese falschen Regeln nicht anwenden, aber wir sollten sie aus einer ganzen Reihe von Gründen kennen.

Kognitive Verzerrungen: Das menschliche Gehirn unterliegt einer sehr großen Anzahl kognitiver Verzerrungen. Manche dieser Verzerrungen können evolutionär erklärt werden; einige bringen in bestimmten Umweltsituationen Überlebensvorteile; andere wiederum können zu Fehlentscheidungen führen. Der Mensch ist nicht das rationale Wesen, als das er sich selber manchmal beschreibt. Wenn wir etwas über diese Mechanismen wissen, dann können wir Fehler im eigenen Denken leichter erkennen.

Abgrenzung zu Manipulation: Bereits im Altertum kannte die Kunst der Rhetorik viele Gefühls- und Denkfiguren, um Menschen von etwas zu überzeugen oder sie zu bestimmten Handlungen zu veranlassen. Im Zeitalter der wissenschaftlichen Psychologie sowie digitaler Medien wurden diese Ansätze perfektioniert. Wir begegnen fehlerhaften Denkfiguren im öffentlichen und medialen Raum daher relativ häufig. Die Grenzen zwischen Wissenschaft und Pseudowissenschaft, zwischen Einsicht, Propaganda und Manipulation sind dabei oft fließend.

Falsifikation: Wissenschaft sucht nicht Wahrheiten sondern stellt Thesen auf und falsifiziert diese. Eine Einführung dazu finden Sie in der Lehreinheit [Wissenschaft im Fallbeispiel der Digi](#page-20-0)[talvorlesung,](#page-20-0) die das anhand von einfachen Fallbeispielen erläutert. Wenn wir also ohnehin keine Regeln haben, um "Wahrheit" herauszufinden, dann sollten wir als Wissenschaftler also möglichst gut darin werden, Fehler zu finden.

Grenzen der Modelle: An Fehlern sind wir natürlich nicht deshalb interessiert, weil Fehler besonders erstrebenswert wären! Wir müssen gleichwohl bedenken: Fast jede These in den Wissenschaften ist früher oder später als falsch erkannt worden – und war damit Quelle wissenschaftlichen Fortschritts. Bei jenen Theorien, die heute als "richtig" gehandelt werden, kennen wir eben die Fehler noch nicht.

In zweiter Iterationsstufe geht es dann darum, herauszuarbeiten, wo die Grenzen der sinnvollen Anwendbarkeit eines Modells liegen. Kaum eine Theorie gilt universell für alle Anwendungsbereiche! Auch in Ihrer Bachelorarbeit sollten Sie sich diese Frage stellen, wenn sie beim gewählten Thema adäquat ist: Wo enden die Anwendungsbereiche meiner Modelle und Begriffe? Unter welchen Randbedingungen versagen die von mir benutzten Konzepte?

§10.1: Kognitive Verzerrungen (1) Klickbare Visualisierung über kognitive Verzerrungen **C[online](https://upload.wikimedia.org/wikipedia/commons/6/65/Cognitive_bias_codex_en.svg)** 

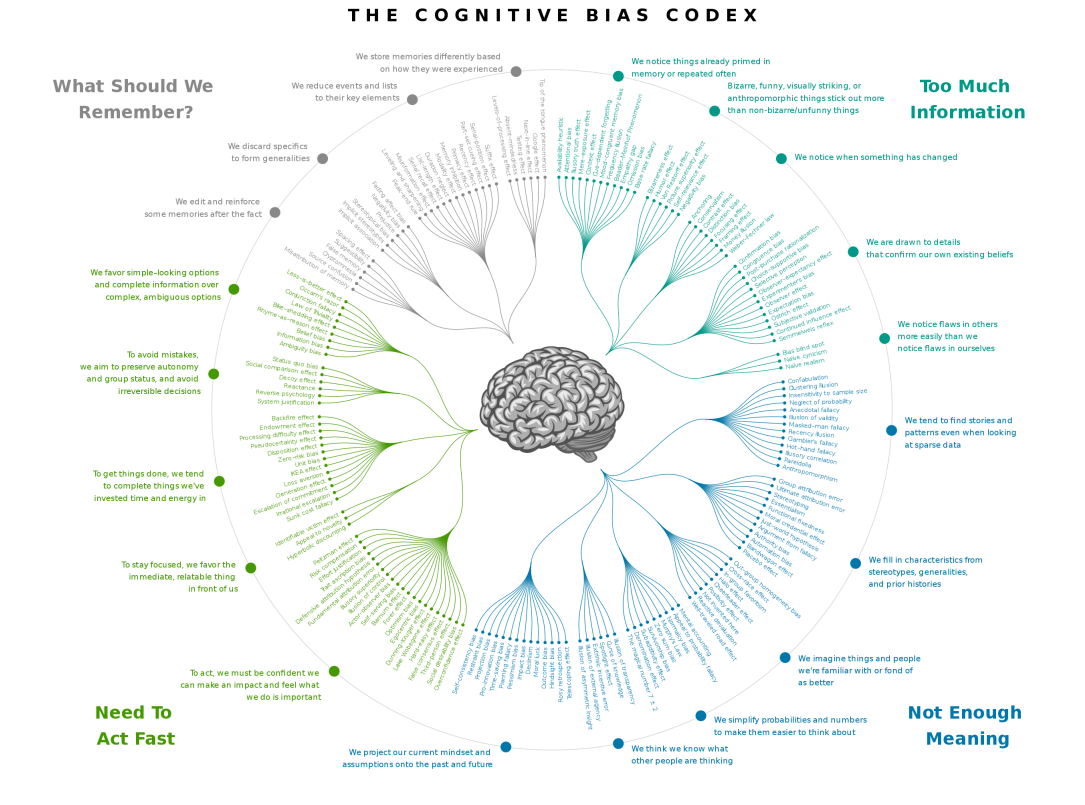

Abbildung 3: Eine Übersicht zu kognitiven Verzerrungen. [Hier](https://upload.wikimedia.org/wikipedia/commons/6/65/Cognitive_bias_codex_en.svg) finden Sie eine klickbare Version für Ihren Web-Browser, die zu jeder einzelnen Verzerrung die Beschreibung liefert. Quelle: John<br>Manoogian III, Wikimedia [https://upload.wikimedia.org/wikipedia/commons/6/65/Cognitive\\_bias\\_codex\\_en.svg](https://upload.wikimedia.org/wikipedia/commons/6/65/Cognitive_bias_codex_en.svg), Hier<br>reproduziert na

 $78 \frac{1}{3}$ 

Als angehender Wissenschaftler sollten Sie (mindestens) die folgenden kognitiven Verzerrungen, statistischen und psychologischen Effekte sowie Paradoxa kennen, die wir hier ganz knapp beschreiben:

- <span id="page-78-0"></span>(1) Confirmation Bias (Bestätigungsfehler): Menschen neigen dazu, Informationen so auszuwählen und zu interpretieren, daß sie ihre Erwartungen bestätigen.
- (2) Selection Bias (Auswahlfehler): Wird in einer Gesamtheit vorselektiert statt zufällig ausgewählt, so verzerrt das die Ergebnisse.
- (3) Survivor Bias: Wenn erfolgreiche Situationen stärker sichtbar sind oder im Extremfall nur erfolgreiche Situationen überhaupt in die Beobachtung aufgenommen werden, dann werden Erfolgswahrscheinlichkeiten systematisch überschätzt.
- (4) Ankereffekt: Einschätzungen werden von Reizen beeinflußt, die mit der Schätzaufgabe nichts zu tun haben, aber zum Zeitpunkt der Schätzung im Gehirn aktiviert wurden.
- (5) Fundamentaler Attributionsfehler: Neigung von Beobachtern, den Einfluß von Personen auf einer Ergebnis zu überschätzen und den Einfluß externer Faktoren zu unterschätzen.
- (6) Selbstwertdienliche Attributionstendenz: Neigung, positive Resultate auf die eigene Leistung und negative Resultate auf externe Faktoren zurückzuführen.
- (7) Backfire-Effekt: Erfährt ein Mensch neue Fakten, die seinen Ansichten widersprechen, so können diese neuen Fakten seine Ansichten sogar noch verstärken.
- (8) Dunning-Kruger Effekt: Menschen mit geringen Fähigkeiten überschätzen oft ihre Fähigkeiten zur Lösung einer Aufgabe.
- (9) Availability Bias: Menschen neigen dazu, die Wahrscheinlichkeiten einer Situation höher einzuschätzen, die sie sich leichter vorstellen können, von der sie gelesen oder gehört haben oder die sie bereits einmal selber erlebt haben.
- (10) Halo Effekt: Tendenz, bei einer Person von der Qualität einer bekannten Eigenschaft auf die Qualität einer unbekannten, damit nicht zusammenhängenden Eigenschaft zu schließen.
- (11) Simpsonsches Paradoxon: Unterteilungen einer Gesamtheit in Gruppen können in den Gruppen Korrelationen erzeugen, die in der Gesamtheit nicht oder anders vorhanden sind.
- (12) Berksonsches Paradoxon: Vorauswahlen können Korrelationen erzeugen, die in der Grundgesamtheit nicht bestehen.
- (13) Versuchspersonen- oder Placebo-Effekt: Die Erwartungshaltung einer Versuchsperson beeinflußt das von dieser Versuchsperson berichtete Ergebnis.
- (14) Versuchsleiter- oder Rosenthal-Effekt: Die Erwartungshaltung des Versuchsleiters beeinflußt das Ergebnis des von ihm angeleiteten Versuchs.
- (15) Versuchs- oder Hawthorne-Effekt: Das Wissen um die Tatsache eines Versuchs beeinflußt das Ergebnis des Versuchs.
- (16) Sunk Cost Fallacy: Aktivitäten, die sich eigentlich bereits als wenig hilfreich erwiesen haben, werden fortgesetzt, allein deshalb, weil bereits viel in sie investiert wurde.
- (17) Planning Fallacy: Tendenz, die Zeit, Kosten und Risiken künftiger Handlungen zu unterschätzen und die Vorteile dieser Handlungen zu überschätzen.

Benutzerschnittstellen: Benutzerschnittstellen sind ein beliebtes Anwendungsfeld für manipulative psychologische Techniken. Für Informatiker gibt es dazu einen spannenden Kurzvortrag und eine Webseite, die Sie für die Thematik sensibilisiert:

§10.2: Dark Patterns (1) Kurzvortrag über Dark Patterns im Web  $\mathcal{C}_{\text{online}}$  $\mathcal{C}_{\text{online}}$  $\mathcal{C}_{\text{online}}$  (Dauer 6:50)

§10.3: Dark Patterns (2) Katalog von Dark Patterns C[online.](https://www.darkpatterns.org/types-of-dark-pattern)

§10.4: Persuasive Technology Center for Humane Technology: Persuasive Technology: How does technology use design to influence my behavior? **A[PDF](#page-115-0) C[online](https://www.humanetech.com/youth/persuasive-technology)** (20 Seiten)

§10.5: Attention Economy Center for Humane Technology: The Attention Economy: Why do tech companies fight for our attention?  $\mathbb{R}$ [PDF](#page-116-0)  $\mathbb{C}$ [online](https://www.humanetech.com/youth/the-attention-economy) (14 Seiten)

§10.6: Social Media Center for Humane Technology: Take Control of Your Social Media Use: How do I shift my use of social media for good?  $\mathbb{R}$ [PDF](#page-117-0)  $\mathbb{Z}$ [online](https://www.humanetech.com/youth/take-control-of-your-social-media-use) (11 Seiten)

# Nachwort

Textauswahl und Bias: Neben der Sichtweise, die dieser Reader durch die Auswahl seiner Texte transportiert, gibt es natürlich noch viele weitere.

Jede Auswahl von Texten geschieht unter bestimmten Perspektiven. Dem confirmation bias<sup>[37](#page-80-0)</sup> und dem selection bias<sup>[38](#page-80-1)</sup> ist nicht so leicht zu entkommen. Eine Diskussion aller oder auch nur aller wichtigen Zugänge zu Wissenschaft braucht dann aber doch wieder 100 Texte. Hier schließt sich somit der Kreis zur [Einführung](#page-0-0) in diesen Reader, der durch meine Textauswahl doch wieder meine Sicht auf Wissenschaft in den Vordergrund stellt.

<span id="page-80-0"></span><sup>37</sup>Siehe [Kurzerklärung im Reader](#page-78-0) oder [Bias Catalog, Confirmation Bias.](https://catalogofbias.org/biases/confirmation-bias/)

<span id="page-80-1"></span><sup>38</sup>Siehe [Kurzerklärung im Reader](#page-78-0) oder [Bias CatalogSelection Bias.](https://catalogofbias.org/biases/selection-bias/)

# Teil III Texte des Readers

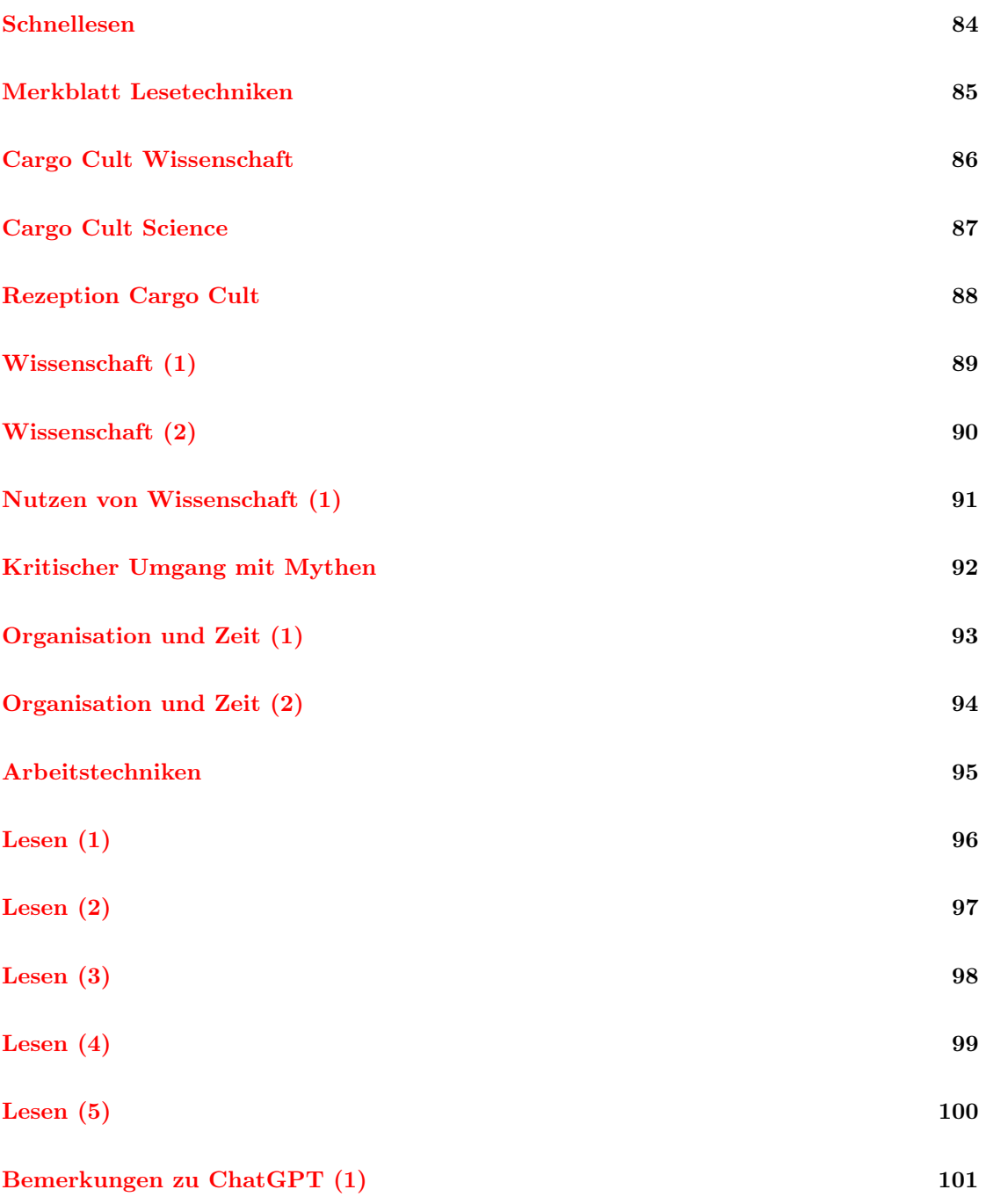

 $82$   $\frac{1}{3}$ 

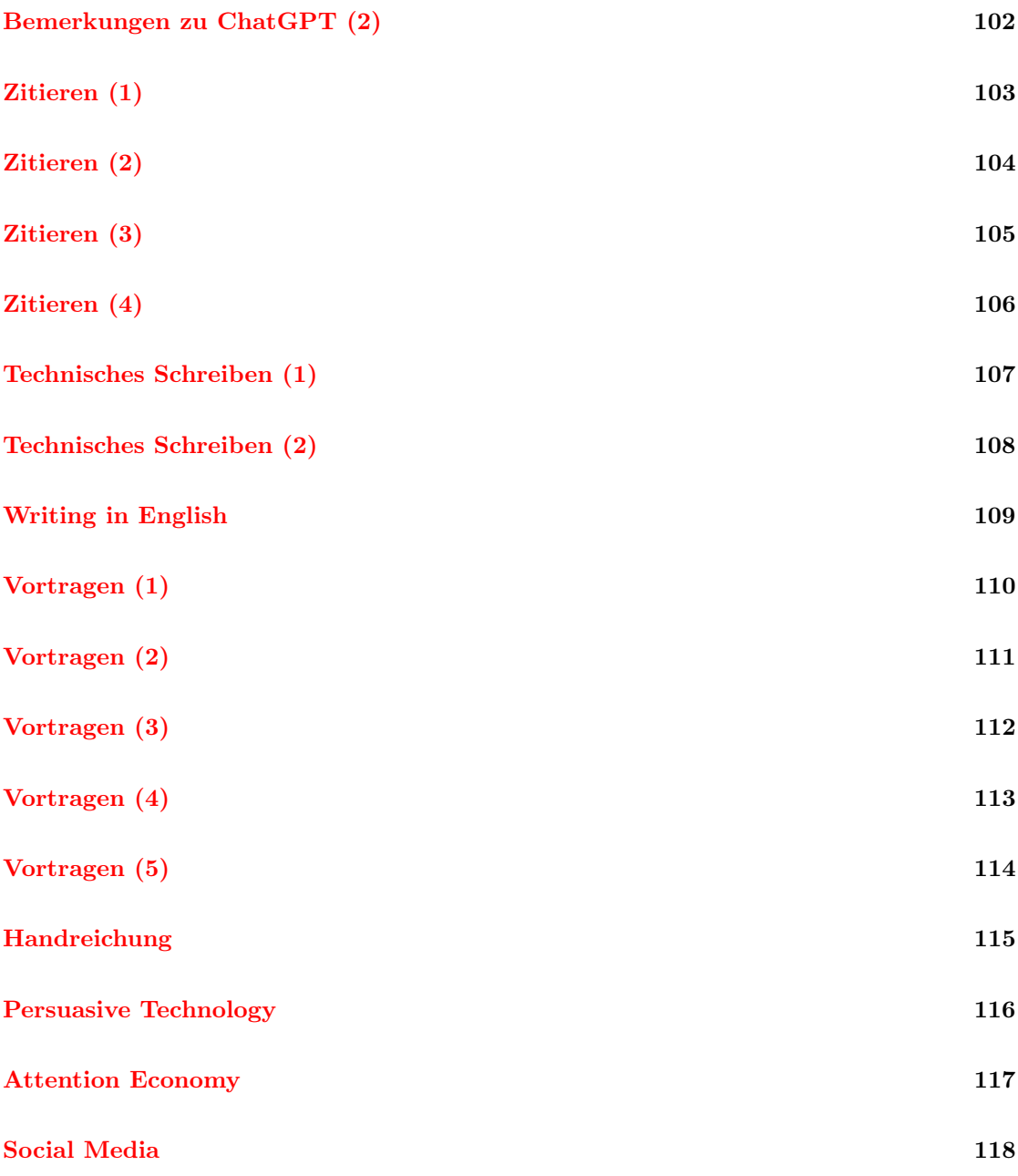

 $83$ 

#### <span id="page-83-0"></span>Schnellesen

D. Berger-Grabner: Wissenschaftliches Arbeiten in den Wirtschafts- und Sozialwissenschaften. 3. Auflage. Springer-Gabler, 2016. Abschnitt 2.4: Speed Reading. pp 47-55.

## <span id="page-84-0"></span>Merkblatt Lesetechniken

H. Siebenpfeiffer; Lesetechniken. Merkblatt des Instituts für Germanistik der Universität Greifswald.

**C[online](https://germanistik.uni-greifswald.de/storages/uni-greifswald/fakultaet/phil/germanistik/Mitarbeitende/Siebenpfeiffer/Merkblatt__4_Lesetechniken.pdf)** 

#### <span id="page-85-0"></span>Cargo Cult Wissenschaft

R. Feynman: Sie belieben wohl zu scherzen, Mr. Feynman. Abenteuer eines neugierigen Physikers. 10. Auflage, Piper Verlag München, 2000. Abschnitt: Cargo-Kult-Wissenschaft, pp. 448-460.

#### <span id="page-86-0"></span>Cargo Cult Science

R. Feynman: Cargo Cult Science. Adaptation of the Caltech commencement address, 1974.

## <span id="page-87-0"></span>Rezeption Cargo Cult

H. Hanlon: Cargo Cult Science. European Review, Vol 21 (S1), pp. 51-55 doi:10.1017/ S1062798713000124. [DOI](https://doi.org/10.1017/S1062798713000124)

**C[online](https://www.cambridge.org/core/journals/european-review/article/cargo-cult-science/38CA581FFAB42704E5F667AA4A2D6D79)** 

<span id="page-88-0"></span>Wissenschaft (1)

Ernst Mach. Erkenntnis und Irrtum: Skizzen zur Psychologie der Forschung. Barth, Leipzig, 1906. p 200.

<span id="page-89-0"></span>Wissenschaft (2)

I. Lakatos, J. Worrall, G. Currie: The Methodology of Scientific Research Programmes. Cambridge University Press, 1978. Introduction: Science and Pseudoscience. pp. 1-7.

#### <span id="page-90-0"></span>Nutzen von Wissenschaft (1)

B. Heesen: Wissenschaftliches Arbeiten: Methodenwissen für das Bachelor-, Master- und Promotionsstudium. 3. Auflage. Springer-Verlag Berlin Heidelberg 2014. Kapitel 2: Nutzen des wissenschaftlichen Arbeitens. pp. 5-14.

#### <span id="page-91-0"></span>Kritischer Umgang mit Mythen

N. Mukerji: Lernmythen. skeptiker, 2/2018, GWUP – Gesellschaft zur wissenschaftlichen Untersuchung von Parawissenschaften e.V.

[Homepage der Zeitschrift](https://www.gwup.org/zeitschrift-skeptiker)

## <span id="page-92-0"></span>Organisation und Zeit (1)

C. Stickel-Wolf, J. Wolf: Wissenschaftliches Arbeiten und Lerntechniken. 4. Auflage. Gabler-Verlag Wiesbaden, 2006. Kapitel 5: Studienorganisation pp. 335-364.

#### <span id="page-93-0"></span>Organisation und Zeit (2)

D. Berger-Grabner: Wissenschaftliches Arbeiten in den Wirtschafts- und Sozialwissenschaften. 3. Auflage. Springer-Gabler, 2016. Abschnitt 2.4: Speed Reading. pp. 33-47.

#### <span id="page-94-0"></span>Arbeitstechniken

F. Rost: Lern- und Arbeitstechniken für das Studium. 8. Auflage. Springer, 2018. Ausschnitte aus Kapitel 1. pp 3-8.

## <span id="page-95-0"></span>Lesen (1)

Zentrale Studienberatung: Wissenschaftliche Lesetechniken. Studientechniken & Expertenbeiträge aus der Reihe Fit fürs Studium, Universität Paderborn.

#### **C[online](https://groups.uni-paderborn.de/zsb-fit-fuers-studium/index.php/wissenschaftliches-lesen-recherchieren/)**

# <span id="page-96-0"></span>Lesen (2)

Zentrale Studienberatung: Die Fünf-S-Methode Studientechniken & Expertenbeiträge aus der Reihe Fit fürs Studium, Universität Paderborn.

#### **C[online](https://groups.uni-paderborn.de/zsb-fit-fuers-studium/index.php/allgemein/die-fuenf-s-methode/)**

Den Text finden Sie aus urheberrechtlichen Gründen nur in der eingeschränkten Variante dieses Dokuments oder online unter der Verantwortung der entsprechend verlinkten Site.

 $97$   $\frac{1}{3}$ 

<span id="page-97-0"></span>Lesen (3)

S. Keshav: How to Read a Paper. University of Waterloo. Version 17-02-2016. **C[online](http://ccr.sigcomm.org/online/files/p83-keshavA.pdf)** 

# <span id="page-98-0"></span>Lesen (4)

Zentrum für Weiterbildung und Kompetenzentwicklung: Lesetechniken und Exzerpieren. Hochschule Düsseldorf.

**C[online](https://zwek.hs-duesseldorf.de/Documents/Downloadportal%20Schreibberatung/AB%20Lesetechniken_2019.pdf)** 

## <span id="page-99-0"></span>Lesen (5)

F. Rost: Lern- und Arbeitstechniken für das Studium. 8. Auflage. Springer, 2018. Kapitel 9: Wissenschaftliche Texte lesen, verstehen und verarbeiten. pp 191-227.

## <span id="page-100-0"></span>Bemerkungen zu ChatGPT (1)

C. H. Cap: ChatGPT: Läuft die Diskussion richtig? Noch unveröffentlichtes Manuskript.

# <span id="page-101-0"></span>Bemerkungen zu ChatGPT (2)

C. H. Cap: Danke, ChatGPT. Kommentar zu ChatGPT, auf verschiedenen sozialen Netzen gepostet.

<span id="page-102-0"></span>Zitieren (1)

Hochschule Ludwigshafen am Rhein: Checkliste zum richtigen Zitieren.

**C[online](https://www.hwg-lu.de/fileadmin/user_upload/service/studium-und-lehre/Schreiblabor/Checkliste_zum_richtigen_Zitieren.pdf)** 

<span id="page-103-0"></span>Zitieren (2)

H. Meyer, S. E. Buchanan: Universität Konstanz: Checkliste korrektes Zitieren. Oktober 2021.

**C[online](https://www.uni-konstanz.de/typo3temp/secure_downloads/56005/0/aa6c4978a124f4750b3f880768fa67be473965e6/Checkliste_Korrektes_Zitieren.pdf)** 

<span id="page-104-0"></span>Zitieren (3)

Institut für Publizistik: Zitieren gemäß APA (7th Edition) Kurz-Manual.

# **C[online](https://www.studium.ifp.uni-mainz.de/files/2020/12/APA7_Kurz-Manual.pdf)**

<span id="page-105-0"></span>Zitieren (4) RWTH Aachen: Richtlinien für die Zitierweise. **C[online](https://embedded.rwth-aachen.de/lib/exe/fetch.php?media=lehre:zitierrichtlinien.pdf)** 

#### <span id="page-106-0"></span>Technisches Schreiben (1)

P. Rechenberg: Technisches Schreiben (nicht nur) für Informatiker. 3. Auflage 2006, Hanser-Verlag München, ISBN 3-446-40695-6. Kapitel 2: Klarheit, Kürze, Klang, pp. 17-50.

#### <span id="page-107-0"></span>Technisches Schreiben (2)

P. Rechenberg: Technisches Schreiben (nicht nur) für Informatiker. 3. Auflage 2006, Hanser-Verlag München, ISBN 3-446-40695-6. Kapitel 3: Einfachheit, pp. 51-77.
#### Writing in English

Jen Tsi Yang: An Outline of Scientific Writing for Researchers with English as a Foreign Language. World Scientific, Singapore, 1995. ISBN 9810224664. Chapter 1: Word Choice and Chapter 2: Sentence Structure. pp 1–25.

#### Vortragen (1)

B. Heesen: Wissenschaftliches Arbeiten: Methodenwissen für das Bachelor-, Master- und Promotionsstudium. 3. Auflage. Springer-Verlag Berlin Heidelberg 2014. Kapitel 7: Präsentation wissenschaftlicher Erkenntnisse, pp. 99-104.

Vortragen (2)

F. Kindermann, Hinweise für den Seminarvortrag. Universität Regensburg.

# **C[online](https://www.uni-regensburg.de/assets/wirtschaftswissenschaften/vwl-kindermann/resources/hinweise_vortrag.pdf)**

# Vortragen (3)

U. Jäger: Bewertungskriterien für einen Seminarvortrag.

**C[online](https://www.informatik.hu-berlin.de/de/forschung/gebiete/sam/Lehre/proseminar-sysml/material/bewertungskriterien-fur-einen-seminarvortrag)** 

Vortragen (4)

F. Mattern: Seminarvortrag – Hinweise zur Präsentation. ETH Zürich, Februar 2010.

# Vortragen (5)

G. Münster: Der goldene Weg zum perfekten Seminarvortrag. Institut für theoretische Physik, Universität Münster.

## **C[online](https://www.uni-muenster.de/Physik.TP/archive/Seminare/anleitung.html)**

#### Handreichung

H. Siebenpfeiffer: Präsentationsformen & Präsentationstechniken. Handreichung des Instituts für Germanistik der Universität Greifswald.

**C[online](https://germanistik.uni-greifswald.de/storages/uni-greifswald/fakultaet/phil/germanistik/Mitarbeitende/Siebenpfeiffer/Merkblatt__3_Praesentationsformen___Praesentationstechniken.pdf)** 

#### Persuasive Technology

Center for Humane Technology: Persuasive Technology: How does technology use design to influence my behavior?

**C[online](https://www.humanetech.com/youth/persuasive-technology)** 

#### Attention Economy

Center for Humane Technology: The Attention Economy: Why do tech companies fight for our attention?

# **C[online](https://www.humanetech.com/youth/the-attention-economy)**

## Social Media

Center for Humane Technology: Take Control of Your Social Media Use: How do I shift my use of social media for good?

### **C[online](https://www.humanetech.com/youth/take-control-of-your-social-media-use)**

# Teil IV

# Anhang

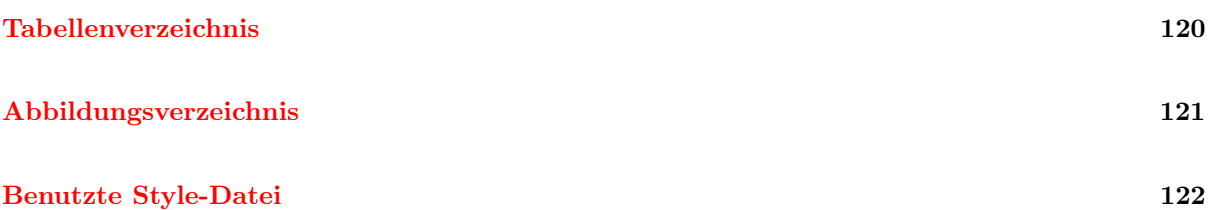

# <span id="page-119-0"></span>Tabellenverzeichnis

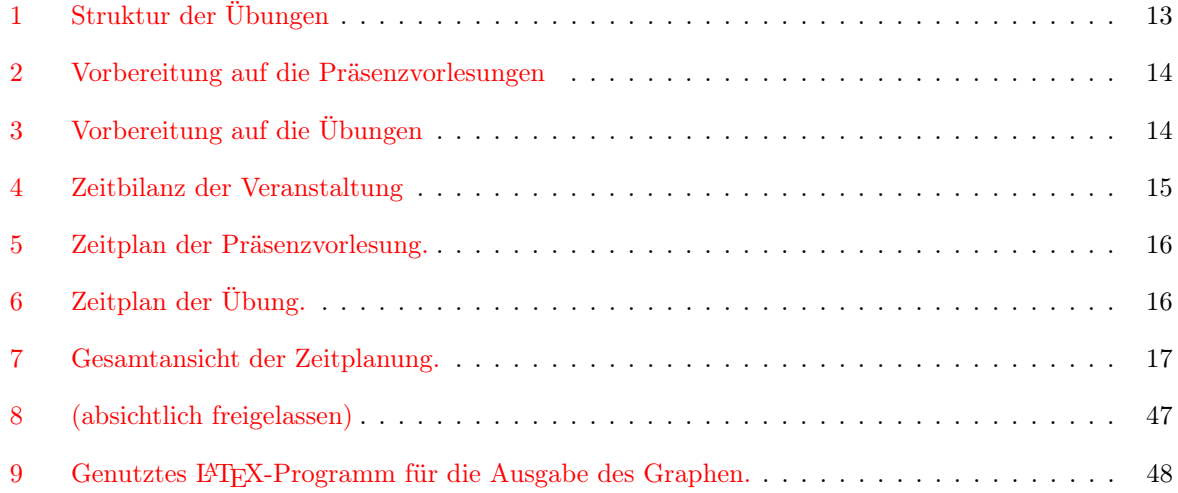

# <span id="page-120-0"></span>Abbildungsverzeichnis

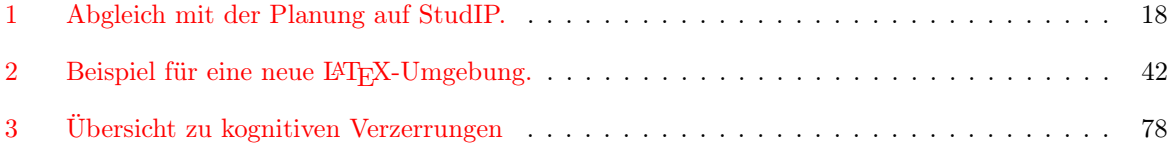

# <span id="page-121-0"></span>Benutzte Style-Datei

Hier wird als informatives Beispiel die Style-Datei mit den LATEX-Makros eingefügt, die bei diesem Reader verwendet wurde. Die vollständigen LATEX-Quellen des ganzen Dokuments finden Sie auf [Github.](https://github.com/clecap/vorlesung-informatik-und-wissenschaft)

```
%%
%% common.tex Macro Datei für den IW Reader
%%
\pdfoptionpdfminorversion=7 % Anpassen PDF Version an die PDFs
                                    % die im reader eingebunden werden
%%
%% Import Packages
\chi\chi\usepackage[german]{babel} % Sprache und Trenntabellen auswählen
\usepackage{geometry} % Anpassen Seitengeometrie für Einbau
                                    % externer DPF-Dateien
\usepackage{fontawesome} % Einige nette Symbole einbinden
\usepackage{dtk-logos} % Wir brauchen das Bibtex Logo
\usepackage{manfnt} % Benötigtes Symbol einbauen
\usepackage{MnSymbol,wasysym} % Benötigtes Symbol einbauen
\usepackage[inline]{enumitem} % Anpassbare Listen aktiv, inline
\usepackage{hhline} % Linien für farbige Tabellen
\usepackage[table]{xcolor} % Farbige Zellen in Tabellen
\usepackage{adjustbox} % Zusatz; rotierte Tabellen
\usepackage{tabto} % Bessere Tabulatoren
\usepackage{fancyhdr} % Sinnvolle headings auf den Seiten
\pagestyle{fancy} % Heading Stil aktivieren
\usepackage{qrcode} % QR Code setzen
\usepackage{pdfpages} % Importieren von PDF Dateien
\usepackage[outputdir=build,cache=false]{minted} % Einbinden von Code mit Highlighting
                                    % Option für build directory
                                    % Caching aus wegen Selbstinklusion
\usepackage{graphics} % Grafiken einbauen
\usepackage{pgfplots} % Plot Funktionen
\usetikzlibrary{automata, positioning} % Plot Libraries einbinden
\usetikzlibrary{arrows, arrows.meta} % Plot Libraries einbinden
\usepackage{comment} % Teile auskommentieren
\usepackage{todonotes} % Notizen für den Autor
\usepackage{titletoc} % Partielle Inhaltsverzeichnisse
```

```
%%
%% Optik des Layout etwas nachjustieren
%%
\parindent 0pt % Kein Paragrapheneinzug
\parskip 0.25cm % Paragraphenabstand
\usepackage{titlesec} % \titlespaceing command
\titlespacing{\paragraph}{0pt}{8pt}{16pt} % Paragraphen kompakter
\usepackage[all]{nowidow} % Hurenkinder, Schusterjungen vermeiden
\setlist[enumerate]{topsep=0pt} % Anpassbare Listen nutzen und anpassen
\setlist[itemize]{topsep=0pt}
\setlist[enumerate]*{label={(\arabic*)}}
%%
%% Neue Seite am Ende von \part vermeiden
\chi\chi%
% Quelle: https://tex.stackexchange.com/questions/42526/
% how-to-remove-page-break-after-part-in-report-book
%
\makeatletter
\text{def}\text{`dendpart`}\mathrm{\Lambda}\mathrm{}{\null}\text{} % Third, suppress vertical whitespace
                                        % before "Part xx" material
\makeatother
%%
%% Einstellungen für schönere Hyperlinks
%%
\usepackage{xurl} % Erlaubt bessere Trennung von URLs
\usepackage[]{hyperref} % Manufacture / 1992/1993
                                        % CAVE: load hyperref AFTER titlesec
\hypersetup{
 bookmarksnumbered=true, \frac{1}{N} number PDF
 breaklinks=true, \frac{N}{n} may break links
 colorlinks,
 linkcolor={red}, % internal links
 citecolor={red},
 urlcolor={blue}, \frac{1}{2} linked urls
 filecolor={blue} \frac{1}{2} metal files which open local files
\mathbf{A}\usepackage[type={CC}, % Setup copyright notice
         modifier={by-nc-sa},
         version={4.0}]{doclicense}
%%
%% Einige Convenience Abkürzungen
\frac{y}{x}\def\PDF{\faFilePdfO PDF}
\def\online{\faExternalLink online}
\def\tikz{Ti\textit{k}Z}
```

```
%% Macro, um die totale Seitenzahl des Readers zu ermitteln
%%
%
% \pages{ <num> } Addiert und gibt aus
% \pages*{ <num> } Addiert und gibt nicht aus
% Zähler: totalpages
%
\newcounter{totalpages}\setcounter{totalpages}{0} % Lokalen Zähler anlegen
\makeatletter
\def\@pages#1{\addtocounter{totalpages}{#1}}% % Makro Seitenzahl ohne Ausgabe
\def\@@pages#1{%
 \def\one{1}\def\{#1\}(#1~\ifx\one\arg{Seite}\else{Seiten}\fi)%
 \addtocounter{totalpages}{#1}}% % Makro Seitenzahl MIT Ausgabe
\def\pages{\@ifstar\@pages\@@pages}%
\makeatother
\frac{\gamma}{\delta}%
%% Referenzen über mehr als einen LaTeX-Lauf merken
%%
%
% Bsp: Wert von totalpages am Ende des Dokuments in totalPageNumber speichern
% \storereference{totalPageNumber}{\thetotalpages}
%
% Wert von totalPageNumber an anderer Stelle nutzen
% \crtrefnumber{totalPageNumber}
\gamma\usepackage{crossreftools}
\crtrefundefinedtext{0} % Undefinierte Referenzen sind 0
\newcommand{\storeReference}[2]{\crtcrossreflabel*{#2}[#1]}
%%
%% \glabel definiert einen globalen label, der in \currentLabel gespeichert wird
%% Benötigt für die backlinks, wo eine Aufgabe etc benutzt wurde
%%
\def\glabel#1{\label{#1}\hypertarget{#1}{}\gdef\currentLabel{#1}}
y\bar{y}%% LATEXTRAINING
%%
% \latexaufgabe Setzt die Titel-Zeile für eine Aufgabe
% \latexaufgabe{ <Bezeichnung-der-Aufgabe> }{ <label-zum-referenzieren-der-aufgabe> }
%
% \uselatexaufgabe Verweist auf eine Aufgabe im Text
% \uselatexaufgabe{ <label-zum-referenzieren-der-aufgabe> }
% Bsp: Wir bearbeiten \useaufgabe{ <label-zum-referenzieren-der-aufgabe> }
\gamma\def\latexaufgabe#1#2{%
 \stepcounter{latexaufgabencounter}%
 \subsection*{\phantomsection\relax \hypertarget{#2}{}#1%
     \ifdefined\instruktorflag{\hfill\color{gray}#2}\fi}%<br>24 I24
```

```
\label{lt\thelatexaufgabencounter}%
  % Referenznamen nur in Dozentenversion zeigen
  \addcontentsline{toc}{subsection}{#1}%
  \storeReference{#2}{#1}% Speichere Bezeichnung unter dem label
}
\def\uselatexaufgabe#1{\hyperlink{#1}{\crtrefnumber{#1}}}
\newcounter{latexaufgabencounter}
%%
```

```
%% AUFGABEN
%%
% \aufgabe Setzt die Titel-Zeile für eine Aufgabe
% \aufgabe{ <Bezeichnung-der-Aufgabe> }{ <label-zum-referenzieren-der-aufgabe> }
%
% \useaufgabe Verweist auf eine Aufgabe im Text
% \useaufgabe{ <label-zum-referenzieren-der-aufgabe> }
% Bsp: Wir bearbeiten \useaufgabe{ <label-zum-referenzieren-der-aufgabe> }
%
\def\aufgabe#1#2{%
  \stepcounter{aufgabencounter}%
  \hypertarget{#2}{}% Target für \useaufgabe setzen
  \label{#2}%
  \subsection*{\phantomsection\relax Aufgabe \theaufgabencounter:~#1%
     \ifdefined\instruktorflag{\hfill\color{gray}#2}\fi}%
  % Referenznamen nur in Dozentenversion zeigen
  \addcontentsline{toc}{subsection}{Aufgabe \theaufgabencounter:"#1}}
  \storeReference{#2}{Aufgabe \theaufgabencounter:~#1}% Speichere Mapping von
                                        % Aufgaben-Label zu Aufgabenbezeichnung
  \storeReference{AU#2}{\theaufgabencounter}% Maps label to number
  \textbf{Behandelt:} In \nameref{\crtrefnumber{Label#2}}.
}
\def\useaufgabe#1{\hyperlink{#1}{\crtrefnumber{#1}}%
  \storeReference{Label#1}{\currentLabel}% Mapping von "Label" gefolgt
  % von Aufgaben-Label zu Label der Unit wo es behandelt wird
  \ifdefined\instruktorflag{\hfill\color{gray}#1} \fi%
}
```

```
\newcounter{aufgabencounter}
```
\def\sa#1{\hyperlink{#1}{\bf\crtrefnumber{AU#1}}}% given a label provides a link to the aufgabe

```
\frac{\gamma}{\alpha}%% VORFÜHRUNGEN
%%
\gamma% \demo Setzt die
% \demo{ <Bezeichnung-der-Vorführung> }{ <label-zum-referenzieren-der-Vorführung> }
\frac{y}{x} \usedemo{ <label-zum-referenzieren-der-Vorführung> }
%
\def\demo#1#2{
```

```
\stepcounter{democounter}%
 \hypertarget{#2}{}% Target für \usedemo setzen
 \subsection*{\phantomsection\relax Vorführung \thedemocounter:~#1%
   \ifdefined\instruktorflag{\hfill\color{gray}#2}\fi}%
 \label{vor\thedemocounter}% vor<number> ist der label space der Vorführungen
 % Referenznamen nur in Dozentenversion zeigen
 \addcontentsline{toc}{subsection}{Vorführung \thedemocounter:~#1}}
 \storeReference{#2}{Vorführung \thedemocounter:~#1}
}
\def\usedemo#1{\hyperlink{#1}{\crtrefnumber{#1}}}
\newcounter{democounter}
\chi\chi%% UNITS
y y% #1 Name to be written
% #2 Label used for referencing (needed in case of \LaTeX in title)
\newcounter{unitcounter}\setcounter{unitcounter}{0}% Zähler für Units
\def\unit#1#2{% Header für Leseeinheit setzen
 \clearpage%
 \stepcounter{unitcounter}%
 \setcounter{header}{1}% Neue Nummerierung
 \lhead{Reader}% Linke Header in Unit
 \rhead{Einheit \theunitcounter: #1}% Rechter Header in Unit
 \hypertarget{#2}{}% Target setzen zur Unit
 \storeReference{#2}{Reader Einheit \theunitcounter:~#1}%
 \storeReference{Num#2}{\theunitcounter}%
 \section*{\phantomsection\relax Einheit \theunitcounter: #1%
   \ifdefined\instruktorflag{\hfill\color{gray}#2}\fi}%
   \label{unit\theunitcounter}%
 \addcontentsline{toc}{section}{Einheit \theunitcounter:~#1}%
 \gdef\unitName{#1}
}
\def\useunit#1{\hyperlink{#1}{\crtrefnumber{#1}}}% Referenziere ganze Reader Unit über Namen.
\def\uu#1{\hyperref[\crtrefnumber{#1}]{#1}}% referenziere reader unit über namnen, zeige nummer
\newcounter{header}\setcounter{header}{1}% Subzähler für einzelne Elemente in Einheiten
%%
%% Zur Formatierung jener Teile im Reader, die auf derselben Ebene wie die \units sind
%% die aber selber nicht Einheiten sind, und sich daher anders verhalten müssen (Links etc)
%% Bsp: Vorwort Nachwort
%%
\def\mysection#1{
 \clearpage%
 \lhead{Reader}%
 \theta_{\#1}\phantomsection% \section* setzte keine hypertargets
 \section*{#1}%
 \addcontentsline{toc}{section}{#1}%
                                      126 i
```

```
}
%%
%% Im Footer rechts überall einen Link zurück zum Inhaltsverzeichnis setzen
%%
\rfoot{\hyperlink{Inhaltsverzeichnis}{\faListOl}}%
%%
%% Pagestlye für den Reader / PDF Import setzen
%%
% Quelle in den Footer schreiben.
%
\fancypagestyle{pdfpages}{% Page style für Reader definieren
 \renewcommand{\headrulewidth}{0pt}% Keine Trennlinie im Header, denn wir haben
% einen Rahmen in variabler Länge je nach
% Größe der importierten Seite
 \fancyfoot[L]{\footnotesize\pdfpagesfooter}
 \fancyfoot[C]{}% Zentrierter Footer wäre die Seitenzahl,
 % die wir im Reader nicht brauchen
 \fancyfoot[R]{\hyperlink{Inhaltsverzeichnis}{\faListOl}\hspace*{-1cm}}%
}
\newcommand*\pdfpagesfooter{}
\newcommand{\setlayout}[1]{% Macro um Page Style (footer) auf der
% spezifischen Seite des PDF Include zu setzen
 \thispagestyle{pdfpages}% Auf pdfpages page style umschalten
 \gdef\pdfpagesfooter{#1}% Parameter in globaler Variablen speichern
}
%%
%% Pagestyle für den Anhang definieren
%%
\fancypagestyle{anhang}{
 \fancyhead[L]{}
 \fancyhead[C]{Anhang}%
 \fancyhead[R]{}%
}
%%
%% READER-INHALT
%%
\frac{\gamma}{\delta}% \add Definieren ein Inhaltselement im Reader
% #1 Header Text für den Inhalt, dient auch als Label für Verweise
% CAVE: Darf keine Sonderzeichen enthalten wegen Nutzung als Label
% #2 Text der den Inhalt beschreibt
\frac{m}{4} #3 Filename des Inhalts, inklusive Pfad \frac{107}{107} oder leer {}
                                    \overline{1}27 is the contract of \overline{5}
```

```
\frac{y}{y} #4 Ein vollständiger Link is web in der Form \href{}{} oder leer {}
\gamma\makeatletter
\newwrite\appendFile
\immediate\openout\appendFile=appendFiles.lst
\def\add#1#2#3#4{%
 \hypertarget{Kom:#1}{}% Target für das Kommentar setzen
 \textbf{\S \theunitcounter.\theheader:~#1} #2%
 \def\argFile{#3}% Parameter in Variable speichern
 % nötig für Vergleich mit leerem Macro
 \ifx\argFile\empty\else% Wenn File vorhanden,
   \relax\space\hyperlink{Ank:#1}{\PDF}\fi% Link setzen auf Ankündigungsseite
 \def\argu{#4}%
 \ifx\argu\empty\else\relax\space\argu\fi%
 \ifx\argFile\empty\else% Wenn File vorhanden,
   \write\appendFile{% Ankündigungsseite; File inkludieren
     \unexpanded{\hypertarget}{#3}{}%
     \unexpanded{\hypertarget}{Ank:#1}{}% Target für die Ankündigungsseite
     \unexpanded{\rhead{}\lhead{}}% Header der Ankündigungsseite löschen
     \unexpanded{\chead}{\footnotesize\textbf{Einheit \theunitcounter:~\unitName}%
       \hfill \textbf{Text:}~#1}% Header Ankündigungsseite
     \unexpanded{\phantomsection}%
     \unexpanded{\addcontentsline}{toc}{section}{#1}%
     \unexpanded{\large}%
     \unexpanded{\renewcommand\baselinestretch{1.2}}%
     \unexpanded{\topskip0pt\vspace*{\fill}}%
     \unexpanded{\textbf}%
     {#1} \\[6pt]%
     #2 \\[6pt]%
     #4
     \unexpanded{\vspace*{\fill}}}
     \unexpanded{\normalsize}%
     \ifdefined\mittext
       \unexpanded{\includepdf[pages=-,
                             pagecommand=\setlayout{\textbf{Quelle:}~#2},
                             width=\textwidth,
                             height=\textheight,
                             keepaspectratio,
                             frame]}{#3}%
     \else\par
        Den Text finden Sie aus urheberrechtlichen Gründen nur
        in der eingeschränkten Variante dieses Dokuments oder
        online unter der Verantwortung der entsprechend verlinkten Site.
        \vfill\pagebreak
     \fi
    %
     \frac{1}{2}\fi%
 \stepcounter{header}%
\mathbf{I}\makeatother
```
\usepackage{csquotes}<br>128<sup>%</sup> Quotes; Paket möglichst spät laden

```
\label{thm:main} \begin{minipage}[c]{0.9\textwidth} \centering \emph{``left} \quad \emph{``left} \quad \emph{``interflag gesetzt\quad \emph{``right} \quad \emph{``right} \quad\usepackage[firstpageonly=true]{draftwatermark}% Watermark auf Frontseite zur Warnung
\chifi
```